<span id="page-0-0"></span>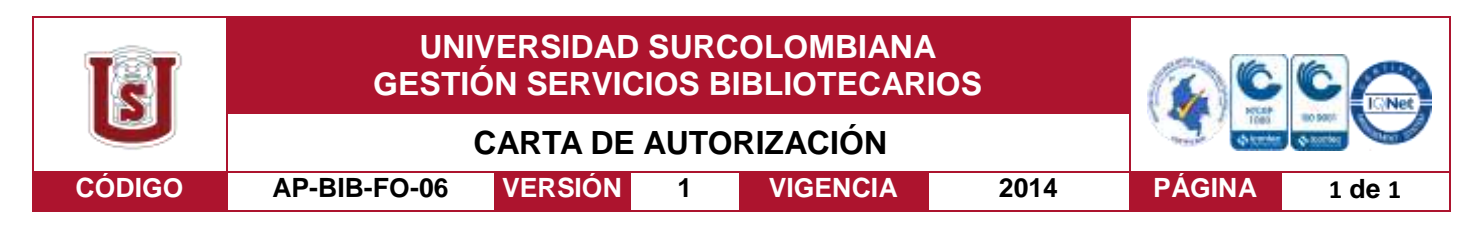

Neiva, 7 de diciembre de 2018

Señores

CENTRO DE INFORMACIÓN Y DOCUMENTACIÓN

UNIVERSIDAD SURCOLOMBIANA

Ciudad Neiva - Huila

El (Los) suscrito(s):

\_María Alejandra Gómez Medina\_\_\_\_\_\_\_\_\_\_\_\_\_\_\_\_\_\_, con C.C. No. 1075259382

\_Andrés Camilo Aguillón Robayo\_\_\_\_\_\_\_\_\_\_\_\_\_\_\_\_\_\_, con C.C. No. 1.075.269.283

autor(es) de la tesis y/o trabajo de grado titulado DISEÑO E IMPLEMENTACIÓN DE UN PROTOTIPO PARA EL ANÁLISIS REMOTO DE VARIABLES ELÉCTRICAS EN SISTEMAS FOTOVOLTAICOS DE GENERACIÓN TRIFASICA presentado y aprobado en el año \_2018\_\_ como requisito para optar al título de \_\_Ingenieros electrónicos\_;

Autorizo(amos) al CENTRO DE INFORMACIÓN Y DOCUMENTACIÓN de la Universidad Surcolombiana para que con fines académicos, muestre al país y el exterior la producción intelectual de la Universidad Surcolombiana, a través de la visibilidad de su contenido de la siguiente manera:

- Los usuarios puedan consultar el contenido de este trabajo de grado en los sitios web que administra la Universidad, en bases de datos, repositorio digital, catálogos y en otros sitios web, redes y sistemas de información nacionales e internacionales "open access" y en las redes de información con las cuales tenga convenio la Institución.
- Permita la consulta, la reproducción y préstamo a los usuarios interesados en el contenido de este trabajo, para todos los usos que tengan finalidad académica, ya sea en formato Cd-Rom o digital desde internet, intranet, etc., y en general para cualquier formato conocido o por conocer, dentro de los términos establecidos en la Ley 23 de 1982, Ley 44 de 1993, Decisión Andina 351 de 1993, Decreto 460 de 1995 y demás normas generales sobre la materia.
- Continúo conservando los correspondientes derechos sin modificación o restricción alguna; puesto que de acuerdo con la legislación colombiana aplicable, el presente es un acuerdo jurídico que en ningún caso conlleva la enajenación del derecho de autor y sus conexos.

De conformidad con lo establecido en el artículo 30 de la Ley 23 de 1982 y el artículo 11 de la Decisión Andina 351 de 1993, "Los derechos morales sobre el trabajo son propiedad de los autores" , los cuales son irrenunciables, imprescriptibles, inembargables e inalienables.

María Alejandra Gómez Medina  $\blacksquare$  Andrés Camilo Aguillón Roba

Firma:  $H_4$   $H_{\text{e,quadr}}$   $\left(\text{p,quart}, \text{p}\right)$ 

EL AUTOR/ESTUDIANTE: EL AUTOR/ESTUDIANTE:

Vigilada Mineducación

La versión vigente y controlada de este documento, solo podrá ser consultada a través del sitio web Institucional [www.usco.edu.co,](http://www.usco.edu.co/) link Sistema Gestión de Calidad. La copia o impresión diferente a la publicada, será considerada como documento no controlado y su uso indebido no es de responsabilidad de la Universidad Surcolombiana.

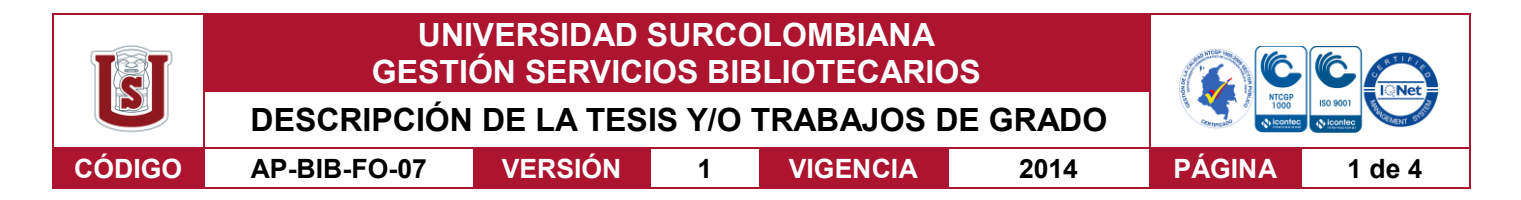

**TÍTULO COMPLETO DEL TRABAJO: DISEÑO E IMPLEMENTACIÓN DE UN PROTOTIPO PARA EL ANÁLISIS REMOTO DE VARIABLES ELÉCTRICAS EN SISTEMAS FOTOVOLTAICOS DE GENERACIÓN TRIFÁSICA.**

#### **AUTOR O AUTORES:**

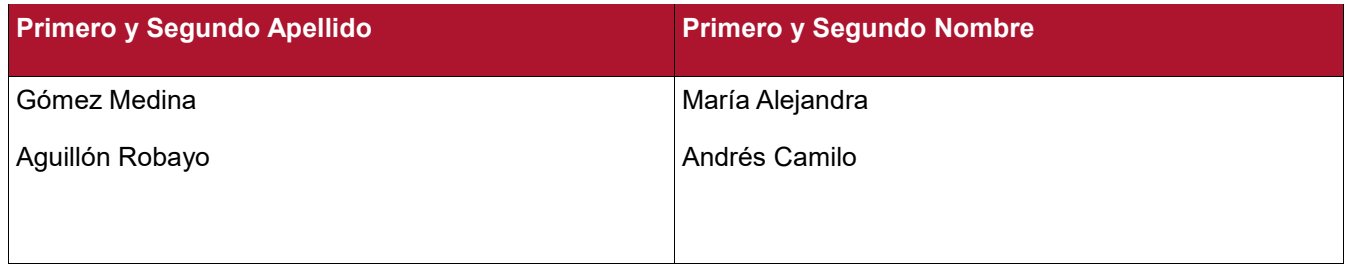

### **DIRECTOR Y CODIRECTOR TESIS:**

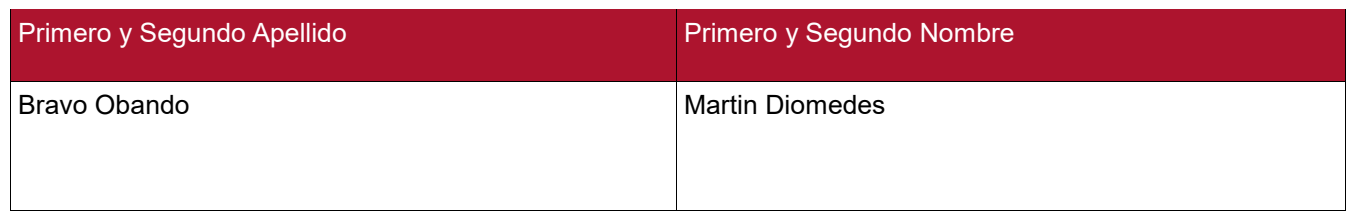

#### **ASESOR (ES):**

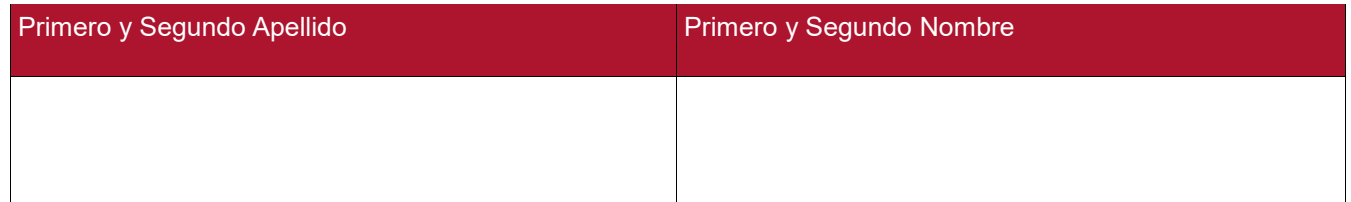

**PARA OPTAR AL TÍTULO DE:** Ingeniero electrónico

**FACULTAD**: Ingeniería

**PROGRAMA O POSGRADO:** Ingeniería electrónica

#### **CIUDAD: Neiva AÑO DE PRESENTACIÓN: 2018 NÚMERO DE PÁGINAS: 111**

**TIPO DE ILUSTRACIONES** (Marcar con una **X**)**:**

Diagramas\_\_\_ Fotografías\_x\_ Grabaciones en discos\_\_\_ Ilustraciones en general\_x\_\_ Grabados\_\_\_ Láminas\_\_\_ Litografías\_\_\_ Mapas\_\_\_ Música impresa\_\_\_ Planos\_x\_\_ Retratos\_\_\_\_ Sin ilustraciones\_\_\_ Tablas o Cuadros\_x\_

Vigilada mieducación

La versión vigente y controlada de este documento, solo podrá ser consultada a través del sitio web Institucional [www.usco.edu.co,](http://www.usco.edu.co/) link Sistema Gestión de Calidad. La copia o impresión diferente a la publicada, será considerada como documento no controlado y su uso indebido no es de responsabilidad de la Universidad Surcolombiana.

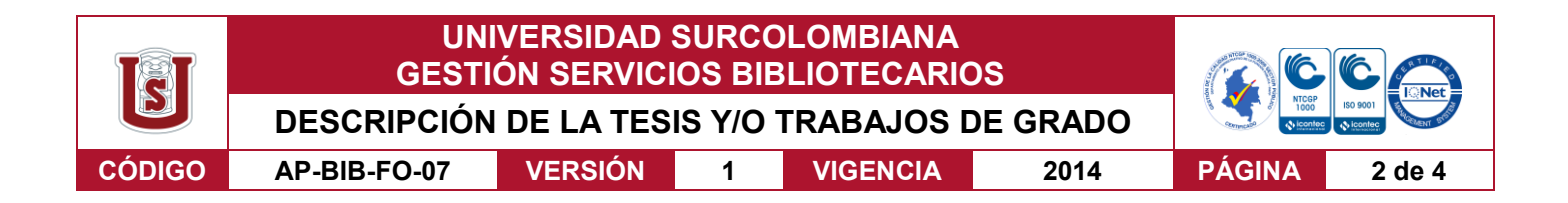

**SOFTWARE** requerido y/o especializado para la lectura del documento: Ninguno

**MATERIAL ANEXO:** Códigos de programación desarrollados, esquemas circuitales y manual de usuario.

**PREMIO O DISTINCIÓN** *(En caso de ser LAUREADAS o Meritoria)*:

### **PALABRAS CLAVES EN ESPAÑOL E INGLÉS:**

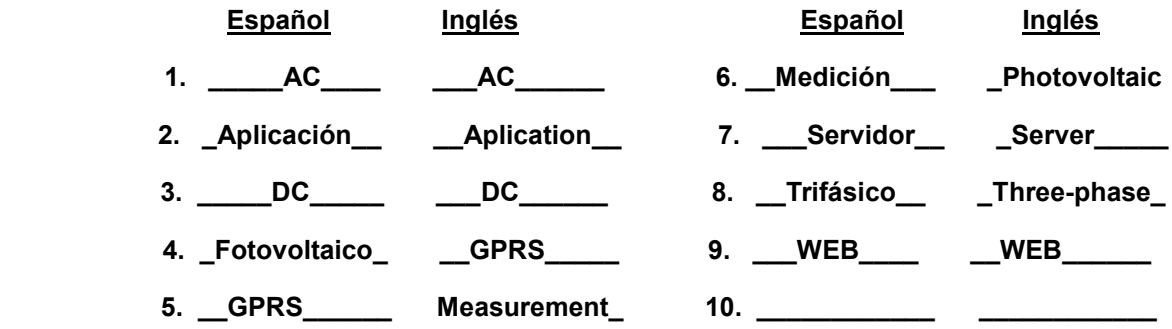

### **RESUMEN DEL CONTENIDO:** (Máximo 250 palabras)

En este trabajo se presenta el diseño e implementación de un prototipo para la medición y análisis de sistemas de potencia de corriente alterna AC y corriente directa DC. Entre las mediciones a obtener se encuentran: voltaje (v), corriente (i), potencia activa (P), potencia reactiva (Q), potencia aparente (S) y factor de potencia (fp), haciendo referencia a cada una de las tres fases que compone la red trifásica. Igualmente, para sistemas DC se obtienen: Voltaje (V), Corriente (I) y Potencia (P) en hasta 3 canales, con el propósito de monitorear sistemas de generación fotovoltaicos.

El sistema cuenta con una aplicación local para descarga y visualización de datos, estableciendo comunicación mediante bus universal serie USB, entre el prototipo y computador personal PC. Además, hace uso de tecnología de servicio general de paquetes vía radio GPRS para establecer conexión con un servidor Web, encargado de almacenar los diferentes datos y mostrarlos de una manera amigable al usuario, facilitando su interacción con la información.

Vigilada mieducación

La versión vigente y controlada de este documento, solo podrá ser consultada a través del sitio web Institucional [www.usco.edu.co,](http://www.usco.edu.co/) link Sistema Gestión de Calidad. La copia o impresión diferente a la publicada, será considerada como documento no controlado y su uso indebido no es de responsabilidad de la Universidad Surcolombiana.

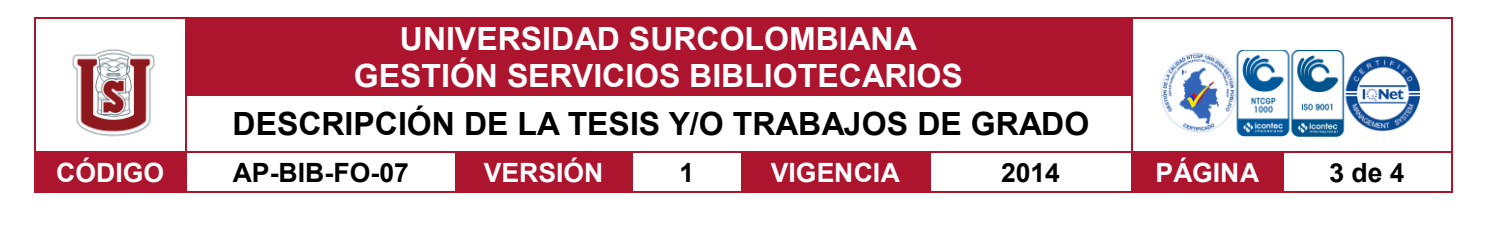

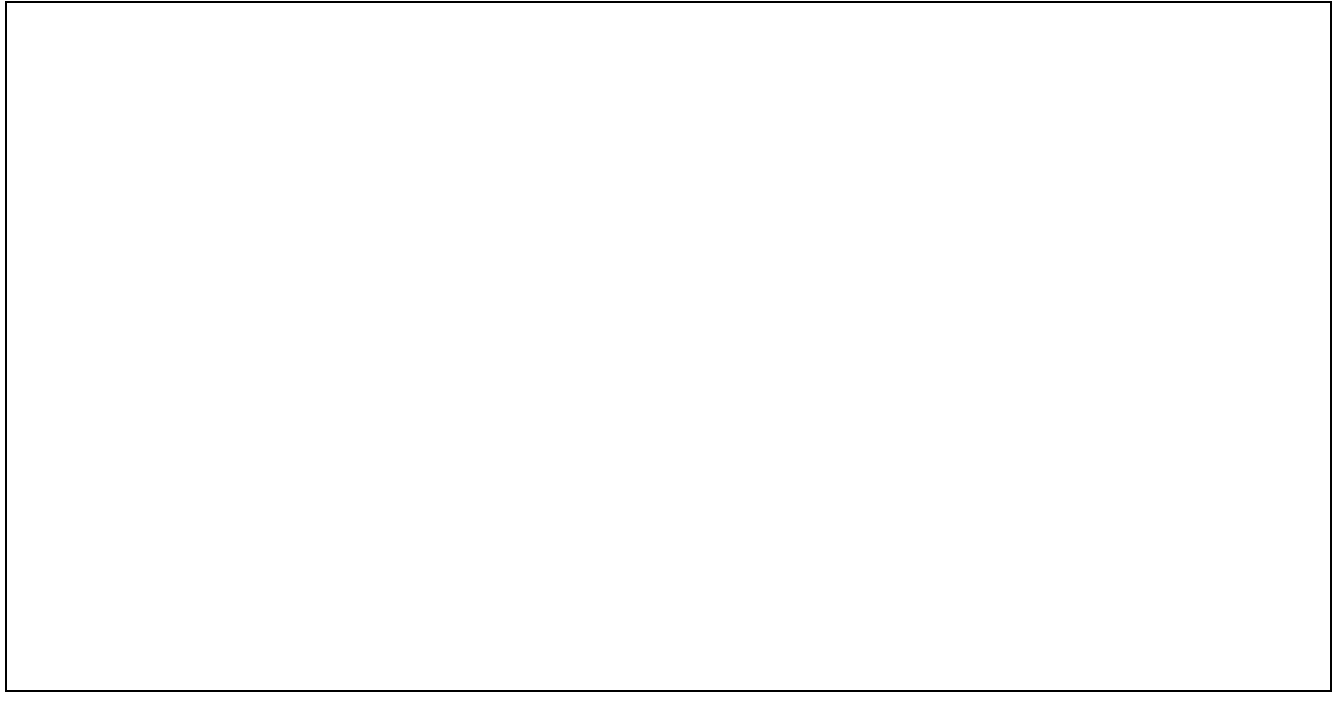

### **ABSTRACT:** (Máximo 250 palabras)

This book presents the design and implementation of a prototype for the measurement and analysis of alternating current AC and direct current DC power systems. Among the measurements to be obtained are: voltage (v), current (i), active power (P), reactive power (Q), apparent power (S) and power factor (pf), referring to each of the three phases that make up the three-phase network. Likewise, for DC systems, the following are obtained: Voltage (V), Current (I) and Power (P) in up to 3 channels, with the purpose of monitoring photovoltaic generation systems.

The system has a local application for data download and visualization, establishing communication through universal serial bus USB connection, between the PC prototype and personal computer. In addition, it makes use of general packet service technology via radio GPRS to establish a connection with a Web server, in charge of storing the different data and displaying them in a friendly way to the user, facilitating their interaction with the information.

#### Vigilada mieducación

La versión vigente y controlada de este documento, solo podrá ser consultada a través del sitio web Institucional [www.usco.edu.co,](http://www.usco.edu.co/) link Sistema Gestión de Calidad. La copia o impresión diferente a la publicada, será considerada como documento no controlado y su uso indebido no es de responsabilidad de la Universidad Surcolombiana.

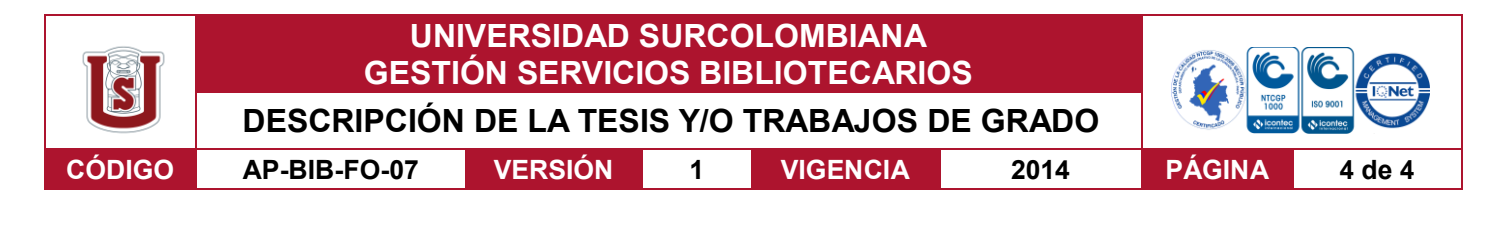

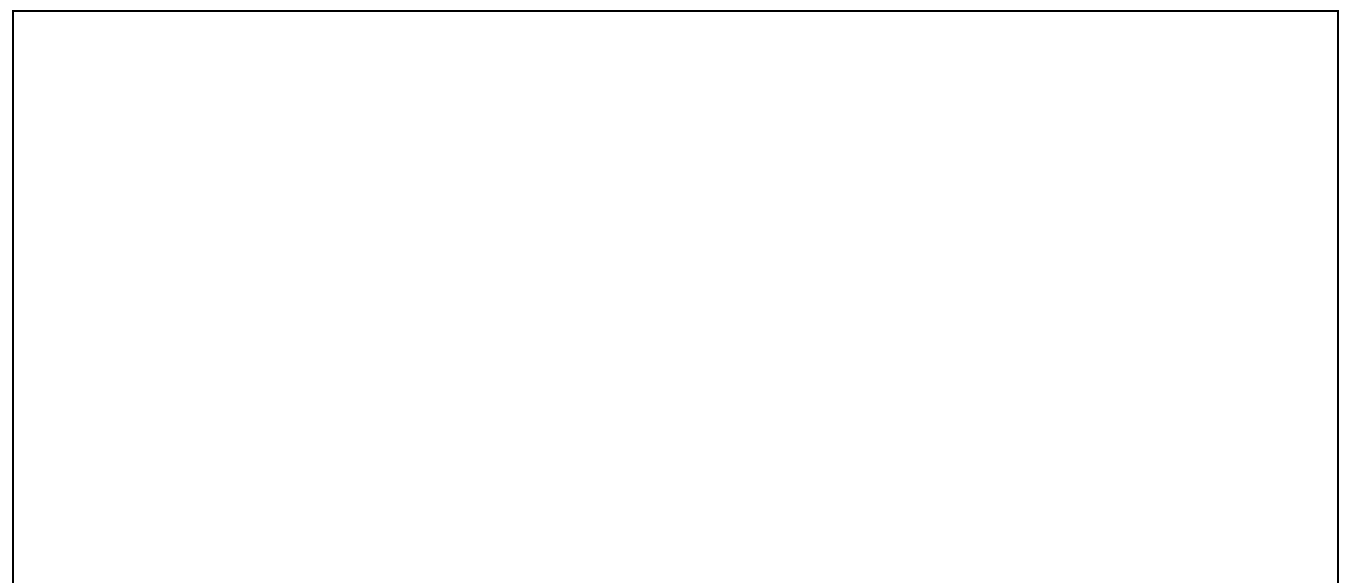

## **APROBACION DE LA TESIS**

Nombre Jurado: Jesús D. Quintero Polanco

Firma:

Nombre Jurado: Diego E. Sendoya

Firma:

#### Vigilada mieducación La versión vigente y controlada de este documento, solo podrá ser consultada a través del sitio web Institucional [www.usco.edu.co,](http://www.usco.edu.co/) link

Sistema Gestión de Calidad. La copia o impresión diferente a la publicada, será considerada como documento no controlado y su uso indebido no es de responsabilidad de la Universidad Surcolombiana.

# **DISEÑO E IMPLEMENTACIÓN DE UN PROTOTIPO PARA EL ANÁLISIS REMOTO DE VARIABLES ELÉCTRICAS EN SISTEMAS FOTOVOLTAICOS DE GENERACIÓN TRIFASICA**

# **MARÍA ALEJANDRA GOMEZ MEDINA ANDRÉS CAMILO AGUILLÓN ROBAYO**

# **UNIVERSIDAD SURCOLOMBIANA FACULTAD DE INGENIERIA PROGRAMA DE INGENIERIA ELECTRONICA NEIVA**

**2018**

# **DISEÑO E IMPLEMENTACIÓN DE UN PROTOTIPO PARA EL ANÁLISIS REMOTO DE VARIABLES ELÉCTRICAS EN SISTEMAS FOTOVOLTAICOS DE GENERACIÓN TRIFASICA**

# **MARÍA ALEJANDRA GOMEZ MEDINA ANDRÉS CAMILO AGUILLÓN ROBAYO**

**Trabajo de grado presentado para al título de Ingeniero Electrónico**

**Director Martin Diomedes Bravo Ovando Ph.D.(c) en Teleinformática**

**UNIVERSIDAD SURCOLOMBIANA FACULTAD DE INGENIERIA PROGRAMA DE INGENIERIA ELECTRONICA NEIVA 2018**

Nota de aceptación:

Firmas de aceptacion de los jurados:

 $\overline{\phantom{a}}$ 

Diego F. Sendoya

Jests D. Quintero

Neiva, 6 de Diciembre de 2018

# **CONTENIDO**

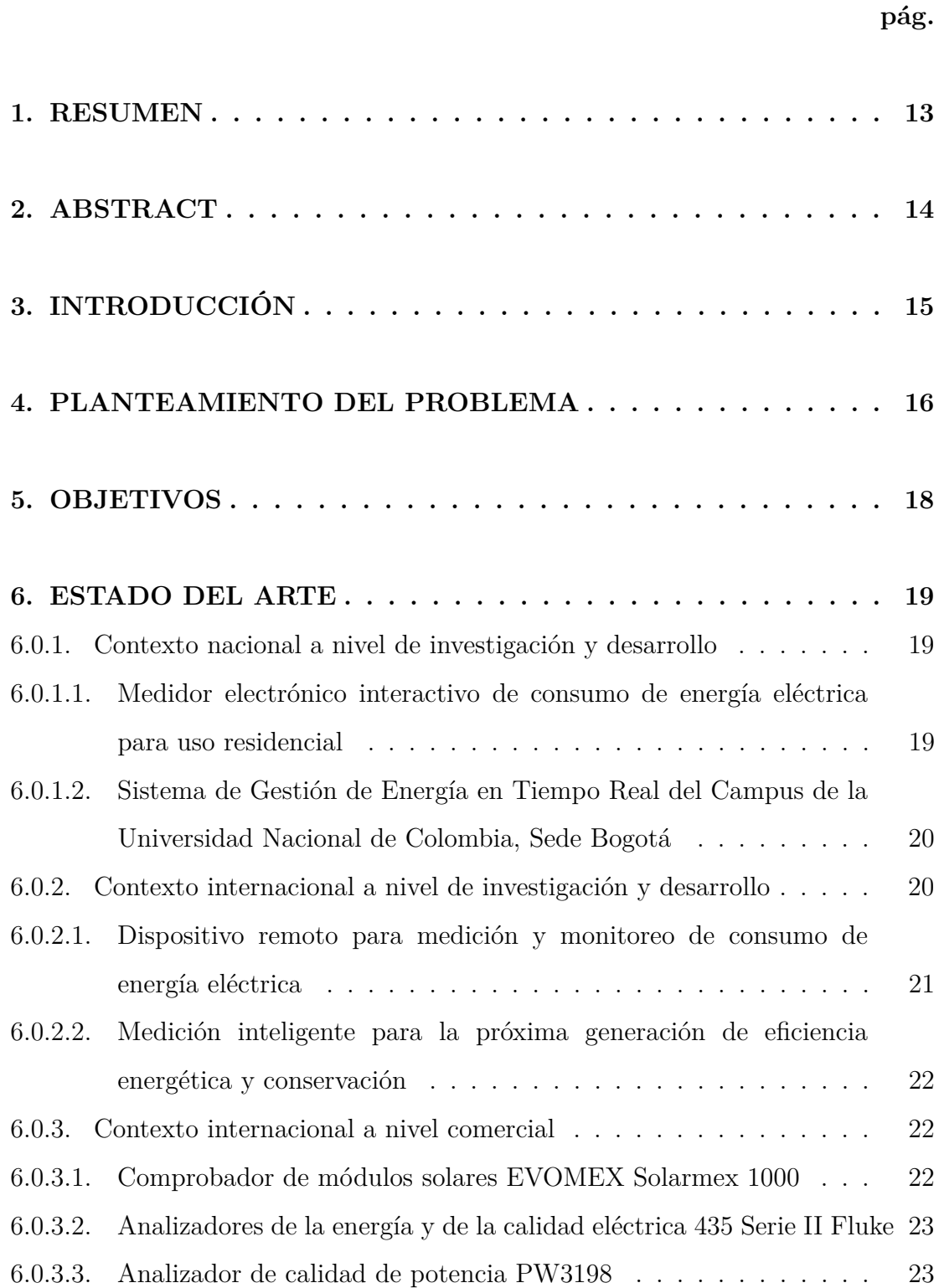

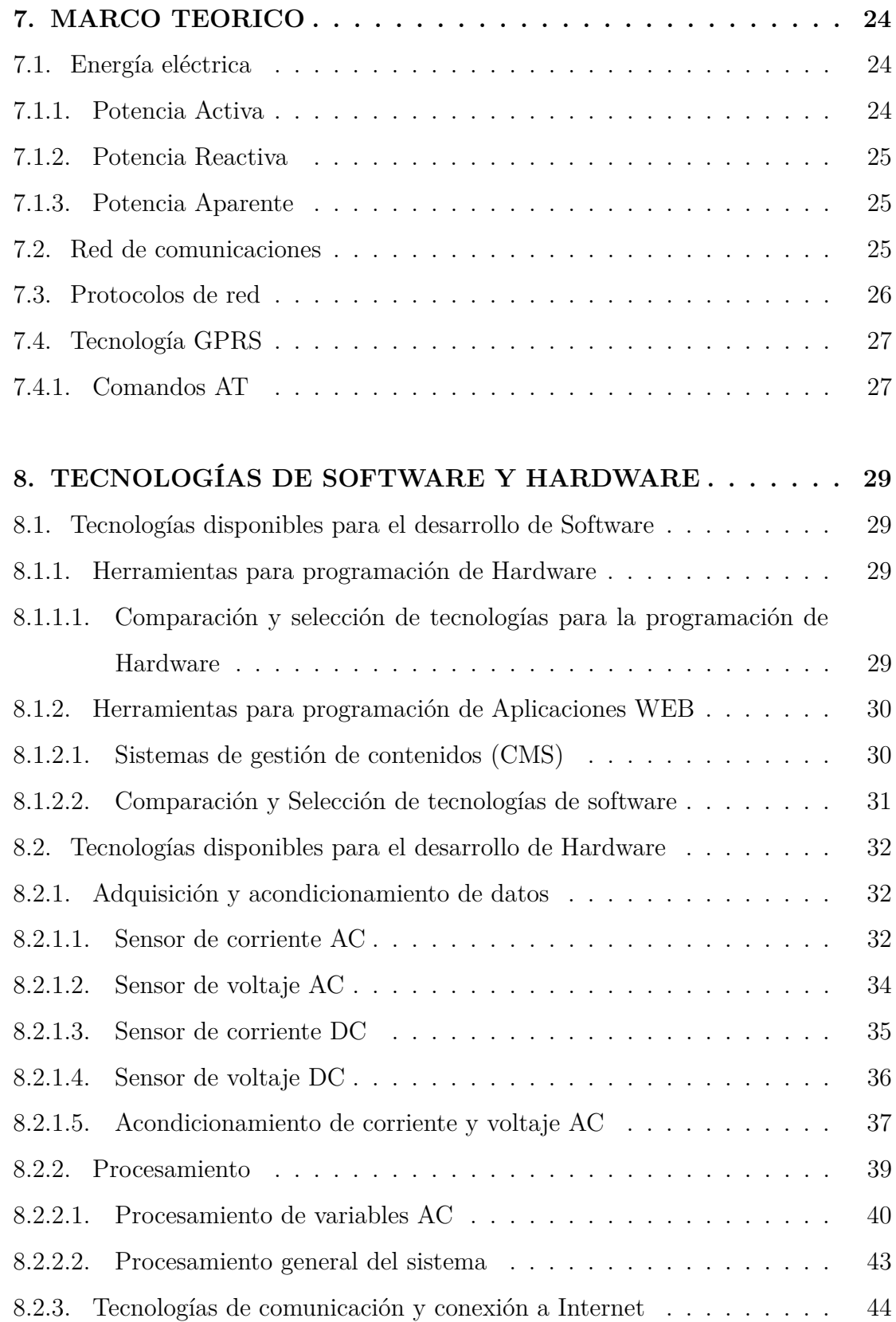

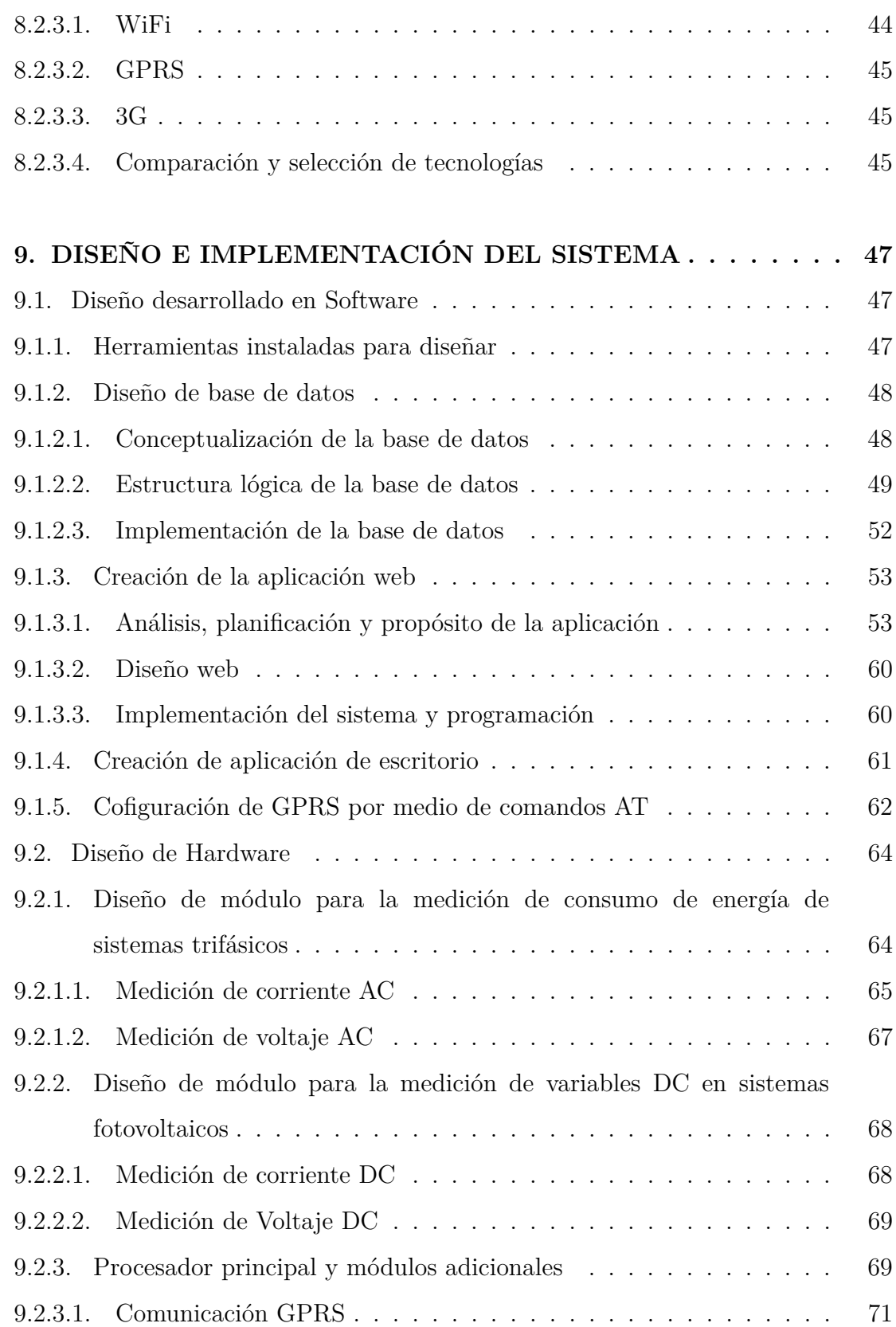

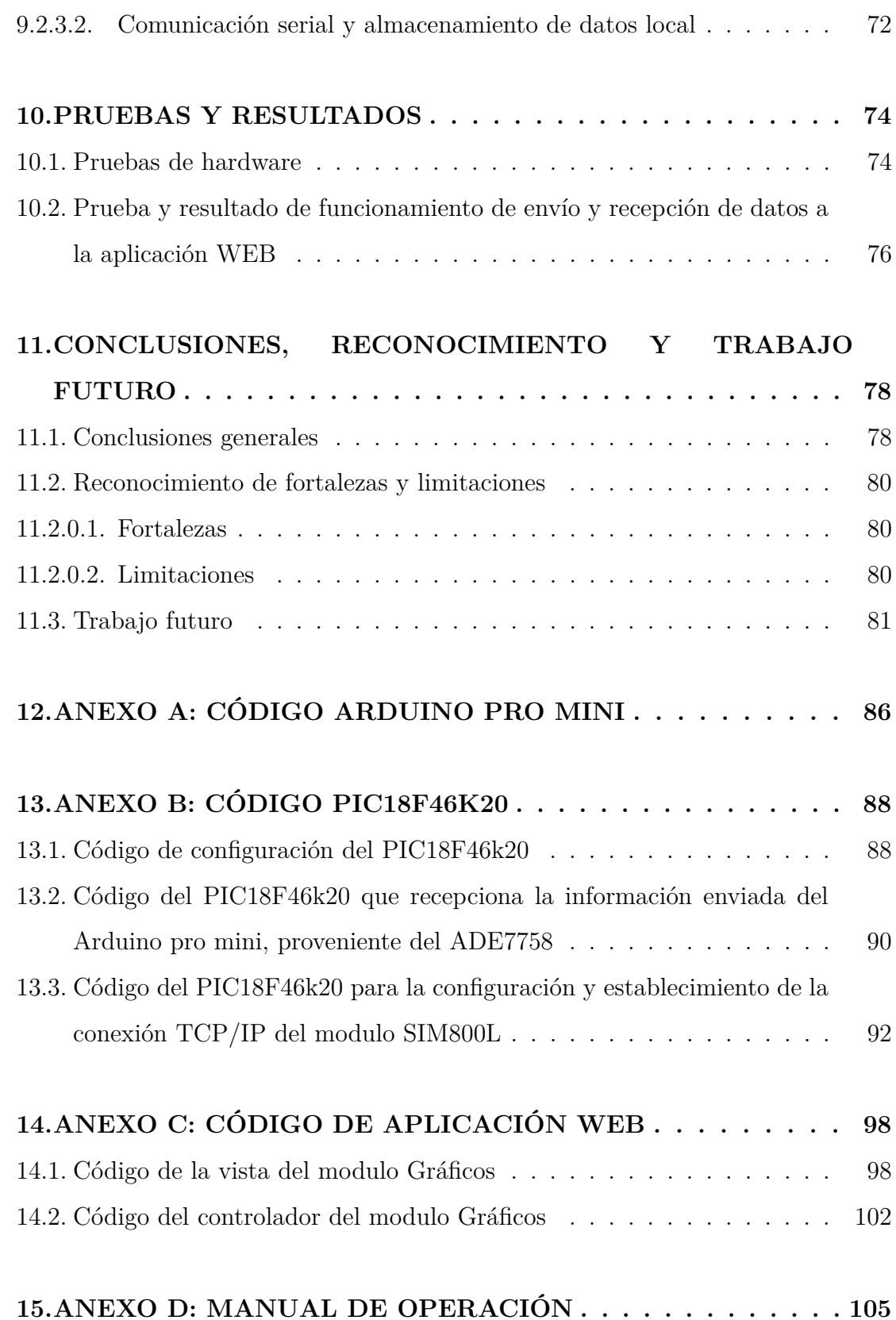

# 7

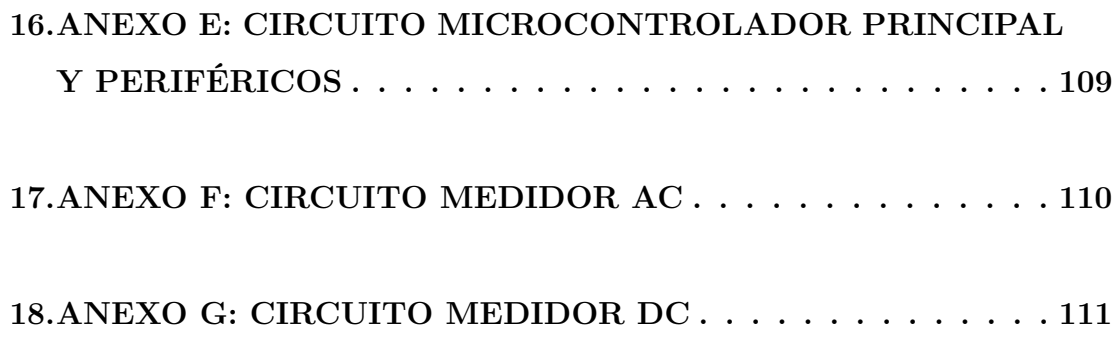

# **LISTA DE FIGURAS**

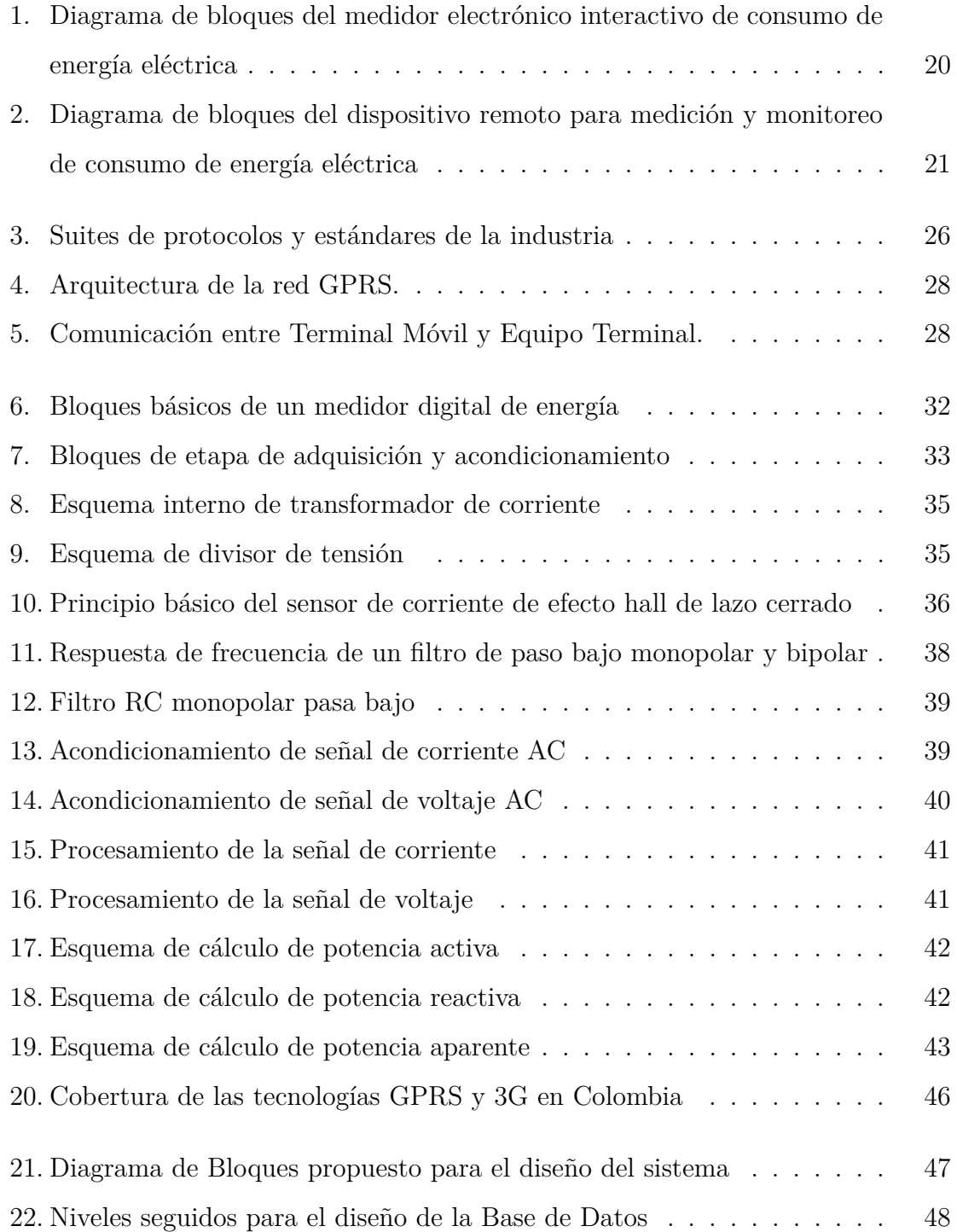

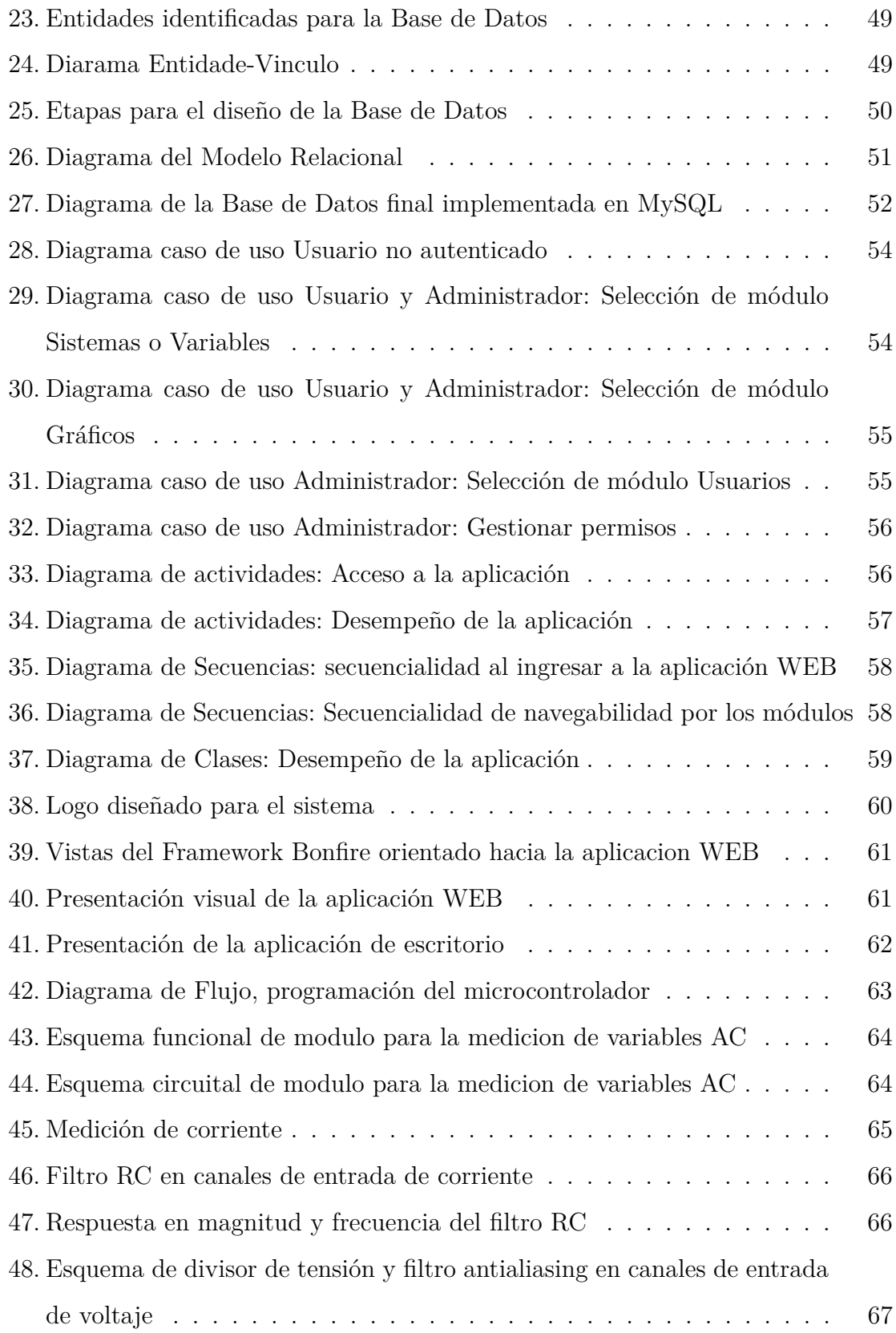

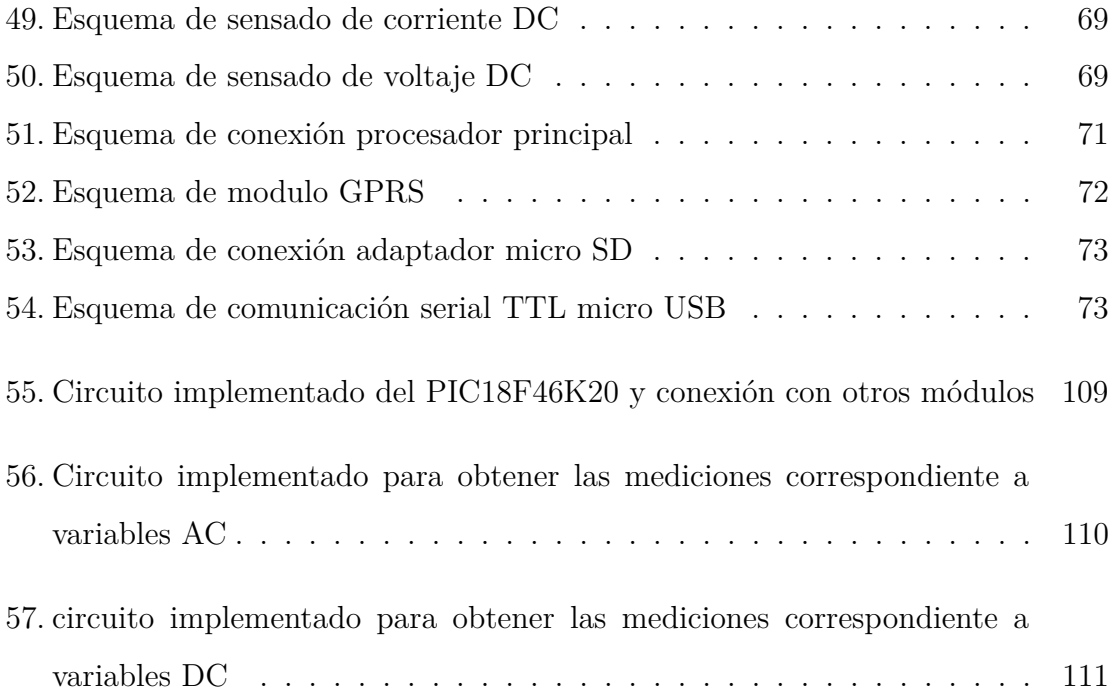

# **LISTA DE TABLAS**

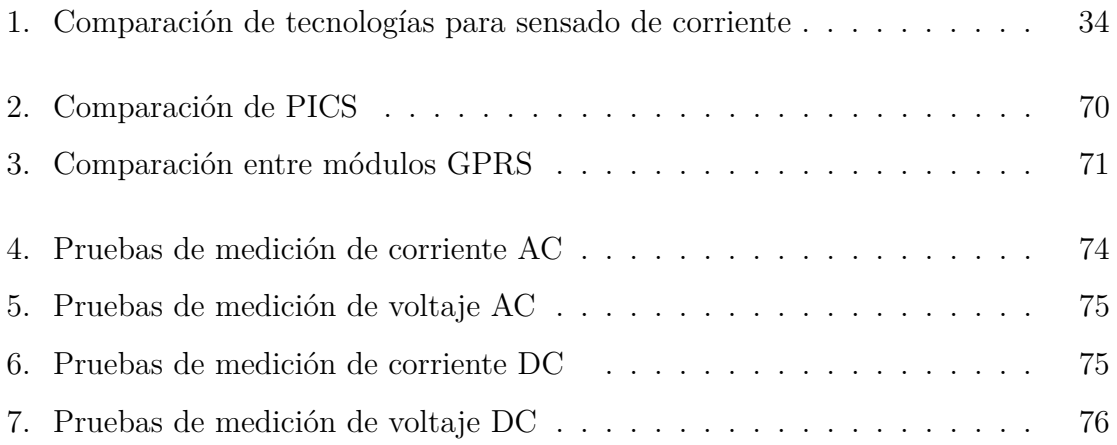

#### **1. RESUMEN**

<span id="page-17-0"></span>En este trabajo se presenta el diseño e implementación de un prototipo para la medición y análisis de sistemas de potencia de corriente alterna AC y corriente directa DC. Entre las mediciones a obtener se encuentran: voltaje (v), corriente (i), potencia activa (P), potencia reactiva (Q), potencia aparente (S) y factor de potencia (fp), haciendo referencia a cada una de las tres fases que compone la red trifásica. Igualmente, para sistemas DC se obtienen: Voltaje (V), Corriente (I) y Potencia (P) en hasta 3 canales, con el propósito de monitorear sistemas de generación fotovoltaicos.

El sistema cuenta con una aplicación local para descarga y visualización de datos, estableciendo comunicación mediante bus universal serie USB, entre el prototipo y computador personal PC. Además, hace uso de tecnología de servicio general de paquetes vía radio GPRS para establecer conexión con un servidor Web, encargado de almacenar los diferentes datos y mostrarlos de una manera amigable al usuario, facilitando su interacción con la información.

#### **Palabras Claves**

AC, Aplicación, DC, Fotovoltaico, GPRS, Medición, Servidor, Trifásico, WEB.

### **2. ABSTRACT**

<span id="page-18-0"></span>This book presents the design and implementation of a prototype for the measurement and analysis of alternating current AC and direct current DC power systems. Among the measurements to be obtained are: voltage  $(v)$ , current (i), active power (P), reactive power (Q), apparent power (S) and power factor (pf), referring to each of the three phases that make up the three-phase network. Likewise, for DC systems, the following are obtained: Voltage  $(V)$ , Current  $(I)$ and Power (P) in up to 3 channels, with the purpose of monitoring photovoltaic generation systems.

The system has a local application for data download and visualization, establishing communication through universal serial bus USB connection, between the PC prototype and personal computer. In addition, it makes use of general packet service technology via radio GPRS to establish a connection with a Web server, in charge of storing the different data and displaying them in a friendly way to the user, facilitating their interaction with the information.

#### **Keywords**

AC, Application, DC, GPRS, Measurement, Photovoltaic, Server. Three-phase, WEB.

# **3. INTRODUCCIÓN**

<span id="page-19-0"></span>Los sistemas de medición prestan soluciones a diversas aplicaciones, enfocados en procesos de monitoreo y control sobre alguna tarea o sistema implementado; frente a la eventualidad de generación de energía eléctrica ya sea convencional o no convencional, hay una gran variedad de técnicas para la transformación de energía en energía eléctrica. El uso de estas técnicas ocasiona un exponencial interés y la necesidad de diseñar dispositivos capaces de medir las variables más relevantes del sistema, para así tener conocimiento de su comportamiento y asegurar su óptimo funcionamiento. Hoy en día, este tema es de especial atención para todos; para las entidades encargadas de regular el sistema eléctrico, las empresas que se encargan de la prestación de servicios de energía eléctrica, los usuarios que están conectados a los sistemas de distribución y los fabricantes de equipos electrónicos que están conectados a los sistemas de distribución. Por esta razón, existen normas técnicas que exigen a las empresas prestadoras del servicio unos márgenes de valores. Comúnmente la generación de energía eléctrica en Colombia se basa en generación de energía de fuentes hídricas (represas) y generación Fotovoltaica. Actualmente en Colombia, se evidencia un crecimiento exponencial y una gran demanda de sistemas de generación eléctrica Fotovoltaica, ya que son amigables con el medio ambiente y son de gran aplicabilidad para zonas donde no hay acceso a la red eléctrica convencional. Como respuesta a estas situaciones, en este documento se presenta un prototipo para la medición y análisis del consumo en sistemas fotovoltaicos, con la capacidad de medir, almacenar y analizar las variables de potencia más relevantes en sistemas trifásicos y variables referentes en sistemas fotovoltaicos (Potencia de entrada y salida del controlador de carga, nivel de carga de las baterías, picos de corriente, potencia, entrada y salida del inversor(es)).

#### **4. PLANTEAMIENTO DEL PROBLEMA**

<span id="page-20-0"></span>En la actualidad, frente a la creciente demanda energética en Colombia y a nivel mundial se percibe el anhelo de implementar sistemas sustentables y amigables con el medio ambiente [1](#page-20-1) , lo cual se ve reflejado en el aumento exponencial en la aplicación de sistemas fotovoltaicos y de energías alternativas por todo el mundo [2](#page-20-2) . Paralelamente, se presenta gran demanda de métodos evaluativos para medición y análisis de las diferentes variables eléctricas, una herramienta que brinde medición remota, obteniendo pérdidas y consumos diarios, para así brindar aportes que describan un consumo inteligente, energización constante, estudios de proyección, control y automización de los mismos, para lograr contribuir a la eficiencia de técnicas y aplicaciones de sistemas de generación eléctrica no convencionales.

Actualmente nos enfrentamos a un contexto de escasos recursos sustentables, eficaces y capaces de suplir con tal necesidad [3](#page-20-3) , y la baja implementación de sistemas de medición, análisis y control sobre la red eléctrica, en Colombia, nace la iniciativa de este proyecto de investigación que busca diseñar e implementar un prototipo para medición y análisis remoto del consumo de energía en sistemas fotovoltaicos de generación trifásica, el cual cuente con un módulo para la medición de consumo de energía de sistemas trifásicos, un módulo de monitoreo de variables para sistemas fotovoltaicos, un módulo para el almacenamiento local y con la capacidad de trasmitir remotamete los datos adquiridos, almacenando tales datos en un servidor basado en software libre que permita realizar el monitoreo y procesamiento de la información obtenida, además que el prototipo sea versátil para adaptarse a sistemas monofásicos y trifásicos de red convencional y sistemas

<span id="page-20-1"></span> $^{1}$ LA VANGUARDIA. Destinan 150.000 euros a impulsar la sostenibilidad ambiental de La Gomera. [www.lavanguardia.com](http://www.lavanguardia.com/politica/20170906/431089710267/destinan-150000-euros-a-impulsar-la-sostenibilidad-ambiental-de-la-gomera.html)

<span id="page-20-2"></span><sup>&</sup>lt;sup>2</sup>Infobae. Generación renovable distribuida: una ley para que se haga realidad. [www.infobae.com](http://www.infobae.com/opinion/2017/09/22/generacion-renovable-distribuida-una-ley-para-que-se-haga-realidad/)

<span id="page-20-3"></span><sup>3</sup> Inarquia, Las Energías Renovables podrían ahorrar un 45 % de energía a España. [www.inarquia.es](https://inarquia.es/energias-renovables-ahorro-energia-espana)

fotovoltaicos monofásicos, y que sea de bajo costo.

# **5. OBJETIVOS**

# <span id="page-22-0"></span>**Objetivo General**

Diseñar e implementar un prototipo para medición y análisis remoto del consumo de energía en sistemas fotovoltaicos de generación trifásica.

## **Objetivos Específicos**

- Desarrollar un módulo para la medición de consumo de energía de sistemas trifásicos.
- Desarrollar módulo de monitoreo de variables para sistemas fotovoltaicos. (Potencia de entrada y salida del controlador de carga, nivel de carga de las baterías, picos de corriente, potencia, entrada y salida del inversor(es)).
- Desarrollar un prototipo para el almacenamiento local y la transmisión remota de los datos adquiridos.
- Implementar un servidor remoto basado en software libre que permita realizar el monitoreo, almacenamiento y análisis de la información adquirida.
- Desarrollar una aplicación local que permita realizar el monitoreo, almacenamiento y análisis de la información adquirida.

### **6. ESTADO DEL ARTE**

<span id="page-23-0"></span>En este apartado se presentan algunos dispositivos existentes en el contexto actual, se dan a conocer dispositivos desarrollados desde la academia basados en investigación y otros que son comerciales en el mercado de dispositivos de medición. Es importante presentar estas tecnologías ya que permitirá observar con más claridad las ventajas que el presente proyecto ofrece con respecto a las tecnologías ya existentes. De este modo, se procederá a describir las características mas relevantes de estos sistemas.

# <span id="page-23-1"></span>**6.0.1. Contexto nacional a nivel de investigación y desarrollo**

<span id="page-23-2"></span>**6.0.1.1. Medidor electrónico interactivo de consumo de energía eléctrica para uso residencial** Es un desarrollo de un medidor que brinda al usuario final la posibilidad de conocer el comportamiento del consumo de energía en su domicilio. Implementa el circuito integrado ADE7753 de Analog Devices como módulo central para la medición electrónica del consumo de energía, así como al microcontrolador PIC18F2550 de Microchip para la configuración y calibración del ADE7753, el control y procesamiento de los datos. El sistema cuenta con una pantalla de cristal líquido y una interfaz gráfica de escritorio para el usuario, la comunicación se hace a través de USB2.0, permite controlar el tiempo de los períodos de facturación, llevar el respaldo de la información procesada, visualizar el consumo actual en tiempo real, generar un histórico del consumo, y calcular el costo aproximado de la energía activa registrada. [1](#page-23-4) . En la figura [2](#page-25-1) se muestra el diagrama de bloques que describe el sistema. Es un sistema que se diseño para ser aplicable a instalaciones eléctricas monofasicas.

<span id="page-23-4"></span><span id="page-23-3"></span><sup>1</sup>J. López, J. Arias, E. Quintero. *Interactive electronic energy meter for residential use*. Colombia. Prospect, Vol 14, N° 1, 61-72, 2016. [www.scielo.org.co](http://www.scielo.org.co/pdf/prosp/v14n1/v14n1a08.pdf)

<span id="page-24-2"></span>**Figura 1**: Diagrama de bloques del medidor electrónico interactivo de consumo de energía eléctrica

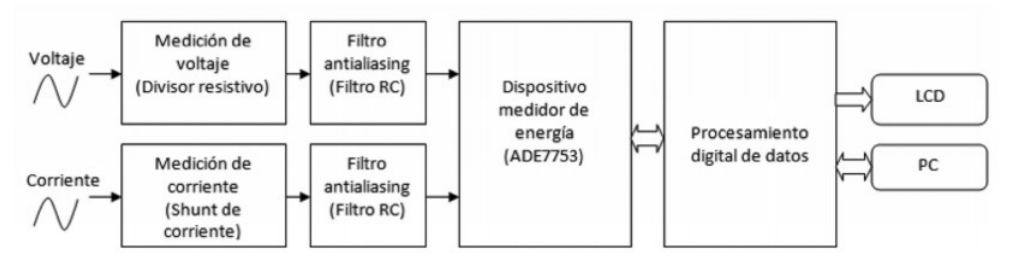

Fuente: J. López, J. Arias, E. Quintero. *Interactive electronic energy meter for residential use*. Colombia. Prospect, Vol 14, N° 1, pag 63, 2016. [www.scielo.org.co](http://www.scielo.org.co/pdf/prosp/v14n1/v14n1a08.pdf)

# **6.0.1.2. Sistema de Gestión de Energía en Tiempo Real del Campus de la Universidad Nacional de Colombia, Sede**

**Bogotá** Este documento describe la implementación de una plataforma de gestión energética en tiempo real al interior del campus de la Universidad Nacional de Colombia - sede Bogotá. Su implementación es llevada a cabo como parte del proyecto de investigación titulado "Laboratorio Nacional de Redes Inteligentes en el Campus Universitario lab+i". El desarrollo de esta plataforma tiene como objetivo dotar al campus universitario de una infraestructura que permita la integración de las diferentes tecnologías y elementos que hacen parte de una Smart Grid, así como establecer una metodología de pruebas, tanto de software como de hardware, para la evaluación de la funcionabilidad y desempeño de estas tecnologías como conjunto. Para lograr esto se hace necesario contar con sistemas de medida, de comunicación, de almacenamiento de información y de análisis lo suficientemente abiertos, que permitan la integración de cualquier tipo de tecnología o equipo sin importar sus características particulares [2](#page-24-3) .

# <span id="page-24-0"></span>**6.0.2. Contexto internacional a nivel de investigación y desarrollo**

<span id="page-24-3"></span><span id="page-24-1"></span><sup>2</sup>Alvarez, DL and Reyes, JF and Montaño, W and Parra, E. *Sistema de Gestion de Energía en Tiempo Real del Campus de la Universidad Nacional de Colombia, Sede Bogotá*. Mundo Eléctrico. pag 48-57, 2015

**6.0.2.1. Dispositivo remoto para medición y monitoreo de consumo de energía eléctrica** El dispositivo de medición y monitoreo de consumo de energía eléctrica permite observar en tiempo real el comportamiento del consumo de las cargas de un determinado local, habitación o establecimiento. Por medio de un microcontrolador PIC18F452 se manejan los datos obtenidos del integrado ADE7758, producidos luego de tener acondicionada la señal de la línea, de donde se mide la corriente, el voltaje y el factor de potencia, obteniendo así la potencia activa, reactiva y aparente así como el consumo en kWh; de esta forma se puede almacenar en la memoria EPROM del PIC dichas mediciones con sus respectivos tiempos de lectura y así tener un respaldo de información; mientras que en la memoria volátil están disponibles para ser enviadas vía RS232, empleando el protocolo MODBUS RTU, la información que luego es mostrada en una interfaz gráfica implementada en un ordenador. Los datos que el PIC transmite vía RS232 son tomados por un programa desarrollado bajo la plataforma HP VEE, este programa genera un archivo txt el cual se encuentra disponible para ser manejado por un servidor web desarrollado bajo lenguaje PHP [3](#page-25-2) . En la figura **??** se muestra el diagrama de bloques que describe el sistema. Es un sistema que se diseño para ser aplicable a instalaciones eléctricas monofásico y trifásico.

<span id="page-25-1"></span>**Figura 2**: Diagrama de bloques del dispositivo remoto para medición y monitoreo de consumo de energía eléctrica

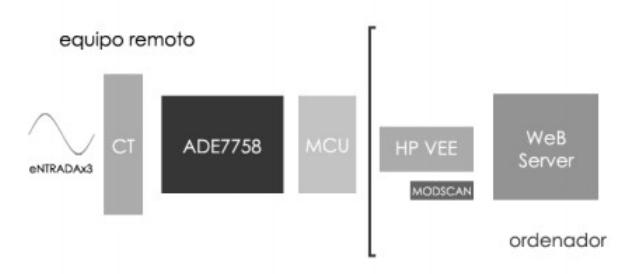

Fuente: Alarcón, Fran Alberto Valero. Dispositivo remoto para medición y monitoreo de consumo de energía eléctrica. Universidad Simón Bolivar. Venezuela-Sartenejas. Mayo de 2006

<span id="page-25-2"></span><span id="page-25-0"></span><sup>3</sup>Alarcón, Fran Alberto Valero. Dispositivo remoto para medición y monitoreo de consumo de energía eléctrica. Universidad Simón Bolivar. Venezuela-Sartenejas. Mayo de 2006

**6.0.2.2. Medición inteligente para la próxima generación de eficiencia energética y conservación** Este estudio de investigación se centra en la medición inteligente para la conservación y la eficiencia energética de la próxima generación. La discusión aquí se basa en la implementación de nuevas metodologías para lograr la eficiencia energética a través de la interacción bidireccional. Las metodologías clave de esta investigación son la tecnología de medición mejorada al mostrar toda la información por fase y la información trifásica en la pantalla LCD en el medidor, la lectura automática del medidor, la calidad de la energía y la capacidad de medición de energía exportada, la energía y la previsión de costos para una mejor conservación de la energía. El medidor digital se desarrolla utilizando el chip de medición de energía ADE7758, el microcontrolador PIC18F452 y el IC de reloj en tiempo real PCF8583. Los datos se envían a un servidor remoto a través de SMS utilizando el módulo GSM SIM900. El servidor maneja los SMS entrantes, procesa, muestra y almacena la información requerida. El consumo de energía y su costo, el consumo diario promedio de energía y la predicción de costos para el mes se calculan en el lado del servidor<sup>[4](#page-26-2)</sup>.

# <span id="page-26-1"></span><span id="page-26-0"></span>**6.0.3. Contexto internacional a nivel comercial**

**6.0.3.1. Comprobador de módulos solares EVOMEX Solarmex 1000** Este dispositivo sirve para el control de parques fotovoltaicos, mide la tensión sin carga y la corriente de cortocircuito de módulos solares. A parte de estas funciones dispone de un control de polaridad de módulos solares. Se comprueba si todos los módulos de una cadena han sido conectados correctamente. El comprobador de módulos solares también puede realizar un control de aislamiento, con la versatilidad de poder realizar controles de aislamiento en cualquier otra instalación eléctrica. Este dispositivo trabaja

<span id="page-26-2"></span><sup>4</sup>K. S. K. Weranga and D. P. Chandima and S. P. Kumarawadu. *Smart metering for next generation energy efficiency amp;amp; conservation*. Tianjin, China. pag 1-8, Mayo 2012

<span id="page-27-0"></span>según DIN VDE 0126-23.

**6.0.3.2. Analizadores de la energía y de la calidad eléctrica 435 Serie II Fluke** Este sistema brinda medición simultánea de la potencia de salida de AC y la entrada de DC en sistemas electrónicos de potencia, captura datos RMS y muestra medios ciclos y formas de onda para caracterizar la dinámica de los sistemas eléctricos (arranque de generadores, conmutaciones en SAI, etc.), las mediciones clásicas de potencia activa y reactiva, desequilibrios y armónicos se cuantifican para poner de manifiesto el coste fiscal de las pérdidas de energía, se logra mediciones en instalaciones trifásica contando con cuatro puntas de prueba de corriente y con la capacidad de descarga los datos al PC de forma inalámbrica [5](#page-27-2) .

<span id="page-27-1"></span>**6.0.3.3. Analizador de calidad de potencia PW3198** Este medidor de potencia es un analizador de calidad de energía para monitorear y registrar anomalías en la instalación eléctrica monofásica, lo que permite investigar rápidamente la red, y también para evaluar problemas de la instalación eléctrica como caídas de tensión, parpadeo, armónicos y otros problemas eléctricos [6](#page-27-3) .

<span id="page-27-3"></span><span id="page-27-2"></span><sup>5</sup>Analizadores de la energía y de la calidad eléctrica 435 Serie II Fluke. [www.fluke.com](https://www.fluke.com/es-co/producto/comprobacion-electrica/analizadores-de-calidad-electrica/analizadores-trifasicos-de-calidad-electrica/fluke-435-series-ii) <sup>6</sup>POWER QUALITY ANALYZER PW3198. [www.hioki.com](https://www.hioki.com/en/products/detail/?product_key=5591)

### **7. MARCO TEORICO**

<span id="page-28-0"></span>Para desarrollo de un sistema capaz de medir y monitorear variables eléctricas de redes trifásicas generadas por sistemas Fotovoltaicos, es necesario tener conocimiento en temas relacionados a: fenómenos eléctricos, funcionamiento de las diversas redes de comunicación, funcionamiento y aplicabilidad se sensores, entre otros, a continuación se presentan los de mayor relevancia.

# <span id="page-28-1"></span>**7.1. ENERGÍA ELÉCTRICA**

Es la forma de energía que resultará de la existencia de una diferencia de potencial entre dos puntos, situación que permitirá establecer una corriente eléctrica si se los coloca en contacto por medio de un conductor eléctrico para obtener trabajo. Puede definirse matemáticamente, como la integral de la potencia en función del tiempo. Esto quiere decir que es la cantidad de potencia consumida por una carga durante un tiempo determinado expresada comúnmente en kW/hora y descrita por la ecuación [7.1](#page-28-3) [1](#page-28-4)

<span id="page-28-3"></span>
$$
E = \int p(t)dt
$$
\n(7.1)

<span id="page-28-2"></span>**7.1.1. Potencia Activa** En el proceso de transformación de la energía eléctrica, esta potencia es la que se aprovecha como trabajo<sup>[2](#page-28-5)</sup>, como se muestra en la figura [7](#page-37-0)

, siendo realmente consumida por los circuitos electrónicos. Es expresada en vatios o Watts (W) en ingles, y es descrita por la ecuación [7.2.](#page-28-6)

<span id="page-28-6"></span>
$$
P = S * cos(\phi) = V * I * cos(\phi)
$$
\n
$$
(7.2)
$$

<span id="page-28-5"></span><span id="page-28-4"></span><sup>1</sup>Definición de Energía Eléctrica. [definicionabc.com.](https://www.definicionabc.com/tecnologia/energia-electrica.php) 23 de abril 2017

<sup>2</sup>VALERO, Fran. *Dispositivo remoto para medición y monitoreo de consumo de energía eléctrica.* Sartenejas. Universidad Simon Bolivar. 2006. 25 p

Dónde:

 $P =$  Potencia real o activa, en Vatios (W),  $S =$  Potencia aparente, en voltio amperes (VA),  $V =$  Tensión aplicada a la carga, en voltios (V), I = Corriente consumida por la carga, en Amperes (A),  $\phi = \text{Angulo de desfase entre V e I.}$ Resultado que indica que la potencia activa es debida a los elementos resistivos.

<span id="page-29-0"></span>**7.1.2. Potencia Reactiva** Presente a causa del desfase entre la intensidad de corriente y la tensión. La potencia reactiva es lo primero que se tiene presente en un sistema de distribución como resultado de las cargas inductivas; por lo tanto, esta potencia es empleada para corrección del factor de potencia. No produce trabajo útil, por lo que no refleja fielmente el consumo, expresada en volt-amperios reactivos (VAR) y se designa con la letra Q, descrita por la ecuación [7.3.](#page-29-3) <sup>2</sup>

<span id="page-29-3"></span>
$$
Q = V * I * sen(\phi) = S * sen(\phi)
$$
\n(7.3)

<span id="page-29-1"></span>**7.1.3. Potencia Aparente** Esta hace alusión a la capacidad total de la potencia eléctrica en un sistema de distribución o en una instalación. Es calculada por medio de la ecuación [7.4.](#page-29-4) También se obtiene la potencia aparente por medio de la suma geométrica de las potencias activa y reactiva: <sup>2</sup>

<span id="page-29-4"></span>
$$
S = Vrms * Irms
$$
\n
$$
(7.4)
$$

<span id="page-29-2"></span>Donde Vrms es el voltaje RMS e Irms la corriente RMS.

#### **7.2. RED DE COMUNICACIONES**

Conjunto de sistemas informáticos independientes conectados entre sí, de tal forma que posibilitan un intercambio de datos, para lo que es necesario tanto la conexión física como la conexión lógica de los sistemas. Las redes se configuran con el objetivo de transmitir datos de un sistema a otro o de disponer recursos en común, como servidores, bases de datos, impresoras etc. Entre los tipos de redes más importantes se encuentran[3](#page-30-3) [4](#page-30-4), PAN red de área personal, LAN red de área local, MAN red de área metropolitana, WAN red de área amplia y GAN red de área global.

### <span id="page-30-0"></span>**7.3. PROTOCOLOS DE RED**

Al igual que en la comunicación humana, los diversos protocolos informáticos y de red deben interactuar y trabajar en conjunto para que la comunicación de red se lleve a cabo correctamente. Un grupo de protocolos interrelacionados "suite de protocolos" son necesarios para realizar una función de comunicación. Los hosts y los dispositivos de red implementan las suites de protocolos en software, hardware o ambos. Los protocolos de red<sup>[5](#page-30-5)</sup> definen un formato y un conjunto de reglas comunes para intercambiar mensajes entre dispositivos, a continuación en la Figura [3](#page-30-2) se muestra las suites de protocolos y estándares de la industria.

| <b>TCP/IP</b>                                          | <b>ISO</b>                                        | AppleTalk           | Novell<br>Netware |
|--------------------------------------------------------|---------------------------------------------------|---------------------|-------------------|
| <b>HTTP</b><br><b>DNS</b><br><b>DHCP</b><br><b>FTP</b> | ACSE<br><b>ROSE</b><br><b>TRSE</b><br><b>SESE</b> | <b>AFP</b>          | <b>NDS</b>        |
| <b>TCP</b><br><b>UDP</b>                               | TP0 TP1<br>TP <sub>2</sub><br>TP3 TP4             | ATP AEP<br>NBP RTMP | <b>SPX</b>        |
| IPv4 IPv6<br>ICMP <sub>v4</sub><br>ICMP <sub>v6</sub>  | <b>CONP/CMNS</b><br><b>CLNP/CLNS</b>              | AARP                | <b>IPX</b>        |

<span id="page-30-2"></span>**Figura 3**: Suites de protocolos y estándares de la industria

Fuente: Curso Swiching y routing CCNA: Introducción a redes. [es.slideshare.net](https://es.slideshare.net/DavidNarvez/protocolos-de-red-40554533)

<span id="page-30-4"></span><span id="page-30-3"></span><span id="page-30-1"></span><sup>3</sup>1&1, *Digital Guide. Conoce tipos de redes más importantes*. [www.1and1.es](https://www.1and1.es/digitalguide/servidores/know-how/los-tipos-de-redes-mas-conocidos/)

<sup>4</sup>TOMASI, Wayne. *Sistemas de Comunicaciones Electrónicas*. Pearson Education. México. 2003, cap 14

<span id="page-30-5"></span><sup>5</sup>COTO, Aníbal. *Curso Swiching y routing CCNA: Introducción a redes*. 2015

# **7.4. TECNOLOGÍA GPRS**

GPRS (General Packet Radio Service)<sup>[6](#page-31-1)</sup> es una tecnología que comparte el rango de frecuencias de la red GSM utilizando una transmisión de datos por medio de paquetes permitiendo una tasa de datos teóricos alrededor de 171,2 Kbits/s. El sistema GPRS actualiza los servicios de datos GSM para hacerlos compatibles con redes LANs, WANs e Internet. El principal objetivo de GPRS es ofrecer un acceso a redes de datos estándar, como TCP/IP[7](#page-31-2) [8](#page-31-3) [9](#page-31-4) .

Los datos trasmitidos son encapsulados en paquetes, siguiendo rutas diferentes a través de la red hasta llegar a su destino. GPRS[10](#page-31-5) utiliza los recursos de radio solamente cuando hay datos que enviar o recibir, adaptándose así a las aplicaciones de datos, figura [4.](#page-32-0) El sistema GPRS, además de las entidades GSM, requiere una serie de elementos extras como: El nodo de acceso GPRS (GGSN, Gateway GPRS Support Node) que actúa como interfaz entre la red GPRS y la red pública de datos como IP y X.25, conectándose también con otras redes GPRS, el nodo de soporte de servicios GPRS y La estructura principal o red troncal GPRS (backbone).

<span id="page-31-0"></span>**7.4.1. Comandos AT** Para hacer uso de los servicios que ofrecen las tecnologías (GSM/GPRS) existe un lenguaje que permite controlar el modem. Este lenguaje se conoce como comandos AT [11](#page-31-6) o comandos Hayes, definidos en el estándar ETSI GSM 07.07. En las especificaciones, se divide el terminal móvil (MT) en: adaptador de terminal (TA) y equipo móvil (ME). El TA es el elemento

<span id="page-31-1"></span><sup>6</sup>TORRES, Carlos Francisco Godínez and TORRES, Sergio Raúl Godínez. *Sistema general de servicios de paquetes de radio y su interacción con la productividad corporativa*. [tesis.ipn.mx.](http://tesis.ipn.mx/bitstream/handle/123456789/7002/ice198.pdf?sequence=1) 2008

<span id="page-31-2"></span><sup>7</sup>DE VALENCIA, Universidad Internacional. *Explicando la arquitectura de protocolos TCP/IP*. [www.universidadviu.es.](https://www.universidadviu.com/explicando-la-arquitectura-protocolos-tcpip/) 17 agosto 2016

<span id="page-31-3"></span><sup>8</sup>HALONEN, Timo and ROMERO, Javier and MELERO, Juan. *GSM, GPRS and EDGE performance: evolution towards 3G/UMTS*. John Wiley&Sons. 2004

<span id="page-31-5"></span><span id="page-31-4"></span><sup>9</sup>MICROSOFT. *How TCP/IP Works*. [technet.microsoft.com.](https://technet.microsoft.com/pt-pt/library/cc786128(v=ws.10).aspx) 2012

<sup>10</sup>DONATE. Francisco Priento,*Trasmisión de imágenes de vídeo mediante servicios WEB XML sobre J2ME*, [bibing.us.es](http://bibing.us.es/proyectos/abreproy/11372/direccion/Memoria%252F)

<span id="page-31-6"></span><sup>11</sup>NAVARRO,Alfonso Grande. *Estudio de viabilidad de nodo inalámbrico como implementación de un modulo GSM/GPRS*. Universidad de Sevilla, España. [bibing.us.es](http://bibing.us.es/proyectos/abreproy/11900/fichero/PFC.pdf)

**Figura 4**: Arquitectura de la red GPRS.

<span id="page-32-0"></span>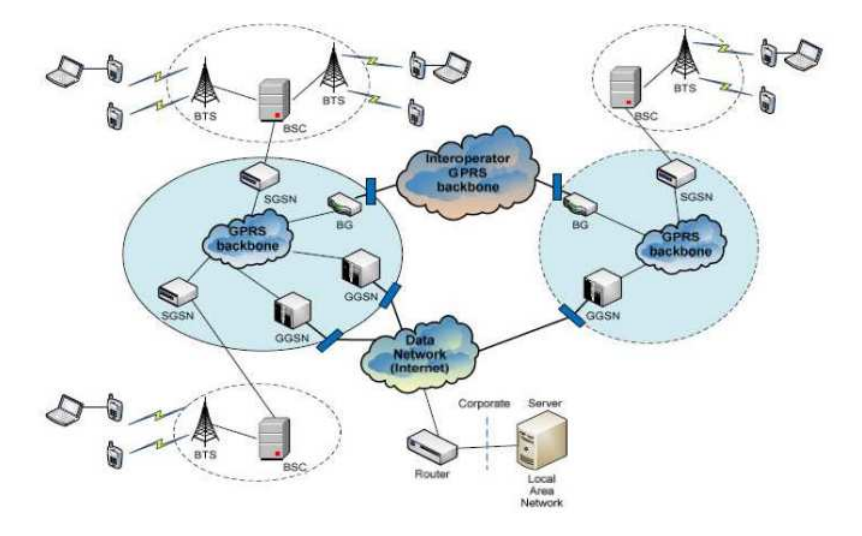

**Fuente:** Estudio de viabilidad de nodo inalámbrico como implementación de un modulo GSM/GPRS. p 10. [bibing.us.es](http://bibing.us.es/proyectos/abreproy/11900/fichero/PFC.pdf)

del MT que recibe e interpreta los comando AT y el ME es la parte que se conecta a la red, como se muestra en la figura [5.](#page-32-1)

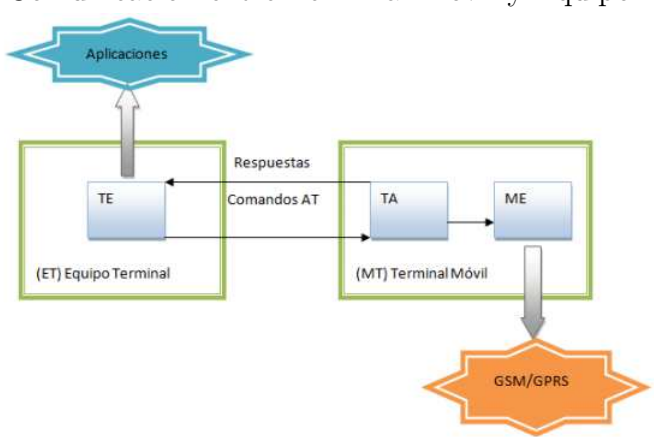

<span id="page-32-1"></span>**Figura 5**: Comunicación entre Terminal Móvil y Equipo Terminal.

**Fuente:** Estudio de viabilidad de nodo inalámbrico como implementación de un modulo GSM/GPRS. p 15. [bibing.us.es](http://bibing.us.es/proyectos/abreproy/11900/fichero/PFC.pdf)

## <span id="page-33-0"></span>**8. TECNOLOGÍAS DE SOFTWARE Y HARDWARE**

En este capitulo se expone el Software y el Hardware seleccionado y aplicado al sistema, el cual es resultado del análisis de las tecnologías disponibles e implementables, para mejor entendimiento de este capitulo se realiza el análisis separando software y hardware.

# <span id="page-33-1"></span>**8.1. TECNOLOGÍAS DISPONIBLES PARA EL DESARROLLO DE SOFTWARE**

En este apartado se hace necesario hacer un análisis por separado, abarcando inicialmente las diferentes tecnologías aptas para la programación de Hardware y posteriormente las tecnologías disponibles para la implementación de páginas web.

<span id="page-33-2"></span>**8.1.1. Herramientas para programación de Hardware** Para la programación de hardware, en la actualidad hay una gran gama de opciones para escoger entre ellas están: Matlab<sup>[1](#page-33-4)2</sup>, LabView<sup>[3](#page-33-6)</sup>, Lenguaje C<sup>[4](#page-33-7)5</sup> y Python<sup>[6](#page-33-9)7</sup>.

<span id="page-33-3"></span>**8.1.1.1. Comparación y selección de tecnologías para la programación de Hardware** Los lenguajes de programación Matlab y Ladview al ser software privados requieren de licencias de alto costo para su uso, por tal motivo fueron descartados. De los lenguajes de programación Python y C siendo el microcontrolador PIC18F46K20 el hardware a implementar, se optó por

<span id="page-33-4"></span><sup>1</sup>MATHWORKS. Matlab. [la.mathworks.com](http://www.mathworks.com/help/matlab/index.html)

<span id="page-33-6"></span><span id="page-33-5"></span><sup>2</sup>GILAT, Amos. *Matlab: Una introducción con ejemplos prácticos*. Editorial Reverté. 2006

<sup>3</sup>VIZCAÍNO, José Rafael Lajara and SEBASTIÁ, José Pelegrí. *LabView: entorno gráfico de programación*. Marcombo. 2011

<span id="page-33-7"></span><sup>4</sup>KERNIGHAN, Brian W and RITCHIE, Dennis M. *El lenguaje de programación C*. Pearson Educación. 1991

<span id="page-33-8"></span><sup>5</sup>BATTISTUTTI, Osvaldo Cairó. *Fundamentos de programación: piensa en C*. Pearson Educación. 2006

<span id="page-33-9"></span><sup>6</sup>MARZAL, Andrés and LUENGO, Isabel Gracia. *Introducción a la Programación con Python y C*. Publicacions de la Universitat Jaume I. 2002

<span id="page-33-10"></span><sup>7</sup>MONTORO, Arturo Fernández. *Python 3 al descubierto*. RC libros. 2013

utilizar el lenguaje de programación C ya que es mas adecuado para programar este tipo de integrados y por las siguientes características: Diseñado para ser altamente transportable, impide operaciones sin sentido, permite realizar tareas como definir macros e incluir múltiples archivos de código fuente, cuenta con interrupciones al procesador, tiene un conjunto reducido de palabras claves, cuenta con punteros a funciones y variables estáticas, es un lenguaje multiplataforma, con diversas librerías con opción de crear personalizadas <sup>[8](#page-34-2)</sup>.

## <span id="page-34-0"></span>**8.1.2. Herramientas para programación de Aplicaciones**

**WEB** En este apartado se dan a conocer las tecnologías existentes para la programación de paginas WEB, las cuales se requieren para lograr estructurar y mostrar lo deseado, estas tecnologías son el Lenguaje HTML *HyperText Markup* Language<sup>[9](#page-34-3)</sup>, Lenguaje CSS *Cascading Style Sheets*<sup>[10](#page-34-4)</sup>, Lenguaje JavaScript<sup>[11](#page-34-5)</sup>, Python<sup>[12](#page-34-6)</sup>,Lenguaje PHP *Hypertext Preprocessor*<sup>[13](#page-34-7) [14](#page-34-8)</sup>, Lenguaje Java<sup>[15](#page-34-9)</sup> y MySQL<sup>[16](#page-34-10)</sup>.

<span id="page-34-1"></span>**8.1.2.1. Sistemas de gestión de contenidos (CMS)** Un sistema de gestión de contenidos *Conten Management Systems o CMS*, es una herramienta que permite crear y mantener sitios web con mucha facilidad, encargándose de los trabajos mas tediosos que hasta ahora ocupaban el tiempo de los administradores WEB [17](#page-34-11). Los sistemas de gestión de contenidos de código abierto que a la fecha

<span id="page-34-3"></span><span id="page-34-2"></span><sup>8</sup>DAVIDSON, Steven R. and POZO, Salvador. *Librerías ANSI C*, librerías estándar C, ©2003 <sup>9</sup>W3C. *Introduction to HTML 4*, [www.w3.org](www.w3.org/TR/REC-html40/intro/intro.html)

<span id="page-34-4"></span><sup>10</sup>Lenguaje CSS.<lenguajecss.com>

<span id="page-34-5"></span><sup>11</sup>D. Flanagan. JavaScript, *La Guía Defnitiva*. 2007

<span id="page-34-6"></span><sup>12</sup>Python, [python.org](https://www.python.org/)

<span id="page-34-8"></span><span id="page-34-7"></span><sup>13</sup>PHP Group. *¿Qué es php?*. [www.php.net](http://php.net/manual/es/intro-whatis.php)

<sup>&</sup>lt;sup>14</sup>L. Eshkevari, F. Dos Santos, J. Cordy, and G. Antoniol. *.*<sup>*Are php applications ready for*</sup> *hackïn Software Analysis*. Evolution and Reengineering (SANER). 2015

<span id="page-34-10"></span><span id="page-34-9"></span><sup>15</sup>TUTORIALS, *The Java*. [http://docs.oracle.com](https://docs.oracle.com/javase/tutorial/)

<sup>16</sup>A. Cobo. *PHP y MySQL: Tecnología para el desarrollo de aplicaciones web*. Ediciones Díaz de Santos. 2005

<span id="page-34-11"></span><sup>17</sup>TRIAS, Trias. *Building CMS-based Web applications using a model-driven approach, Research Challenges in Information Science (RCIS)*. Sixth International Conference on. IEEE. 2012. pag 1-6

ocupan los primeros lugares de popularidad son JOOMLA<sup>[18](#page-35-2)</sup>., Wordpress<sup>[19](#page-35-3) [20](#page-35-4)</sup> y Bonfire[21](#page-35-5), los cuales son muy efectivos para el manejo de contenidos digitales.

# <span id="page-35-0"></span>**8.1.2.2. Comparación y Selección de tecnologías de software**

Los lenguajes necesarios e indispensables para realizar la aplicación WEB son HTML, CSS y JavaScript, anexo a ellos se opta por utilizar PHP ya que es un lenguaje de programación interpretado diseñado originalmente para la creación de páginas web dinámicas, y MySQL ya que cuenta con Licencia Pública General de GNU. Se descarta el uso de JAVA debido a que el framework utilizado esta desarrollado en PHP. Frente a la gran diversidad de CMS se optó por utilizar Bonfire[22](#page-35-6), el cual es una mejora del framework Codeigniter basado en PHP. Elimina la administración de usuarios de codificación, proporcionando herramientas relacionadas con el usuario, incluye un sistema de control de acceso basado en roles, administración básica del usuario que incluye registro de usuarios y contraseñas olvidadas. Bonfire reutiliza código basado sobre el HMVC (Hierarchical model–view–controller en ingles), proporcionando módulos base listos para hacer uso de ellos o para anular su función. Facilita realizar copias de seguridad de bases de datos y restauraciones de copias de seguridad antiguas. Para reducir el tiempo de desarrollo brinda un generador de módulos donde crea un código esqueleto basado en el MVC. Su estilo visual se basa en Bootstrap [23](#page-35-7) y cuenta con un diseño Responsive.

<span id="page-35-6"></span><sup>22</sup>BONFIRE. Guia para desarrollador. [cibonfire.com](http://cibonfire.com/docs/developer)

<span id="page-35-2"></span><span id="page-35-1"></span><sup>18</sup>O. Dorosh and N. Kuchmij, *Designing of e-commerce system by cms joomla software, in CAD Systems in Microelectronics*. CADSM 10th International Conference-The Experience of Designing and Application of. IEEE. 2009. pag. 400

<span id="page-35-3"></span><sup>19</sup>WORDPRESS. [wordpress.org/](#page-0-0)

<span id="page-35-4"></span><sup>20</sup>PLATZI. *5 razones de peso para elegir WordPress como tu CMS*. [platzi.com](#page-0-0)

<span id="page-35-5"></span><sup>21</sup>CODEIGNITER. [www.codeigniter.com](#page-0-0)

<span id="page-35-7"></span><sup>23</sup>BOOTSTRAP. [getbootstrap.com/](https://getbootstrap.com/)
# **8.2. TECNOLOGÍAS DISPONIBLES PARA EL DESARROLLO DE HARDWARE**

Frente a los objetivos trazados inicialmente, se requiere diseñar y desarrollar el hardware del sistema, por tal razón en este literal se identificarán las tecnologías y elementos que lo compondrán. Partiendo de la composición básica de un medidor digital, el cual esta conformado básicamente por tres etapas, mostradas en la figura [6.](#page-36-0)

<span id="page-36-0"></span>**Figura 6**: Bloques básicos de un medidor digital de energía

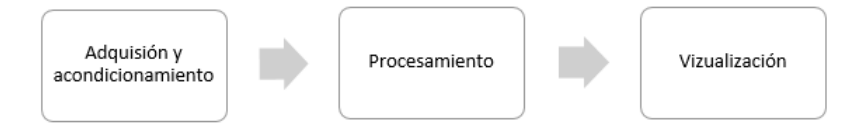

En un medidor digital, las señales analógicas de tensión y corriente son adquiridas y digitalizadas por medio de la toma de muestras y a su vez estas convierten en registros. Tras la digitalización se usa tal información para estimar parámetros requeridos para evaluar potencias y energía del sistema. [24](#page-36-1)

**8.2.1. Adquisición y acondicionamiento de datos** Esta etapa permite la medida de una serie de magnitudes físicas mediante dispositivos, los cuales constituyen la interfaz entre el mundo real y nuestro sistema. Habitualmente los acondicionadores de señal están compuestos por: amplificadores o reductores, filtros antialising, y conversión  $ADC^{25}$  $ADC^{25}$  $ADC^{25}$ , como se muestra en la figura [7](#page-37-0)

**8.2.1.1. Sensor de corriente AC** El sensor de corriente que se requiere debe tener un rango de medición y ancho de banda amplios, debido al contenido

<span id="page-36-1"></span><sup>24</sup>QUINTERO, Oscar. GAMES, Edward. *Contadores de estado sólido y digitales: análisis de los algoritmos de medición de energía e indices de calidad de onda que se pueden evaluar.* Bucaramanga. Universidad Industrial Santander. 2004.

<span id="page-36-2"></span><sup>25</sup>BOSCH, José. CARMONA, Manuel. *Instrumentación Electrónica Avanzada: Instrumentación Inteligente.* Barcelona. Universitat de Barcelona. 2012. 8 p

<span id="page-37-0"></span>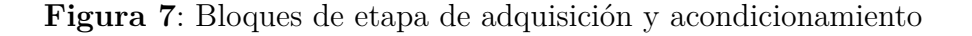

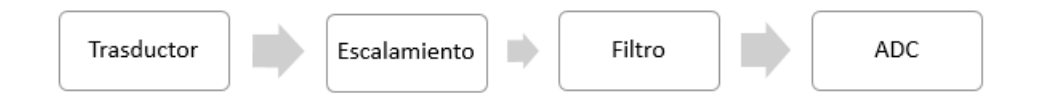

de armónicos de la onda de corriente. En el mercado la variedad de sensores de corriente es extensa, así como los principios de funcionamiento con los cuales operan. Las tecnologías para medición industrial de corrientes más comunes se muestran en la tabla [1.](#page-38-0)

<span id="page-38-0"></span>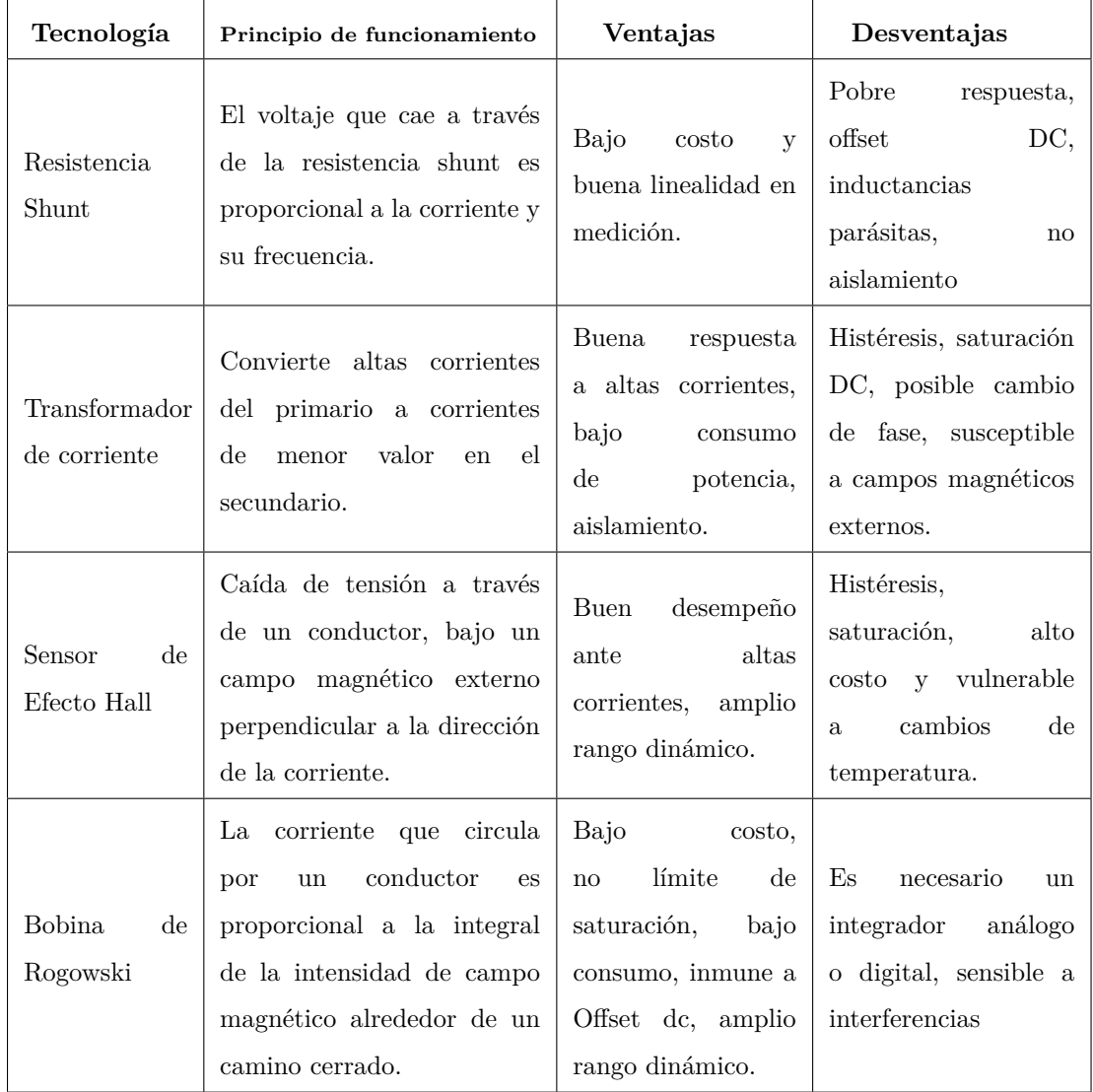

### **Tabla 1**: Comparación de tecnologías para sensado de corriente

Fuente www.analog.com/en/technical-articles/current-sensing-for-energy-metering.html

<span id="page-38-1"></span>Para este proyecto se ha elegido el transformador de corriente debido a su bajo costo, buena respuesta, aislamiento y su facilidad de uso, ya que aporta a hacer el instrumento más portable siendo un sensor no invasivo. Su funcionamiento es descrito como se muestra en la figura [8.](#page-39-0)

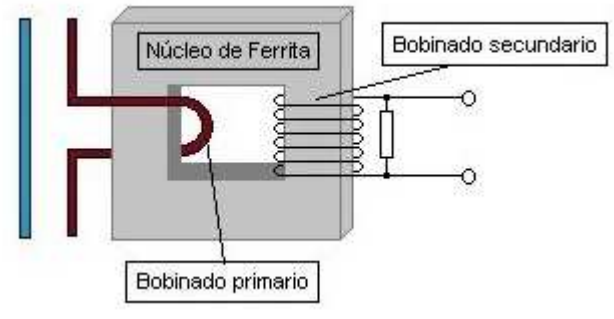

<span id="page-39-0"></span>**Figura 8**: Esquema interno de transformador de corriente

Fuente: Control de consumo eléctrico con Arduino. (n.d.). [www.diverteka.com](http://www.diverteka.com/?p=1966)

**8.2.1.2. Sensor de voltaje AC** Debido a que la naturaleza del fenómeno a medir, no se requiere transductor para su posterior procesamiento; en la medición del voltaje se plantea implementar un divisor de tensión, el cual se configura con dos resistores conectados en serie y estos a su vez estarán en paralelo a la fuente de tensión, como se muestra en la Figura [9](#page-39-1) y así se garantiza que la tensión proporcionada sea adecuada a los niveles aceptados por el procesador seleccionado. Su principio esta descrito por ecuación [8.1.](#page-39-2)

<span id="page-39-1"></span>**Figura 9**: Esquema de divisor de tensión

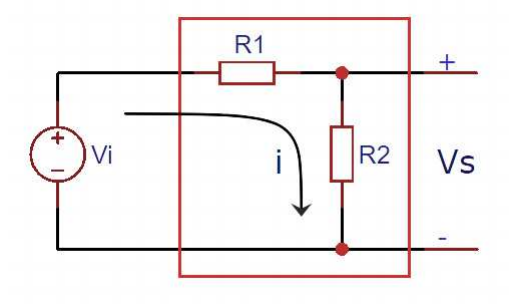

<span id="page-39-2"></span>
$$
V_s = i * R_2 = \left(\frac{V_i * R_2}{R_1 + R_2}\right)
$$
\n(8.1)

**8.2.1.3. Sensor de corriente DC** Entre las tecnologías válidas para la medición de corriente DC expresadas en la tabla [1,](#page-38-0) se descarta el uso de la derivación Shunt debido que a valores elevados, las perdidas por calor pueden ser

considerables y no cuentan con aislamiento. [26](#page-40-0) Se opta por hacer uso del sensor de efecto hall, ya que cuenta con aislamiento y linealidad en un alto rango de medición.

El sensor de efecto Hall de lazo cerrado describe la relación entre el campo magnético y la tensión inducida. Cuando un material conductor es atravesado perpendicularmente por un campo magnético externo (B), este a su vez es atravesado por una corriente (I) causando un diferencial de potencial (*VH*). Este efecto esta representado en la figura [10](#page-40-1) y expresado por medio de la ecuación [8.2.](#page-40-2)

<span id="page-40-2"></span>
$$
V_H = K_H \times I \times B = R_H \times I \times \frac{B}{d}
$$
\n(8.2)

Donde *K<sup>H</sup>* es la sensibilidad del material hall, *R<sup>H</sup>* es el coeficiente hall del material usado d es el grosor del conductor<sup>[27](#page-40-3)</sup>.

<span id="page-40-1"></span>**Figura 10**: Principio básico del sensor de corriente de efecto hall de lazo cerrado

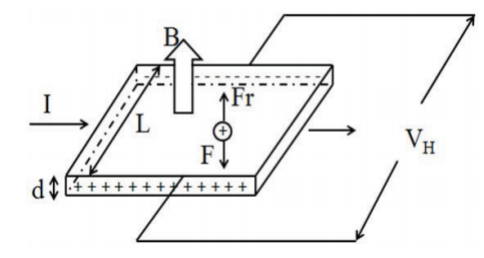

Fuente: CHENG, XingGuo and LI, FuAn and ZHANG, ZongYang and LIU, Sheng. Design, optimization, and measurement of closed-loop Hall effect current sensor. [Science China](https://link.springer.com/article/10.1007/s11431-014-5614-1) [Technological Sciences](https://link.springer.com/article/10.1007/s11431-014-5614-1)

**8.2.1.4. Sensor de voltaje DC** El método de sensado de voltaje DC es el mismo que el de la sección [8.2.1.2](#page-38-1) (Sensor de voltaje AC), dado que sería redundante especificar nuevamente.

<span id="page-40-0"></span><sup>26</sup>ROMERO, Adrian. HERNANDEZ, Iván. *Prototipo de un equipo de instrumentación electrónico para motores de inducción trifásicos*. Bucaramanga. Universidad Industrial de Santander. 2006

<span id="page-40-3"></span><sup>&</sup>lt;sup>27</sup>CHENG, XingGuo and LI, FuAn and ZHANG, ZongYang and LIU, Sheng. Design, optimization, and measurement of closed-loop Hall effect current sensor. [Science China](https://link.springer.com/article/10.1007/s11431-014-5614-1) [Technological Sciences](https://link.springer.com/article/10.1007/s11431-014-5614-1)

**8.2.1.5. Acondicionamiento de corriente y voltaje AC** Una vez las señales de tensión y corriente han sido digitalizadas, son procesadas por un circuito digital para su posterior cálculo. Hay diversos dispositivos que pueden realizar este procesamiento, donde la solución mas común es el empleo de un procesador digital de señales (DSP).

Entre los DSPs específicos para medición de energía se destacan:

- **ADE7758** Tiene un encapsulado SOIC-W de 24 pines. Incluye un integrador digital, una fuente de referencia, amplificación de señal y un convertidor analógico digital (ADC). Puede usarse para medir la potencia activa, potencia reactiva, potencia aparente, mediciones RMS y dispone de un sistema de corrección de errores en forma digital (ganancia, fase y desplazamiento). El chip es adecuado para redes trifásicas (ya sea de tres o cuatro hilos $)^{28}$  $)^{28}$  $)^{28}$ .
- **ATT7022B** Tiene un encapsulado QFP44 de 44 pines. La estructura interna incluye muestreo de señal analógica, voltaje de referencia, el generador de impulsos, comunicación SPI y la administración de energía. Cuenta con conversión analógico a digital ADC Sigma-Delta de 16 bits de 7 canales. [29](#page-41-1)
- **MAXQ3180** Tiene un encapsulado TSSOP de 28 pines. Los parámetros de medición y calidad de la energía incluyen tensión, corriente, potencia, energía multifase, etc. Usa un ADC integrado para medir voltaje y corriente. Puede medir hasta 7 señales diferenciales externas. El chip mide hasta 21 armónicos. [30](#page-41-2)

<span id="page-41-0"></span><sup>28</sup>Analog Devices. *ADE7758 Poly Phase Multifunction Energy Metering IC with Per Phase Information*[.www.analog.com.](www.analog.com) 2011.

<span id="page-41-1"></span><sup>29</sup>Actions Semiconductor Co, Ltd. *manual ATT7022B[210-SD-109]*. [www.actions.com.cn.](www.actions.com.cn) 2005

<span id="page-41-2"></span><sup>30</sup>Maxim Integrated Products, Inc. *Poly Phase Multi-Function energy metering IC with per phase information*. [www.maxim-ic.com.cn,](www.maxim-ic.com.cn) 2008

El medidor a emplear en este proyecto es el ADE7758 debido a su facilidad de adquisición y menor costo. Como etapas de adecuación ofrecidas por el ADE7758 se tienen: Filtro antialias, amplificador de ganancia y conversor analógico-digital. Los cuales son especificados a continuación:

**Filtro antialias:** La mayoría de los ADC están precedidos por un filtro anti-aliasing, que no es más que un filtro pasa-bajo utilizado para atenuar señales más allá del ancho de banda de interés. La respuesta de un filtro anti-aliasing ideal es perfectamente plana hasta la frecuencia de Nyquist, después de lo cual se reduce bruscamente para atenuar las frecuencias fuera de banda $31$  como se muestra en la figura [11.](#page-42-1) Es implementado mediante un filtro RC simple (unipolar) como se muestra en el esquema de la figura [12,](#page-43-0) en esta configuración la frecuencia de corte se calcula por medio de la ecuación [8.3.](#page-42-2)

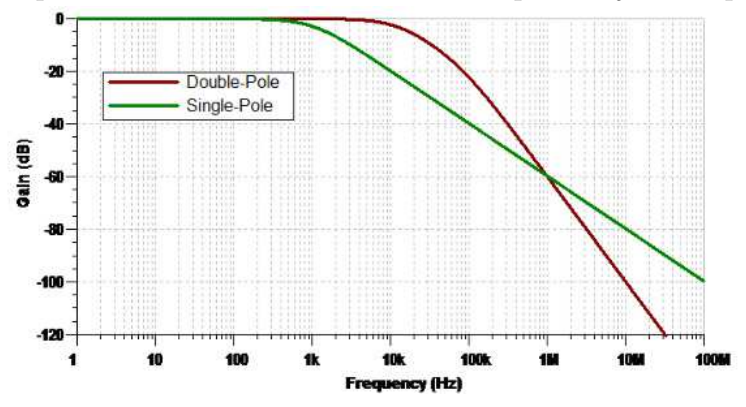

<span id="page-42-1"></span>**Figura 11**: Respuesta de frecuencia de un filtro de paso bajo monopolar y bipolar

**Fuente:** Three guidelines for designing anti-aliasing filters

<span id="page-42-2"></span>
$$
F_C(Hz) = \frac{1}{2\pi \ast R \ast C_{CM}}\tag{8.3}
$$

Dónde:  $F_C$  = Frecuencia de corte,  $R$  = Resistencia,  $C_{CM}$  = Capacitor

<span id="page-42-0"></span><sup>31</sup>ANDREWS, R. Alias en ADC: no todas las señales son lo que parecen ser [e2e.ti.com.](https://e2e.ti.com/blogs_/archives/b/precisionhub/archive/2015/09/04/aliasing-in-adcs-not-all-signals-are-what-they-appear-to-be) 2015

<span id="page-43-0"></span>**Figura 12**: Filtro RC monopolar pasa bajo

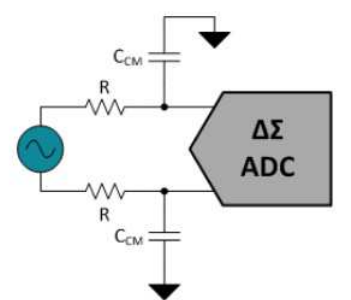

Fuente: Three guidelines for designing anti-aliasing filters [e2e.ti.com/blogs](http://e2e.ti.com/blogs_/archives/b/precisionhub/archive/2015/11/06/three-guidelines-for-designing-anti-aliasing-filters)

**ADC y procesado de señales:** El ADE7758 tiene seis entradas análogas divididas en dos canales: corriente y voltaje. El canal de corriente consiste en tres pares de entradas de tensión totalmente diferenciales, este posee ademas, un amplificador de ganancia programable o PGA (Programmable Gain Amplifier), cuya constante puede ser ajustada en 1, 2, o 4 según lo considere el diseñador. Seguidamente un ADC Σ∆ de 16 bits, quién muestrea y digitaliza la señal, el filtro pasa-alto HPF (High-pass filter) se utiliza para eliminar el valor constante de la señal proveniente del ADC, y finalmente un integrador que devuelve la característica original que se pierde al pasar por el sensor de corriente, ver Figura [13.](#page-43-1)

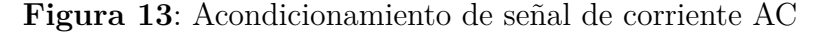

<span id="page-43-1"></span>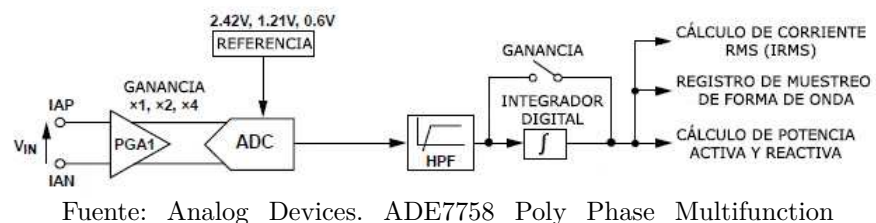

Energy Metering IC with Per Phase Information. [www.analog.com](http://www.analog.com/en/index.html)

El canal de voltaje tiene tres entradas de terminal única: VAP, VBP y VCP. Cómo se puede notar en la figura [14.](#page-44-0)

# **8.2.2. Procesamiento**

<span id="page-44-0"></span>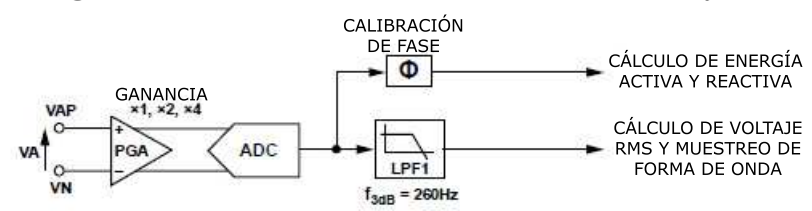

**Figura 14**: Acondicionamiento de señal de voltaje AC

Fuente: Analog Devices. ADE7758 Poly Phase Multifunction Energy Metering IC with Per Phase Information. [www.analog.com](http://www.analog.com/en/index.html)

### **8.2.2.1. Procesamiento de variables AC**

Cálculo de valores RMS: es una medida fundamental de la magnitud de una señal de AC. Donde el valor RMS asignado a una señal AC es la cantidad de magnitud DC requerida para producir su equivalente de potencia en la carga. Matemáticamente, se define como:

$$
FRMS = \sqrt{\frac{1}{N} \sum_{n=1}^{N} (f[n])^2}
$$
 (8.4)

Dónde:

 $FMRS = Valor RMS$  de una señal,  $N = N$ úmero total de muestras n = Número de muestra, *f*[*n*] = Señal muestreada

**Cálculo de Corriente RMS:** El método utilizado para calcular el valor RMS en el ADE7758 es filtrar el cuadrado de la señal de entrada y tomar la raíz cuadrada del resultado, la figura [15](#page-45-0) muestra en detalle la cadena de procesamiento de señales para el cálculo RMS sobre una de las fases del canal de corriente. Finalmente los valores de corriente RMS se almacenan en registros de 24 bits (AIRMS, BIRMS y CIRMS). <sup>28</sup>

**Cálculo de Voltaje RMS:** La Figura [16](#page-45-1) muestra en detalles la ruta que recorre la señal para la estimación del voltaje RMS para la fase A. Esta estimación de tensión RMS se realiza en el ADE7758 usando el cálculo del

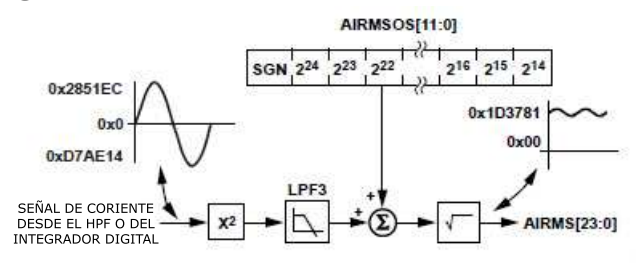

<span id="page-45-0"></span>**Figura 15**: Procesamiento de la señal de corriente

Fuente: Analog Devices. ADE7758 Poly Phase Multifunction Energy Metering IC with Per Phase Information. [www.analog.com](http://www.analog.com/en/index.html)

<span id="page-45-1"></span>valor absoluto medio. Los valores de voltaje RMS se almacenan en registros de 24 bits (AVRMS, BVRMS y CVRMS). <sup>28</sup>

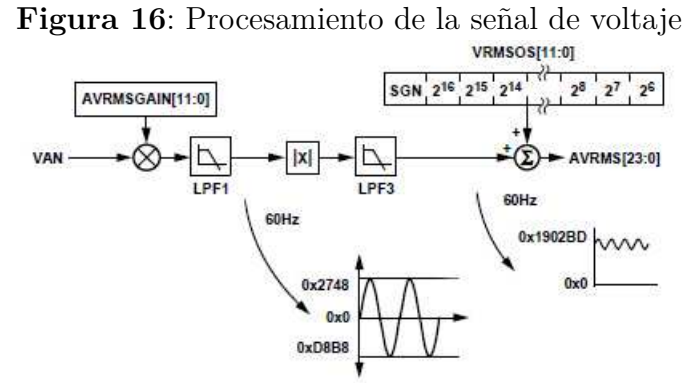

Fuente: Analog Devices. ADE7758 Poly Phase Multifunction Energy Metering IC with Per Phase Information. [www.analog.com](http://www.analog.com/en/index.html)

Cálculo de Potencia Activa: Su definición es descrita en la sección 6.1.1 con la ecuación [7.2](#page-28-0) que da una expresión para la señal de potencia activa en un sistema AC. La expresión para la potencia promedio sobre un número integral de ciclos de línea (n) es dada en la Ecuación [8.5,](#page-45-2) La Figura [17](#page-46-0) muestra este proceso.

<span id="page-45-2"></span>
$$
p(t) = \frac{1}{nT} \int_0^{nT} p(t)dt = V_{RMS} * I_{RMS}
$$
\n(8.5)

Dónde: T es el período de ciclo de línea.

<span id="page-46-0"></span>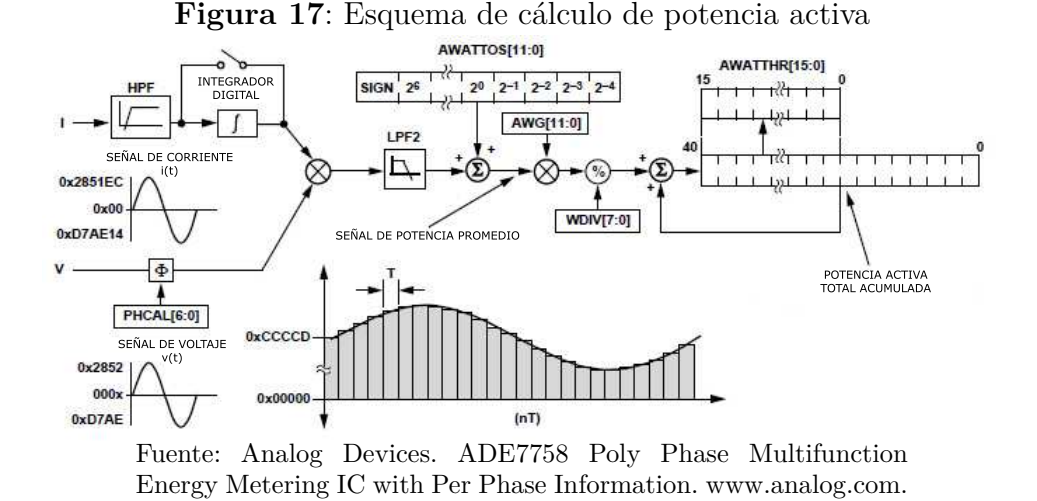

Calculo de Potencia Reactiva: Su definición es descrita en la sección 6.1.2 con la ecuación [7.3,](#page-29-0) la potencia reactiva promedio sobre un número integral de ciclos de línea (n) está dada por la expresión en la ecuación [8.6.](#page-46-1)

<span id="page-46-1"></span>
$$
Q = \frac{1}{nT} \int_0^{nT} q(t) = V \ast I \ast sin(\theta)
$$
\n(8.6)

Donde: *T* = periodo de ciclo de linea, *Q* = Potencia reactiva.

<span id="page-46-2"></span>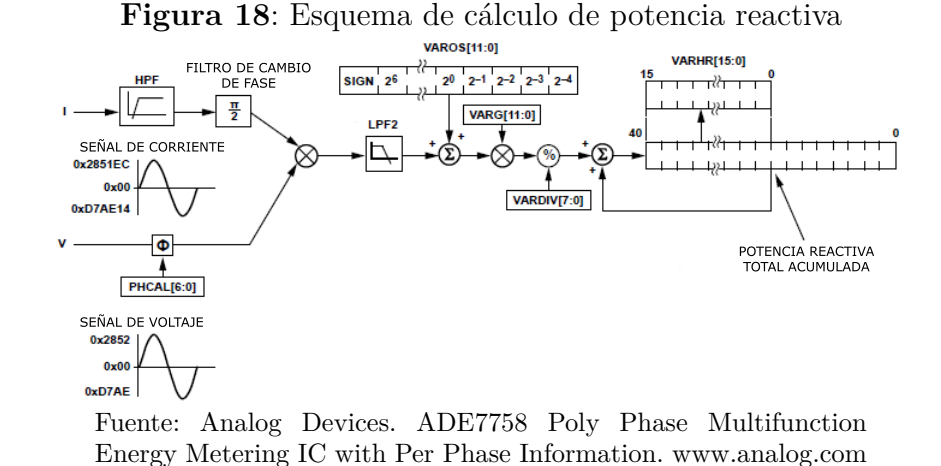

Este proceso se ilustra en la Figura [18.](#page-46-2) Similar a la potencia activa, el ADE7758 logra la integración de la señal de potencia reactiva acumulando continuamente la señal de potencia reactiva en los registros de acumulación de 41 bits internos. Esta acumulación de tiempo discreto es equivalente a la integración en tiempo continuo.

<span id="page-47-0"></span>Calculo de Potencia Aparente Ha sido definida en la sección 6.1.3 con la ecuación [7.3](#page-29-0) el cálculo de energía aparente en el ADE7758 usa el enfoque aritmético, como se puede notar en la figura [19.](#page-47-0)

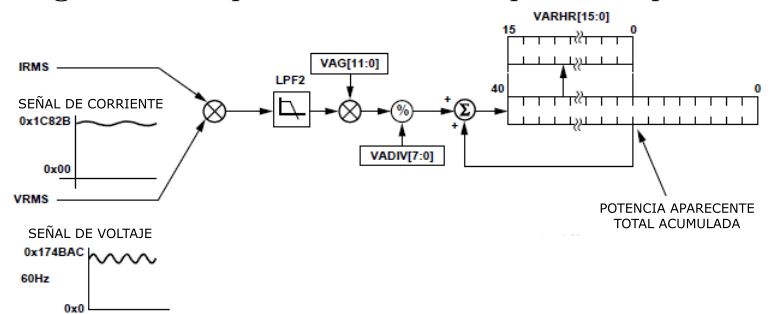

**Figura 19**: Esquema de cálculo de potencia aparente

Fuente: Analog Devices. ADE7758 Poly Phase Multifunction Energy Metering IC with Per Phase Information. [www.analog.com.](http://www.analog.com/en/index.html)

**8.2.2.2. Procesamiento general del sistema** Al analizar los requerimientos principales del sistema, se incluyen entre ellos: adquisición y procesamiento de datos, comunicación bidireccional con diversos elementos, monitoreo de eventos externos y manejo de interrupciones de diversas características, por ello se hace necesario identificar cuál es el hardware apropiado para cumplir con estos requerimientos. A continuación se realiza una comparación entre las distintas opciones disponibles para suplir estas necesidades:

- Raspberry pi: es un computador de placa reducida de bajo costo. Es un dispositivo con altas prestaciones que permite a las personas de todas las edades explorar la computación y aprender a programar en lenguajes como Scrath y Python.
- PIC: es la familia de microcontroladores PIC de MICROCHIP ofrece una amplia gama de dispositivos, desde 6 pines hasta 100 pines, desde los

más sencillos de 8 bits hasta los más poderosos de 32 bits. La gama de microcontroladores de 8 bits cuenta con más de 400 modelos diferentes paras elegir.

- Atmel: cuenta con una amplia gama de microcontroladores con diseños eficientes, tecnología probada y desarrollos innovadores que los hacen ideales para el desarrollo de sistemas inteligentes. Sus desarrollos han sido de gran importancia para esta era del internet de las cosas (IoT).
- Arduino: es una plataforma microcontrolada de código abierto que consta de hardware y un software IDE (Integrated Development Environment). Existen múltiples modelos de placas Arduino con diferentes especificaciones y costos.

La tecnología escogida es el microcontrolador PIC, por su versatilidad, bajo costo y fácil adquisición, que lo hacen ideal para el diseño de prototipos con miras a la adaptabilidad y desarrollo posteriores.

**8.2.3. Tecnologías de comunicación y conexión a Internet** En este apartado se exponen las tecnologías mas conocidas para establecer una conexión a internet, se exponen las características mas relevantes de cada una de ella y se da a conocer la tecnología seleccionada para ser implementada.

8.2.3.1. WiFi Las redes WiFi (Wireless Fidelity)<sup>[32](#page-48-0)</sup> utilizan la tecnología de radio denominada IEEE 802.11a, 802.11b o 802.11g para proporcionar una conexión inalámbrica segura, fiable y rápida. Una red WiFi se puede utilizar para conectar ordenadores entre sí, a las redes cableadas y a Internet, con una velocidad de transmisión de datos de 11 Mbps (802.11b) o 54 Mbps (802.11a) o con productos que contengan las dos bandas (banda dual).

<span id="page-48-0"></span><sup>32</sup>*Familia IEEE 802.11*. [http://bibing.us.es](http://bibing.us.es/proyectos/abreproy/11579/fichero/f.+Cap%C3%ADtulo+2+-+Familia+IEEE+802.11.pdf+)

### **8.2.3.2. GPRS** Tecnología explicada en la seccion [7.4.](#page-30-0)

**8.2.3.3. 3G** (Universal Mobile Telecommunications System) sucesora de la tecnología GSM (Global System for Movile). Esta tecnología permite disponer de mayor resistencia a interferencias que su predecesora, así como la utilización simultánea de conexiones de voz y datos. Las sucesivas mejoras de la tecnología UMTS han conseguido mayores velocidades de descarga, como HSPA (High Speed Packet Access) con la que se pueden alcanzar velocidades de hasta 14.4 Mbit/s.

**8.2.3.4. Comparación y selección de tecnologías** Una vez hecho el análisis de estas tecnologías, la WiFi se descarta ya que para su funcionamiento e instalación requiere de una infraestructura específica para lograr la conexión a Internet, como switches, routers, etc. La comparación de capacidad de cobertura que se presenta actualmente en el país entre ambas tecnologías restantes lo refleja la figura [20](#page-50-0) donde brinda gráficamente como esta distribuida la cobertura de estas tecnologías por todo el territorio nacional observando la calidad de señal y que áreas abarca para prestar el servicio, por ello finalmente, se selecciona la tecnología inalámbrica móvil GSM/GPRS, debido a que presenta mayor cobertura y mejor calidad de señal haciéndola aplicable él sistema por su cobertura y portabilidad.

<span id="page-50-0"></span>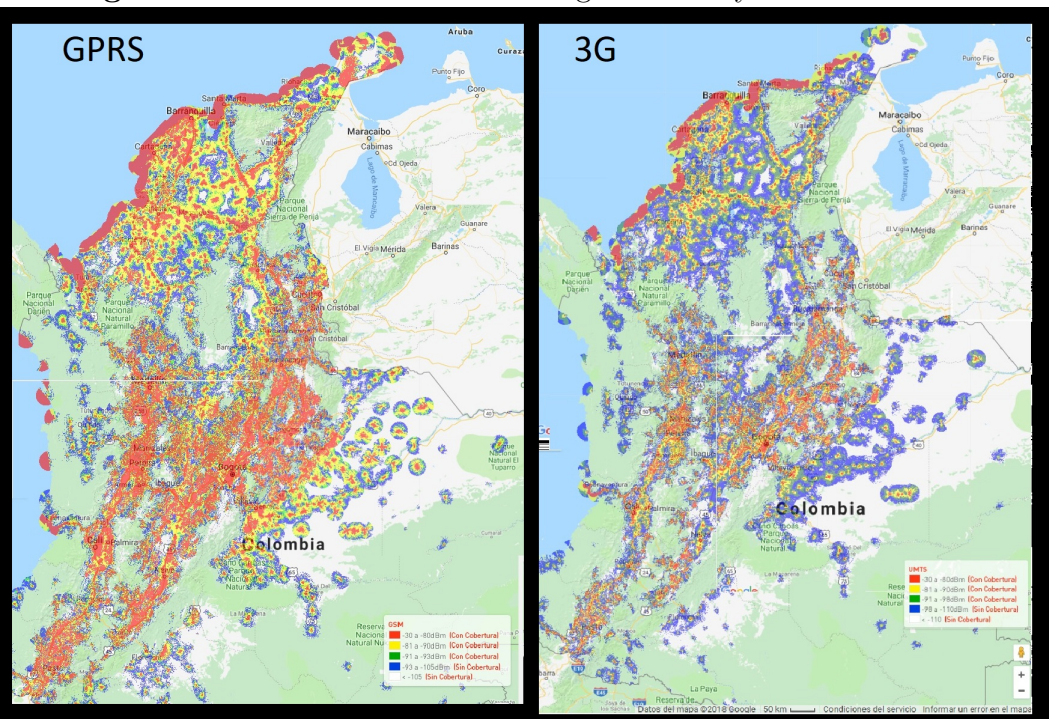

**Figura 20**: Cobertura de las tecnologías GPRS y 3G en Colombia

Fuente: [www.claro.com.co](https://www.claro.com.co/personas/soporte/mapas-de-cobertura/)

### **9. DISEÑO E IMPLEMENTACIÓN DEL SISTEMA**

En este capítulo se muestra el diseño e implementación del sistema, dando a conocer detalladamente los criterios de diseño para posteriormente mostrar el proceso de implementación. El sistema en su totalidad está representado en la figura 19 por medio de un diagrama de bloques, para su mejor comprensión, a lo largo de este capítulo se irán desglosando sus componentes de manera más precisa.

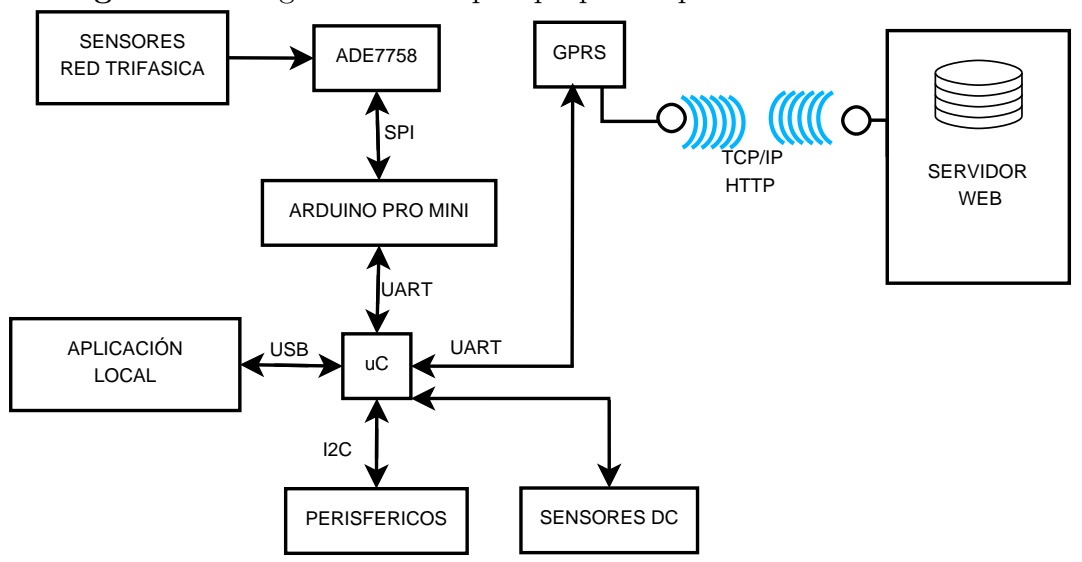

**Figura 21**: Diagrama de Bloques propuesto para el diseño del sistema

### **9.1. DISEÑO DESARROLLADO EN SOFTWARE**

**9.1.1. Herramientas instaladas para diseñar** Para el diseño y desarrollo de la aplicación WEB, se requieren algunos programas para realizar pruebas y comprobar las líneas de código creadas, a continuación se da a conocer las tecnologías usadas e instaladas para el desarrollo del proyecto: XAMPP<sup>[1](#page-51-0)</sup>, Sublime text  $3^2$  $3^2$  y phpMyAdmin<sup>[3](#page-51-2)</sup>.

<span id="page-51-0"></span><sup>1</sup>APACHE friends.<www.apachefriends.orgs>

<span id="page-51-1"></span><sup>2</sup>SUBLIMETEXT.<www.sublimetext.com>

<span id="page-51-2"></span><sup>3</sup>phpMyAdmin.<www.phpmyadmin.net>

**9.1.2. Diseño de base de datos** Una base de datos brinda a los usuarios acceso a información fundamental, por lo tanto, es de suma importancia formular una serie de paso consecutivos para así asegurar una estructura sólida y robusta<sup>[4](#page-52-0)</sup>. La Base de Datos se debe direccionar para cumplir con las siguientes características: ahorrar espacio eliminando datos redundantes, mantener la precisión e integridad de los datos y ofrecer acceso a los datos de forma útil. Para diseñar la base de datos, se siguió la metodología de dividir el diseño en tres niveles expresados en la figura [22.](#page-52-1)

<span id="page-52-1"></span>**Figura 22**: Niveles seguidos para el diseño de la Base de Datos

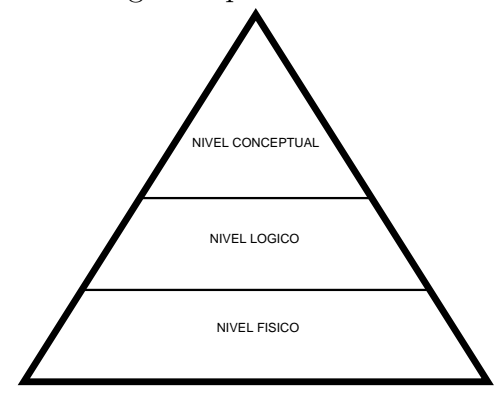

**9.1.2.1. Conceptualización de la base de datos** Para lograr identificar las entidades pertinentes para base de datos se opto por realizar un párrafo descriptivo, el cual se considera fundamental para este proceso <sup>[5](#page-52-2)</sup>, véase la figura [23,](#page-53-0) posteriormente se realiza el análisis y establecimiento de los vínculos, identificando las entidades presentadas en la figura [24.](#page-53-1)

*"Para la aplicación WEB del sistema de medición de variables eléctricas, las diversas variables eléctricas DC y AC, deben almacenarse y relacionarse*

<span id="page-52-0"></span><sup>4</sup>COSTA, Dolors Costal. Introducción al diseño de bases de datos. UOC, la universidad virtual. 2002

<span id="page-52-2"></span><sup>5</sup>GINESTÁ, Marc Gibert. Desarrollo de aplicaciones en conexión con bases de datos. febrero, 2007

*a un sistema GPRS específico, el sistema debe llevar el control del historial de mediciones de cada sistema, ya que se puede contar con varios sistemas implementados y funcionales paralelamente, estos sistemas deben estar anclados a un usuario específico, quien interpretar estos datos y se beneficia del funcionamiento del sistema. Para mejorar el entendimiento de las mediciones, la aplicación WEB debe mostrar gráficas que promuevan la interpretación de los datos medidos y filtrar por periodos de tiempo, a su vez debe mostrar valores promedios para ver el comportamiento del sistema. El sistema debe contar con figuras diferentes de usuarios, específicamente con el administrador del sistema y el usuario específico atendiendo los permisos que adquieren cada uno de ellos en la plataforma."*

<span id="page-53-0"></span>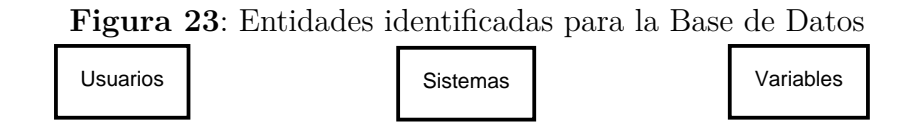

<span id="page-53-1"></span>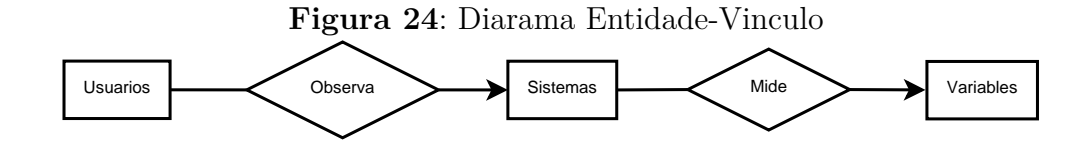

**9.1.2.2. Estructura lógica de la base de datos** La estructuración Lógica de la Base de datos es de suma importancia, ya que en éste nivel se proporciona al DBMS la manipulación correcta de los datos obtenidos, con este fin se desarrolla este nivel basado en el Modelo Relacional,<sup>[6](#page-53-2)</sup> el cual brinda una estructura de campos y registros permitiendo establecer reglas de integridad y de normalización de datos para mejoramiento en la estructura. Para este propósito se formula una serie de etapas, presentadas en la figura [25.](#page-54-0)

<span id="page-53-2"></span><sup>6</sup>COSTA, Dolors Costal. El modelo relacional y el álgebra relacional. Eureca Media SL. Barcelona. 2005

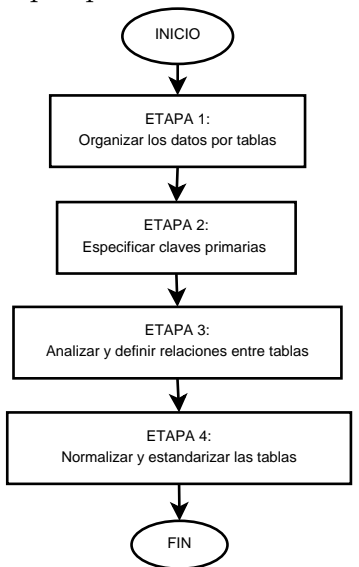

<span id="page-54-0"></span>**Figura 25**: Etapas para el diseño de la Base de Datos

En el Modelo Relacional es de gran relevancia ya que sus conceptos fundamentales están bien asentados y además los sistemas de gestión de bases de datos relacionales son los más inclinados en su implementación. Las etapas formuladas en la figura [25](#page-54-0) sigue los lineamientos del Modelo Relacional, el cual cumple con las restricciones de dominio, de clave y de integridad. Para obtener el modelo relacional, se parte del modelo Entidad-Relación representado en la figura [24,](#page-53-1) para ello se debe cumplir con la siguiente serie de pasos:

- Todo tipo de entidad se convierte en una relación.
- Todo tipo de vinculo N:M se transforma en una relación.
- Todo tipo de vinculo 1:N se traduce en el fenómeno de propagación de clave si el vinculo no tienen atributos o se crea una nueva relación si los tiene.

Al realizar lo mencionado anteriormente se obtienen como resultado el Modelo relacional de la Base de Datos, representado en la figura [26.](#page-55-0)

Se estipulan los atributos de cada tabla y el tipo de dato que se va a almacenar por cada atributo, también se denominan cuales son las claves primarias en cada

<span id="page-55-0"></span>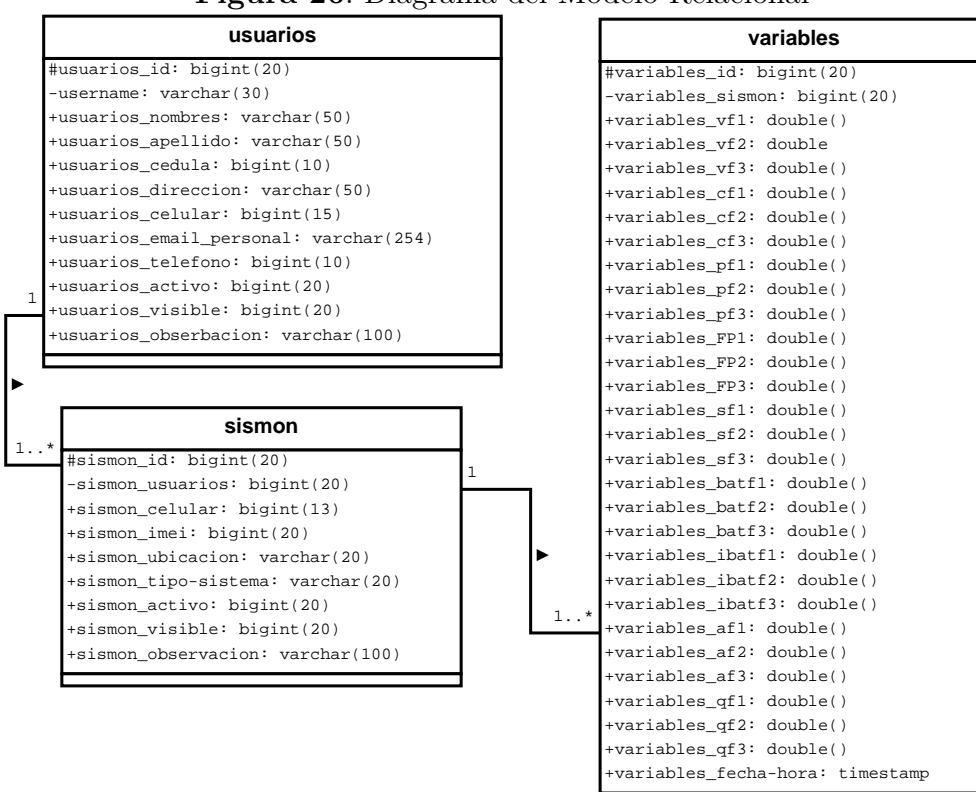

**Figura 26**: Diagrama del Modelo Relacional

una de las tablas, donde éstas corresponden a los atributos que sean acompañados por la expresión **id** para identificar y relacionar con otras tablas, así se cumple con la Etapa 2 y la Etapa 3 propuesta en la figura [25.](#page-54-0)

Para cumplir con la Etapa 4, se debe confrontar la Base de Datos a las formas Normales<sup>[7](#page-55-1)</sup> estipuladas en el modelo Relacional, para concluir con la normailización de la Base de Datos se debe cumplir que: la forma normal antecesora debe cumplirse para validar a la siguiente. Estas formas normales son expuestas a continuación:

- Primera forma normal (1FN): Todos los datos deben ser canónicos.
- <span id="page-55-1"></span>Segunda forma normal (2FN): Tiene que haber transitividad.

<sup>7</sup>DATE, Chris J. Introducción a los sistemas de bases de datos. Pearson Educación. 2001. pag 348-375

 $\blacksquare$  Tercera forma normal (3FN): En una tabla, todo atributo que no sea llave primaria, depende completamente de la llave primaria.

Para este diseño es necesario solo cumplir con las tres primeras formas normales ya que son las mas comunes y el grado de normalización depende del contexto y a complejidad de la base de datos, para este caso la base de datos es sencilla. Al confrontar la base de datos se refleja que cumple con éxito las tres primeras formas normales.

**9.1.2.3. Implementación de la base de datos** Para culminar el nivel físico propuesto en la figura [22,](#page-52-1) la implementación de la Base de datos se desarrolló en MySQL<sup>[8](#page-56-0)</sup> específicamente en MariaDB, haciendo uso de la herramienta phpMyadmin y teniendo como resultado la base de datos final implementada a modo de servidor local, el resultado se visualiza en la figura [27.](#page-56-1)

|                                     |                                                                                                    | $\mathbf{v}$ of<br>bonfire bf variables |
|-------------------------------------|----------------------------------------------------------------------------------------------------|-----------------------------------------|
| 5 点<br>bonfire bf users             | bonfire bf sismon<br>$\mathbf{v}$ of                                                                                                  | p variables id : bigint(20)             |
| id : bigint(20)                     | g sismon id : bigint(20)                                                                                                    | # variables vf1 : double                |
| $\#$ role id : int(11)              | sismon celular : bigint(13)                                                                                                    | # variables vf2 : double                |
| @ email : varchar(254)              | sismon imei : bigint(20)                                                                                                    | # variables vf3 : double                |
| @ username : varchar(30)            | @ sismon ubicacion : varchar(20)                                                                                                    | # variables cf1 : double                |
| g password hash : char(60)          | @ sismon tsistema : varchar(20)                                                                                                    | # variables cf2 : double                |
| m reset hash : varchar(40)          | sismon usuarios : bigint(20)                                                                                                    | # variables cf3 : double                |
| m last login : datetime             | sismon activo : bigint(20)                                                                                                    | # variables pf1 : double                |
| last ip : varchar(45)               | sismon visible : bigint(20)                                                                                                    | wariables pf2 : double                  |
| m created on : datetime             | @ sismon observacion : varchar(100)                                                                                                   | wariables pf3 : double                  |
| $\#$ deleted : tinyint(1)           |                                                                                                    | # variables FP1 : double                |
| $\frac{1}{\pi}$ reset by : int(10)  |                                                                                                    | # variables FP2 : double                |
| $#$ banned : tinyint(1)             |                                                                                                    | u variables FP3 : double                |
| @ ban message : varchar(255)        |                                                                                                    | # variables sf1 : double                |
| display name : varchar(255)         |                                                                                                    | # variables sf2 : double                |
| m display name changed : date       | bonfire bf usuarios<br>V O                                                                                                    | # variables sf3 : double                |
| timezone : varchar(40)              | p usuarios id : bigint(20)                                                                                                    | wariables batf1 : double                |
| @ language : varchar(20)            | @ usuarios nombres : varchar(50)                                                                                                    | u variables batf2 : double              |
| $\mu$ active : tinyint(1)           | @ usuarios apellidos : varchar(50)                                                                                                    | u variables batf3 : double              |
| @ activate hash : varchar(40)       | usuarios cedula : bigint(10)                                                                                                    | # variables ibatf1 : double             |
| # force password reset : tinyint(1) | @ usuarios direccion : varchar(50)                                                                                                    | u variables ibatf2 : double             |
|                                     | usuarios celular : bigint(15)                                                                                                    | # variables ibatf3 : double             |
|                                     | @ usuarios email : varchar(254)                                                                                                    | # variables af1 : double                |
|                                     | usuarios telefono : bigint(10)                                                                                                    | # variables af2 : double                |
|                                     | usuarios activo : bigint(20)<br>usuarios visible : bigint(20)<br>@ usuarios observacion : varchar(100)<br>usuarios users : bigint(20) | wariables af3 : double                  |
|                                     |                                                                                                    | # variables qf1 : double                |
|                                     |                                                                                                    | # variables of2 : double                |
|                                     |                                                                                                    | # variables qf3 : double                |
|                                     |                                                                                                    | # variables e1 : double                 |
|                                     |                                                                                                    | # variables e2 : double                 |
|                                     |                                                                                                    | # variables e3 : double                 |
|                                     |                                                                                                    | # variables pdc1 : double               |
|                                     |                                                                                                    | # variables pdc2 : double               |
|                                     |                                                                                                    | # variables pdc3 : double               |
|                                     |                                                                                                    | D variables fechora : timestamp         |
|                                     |                                                                                                    | # variables sismon : bigint(20)         |

<span id="page-56-1"></span>**Figura 27**: Diagrama de la Base de Datos final implementada en MySQL

<span id="page-56-0"></span><sup>8</sup>SANTILLÁN, Luis Alberto Casillas and GINESTÁ, Marc Gibert and MORA, Óscar Pérez. Bases de datos en MySQL. Universitat Oberta de Catalunya. 2011

**9.1.3. Creación de la aplicación web** Una aplicación WEB ofrece al usuario una plataforma interactiva, entendible, con el contenido adecuado, adaptable para diversos dispositivos y con un formato visual agradable. Por tal razón es de suma importancia establecer unos pasos a seguir para asegurar su mejor desempeño. Estos pasos son:

- Análisis, planificación y propósito de la aplicación.
- Diseño, Redacción, estilo y modelo del sitio WEB.
- Desarrollo y programación de la aplicación.
- Pruebas técnicas y lanzamiento de la aplicación WEB.

### **9.1.3.1. Análisis, planificación y propósito de la aplicación**

Para el análisis de la aplicación se recurre a diagramas UML [9](#page-57-0) ya que brinda una visión, entendimiento y documentación clara de lo que se desea realizar, brinda una forma de modelar conceptualmente procesos de negocio y funciones del sistema, ademas a concretar los esquemas de bases de datos y componentes de software reusables. Los diagramas UML[10](#page-57-1) desarrollados son:

- Diagrama de casos de uso.
- Diagrama de actividades.
- Diagrama de secuencias.
- Diagrama de clases.

#### **Diagramas de casos de uso**

Los diagrama de Casos de Uso captura las interacciones de los casos de uso y los

<span id="page-57-0"></span><sup>9</sup>Booch, Grady and Rumbaugh, James and Jacobson, Ivar and Martínez, José Sáez and Molina, Jesús J García.El lenguaje unificado de modelado. Addison wesley Madrid. 1999

<span id="page-57-1"></span><sup>10</sup>SENA. Introducción al Lenguaje de Modelado Unificado (UML). FAVA - Formación en Ambientes Virtuales de Aprendizaje

actores. Describe los requisitos funcionales del sistema, la forma en que los actores interactúan a través del límite del sistema y la respuesta del mismo. Para este sistema se realizo una gama de diagramas para mayor legibilidad y comprensión. El diagrama mostrado en la figura [28](#page-58-0) Representa la necesidad que debe suplir el sistema de su inicio, protegido bajo un usuario y una clave de seguridad.

<span id="page-58-0"></span>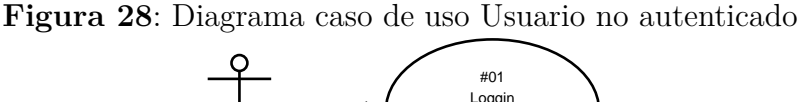

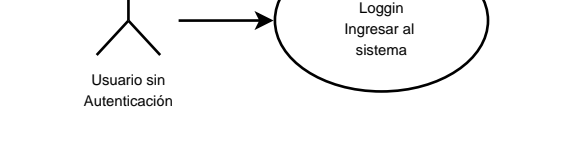

Por medio del diagrama expuesto en la figura [29,](#page-58-1) se manifiesta las posibles acciones que puede desempeñar el Usuario, quien tiene la potestad de seleccionar un módulo y realizar modificaciones sobre los datos contenidos en él obedeciendo a los permisos concedidos, es necesario aclara que el Administrador hereda las acciones del Usuario y tienen todo los permisos de acción, ya que es quien gestiona estos permisos representado en el caso de uso en la figura [32.](#page-60-0)

<span id="page-58-1"></span>**Figura 29**: Diagrama caso de uso Usuario y Administrador: Selección de módulo Sistemas o Variables

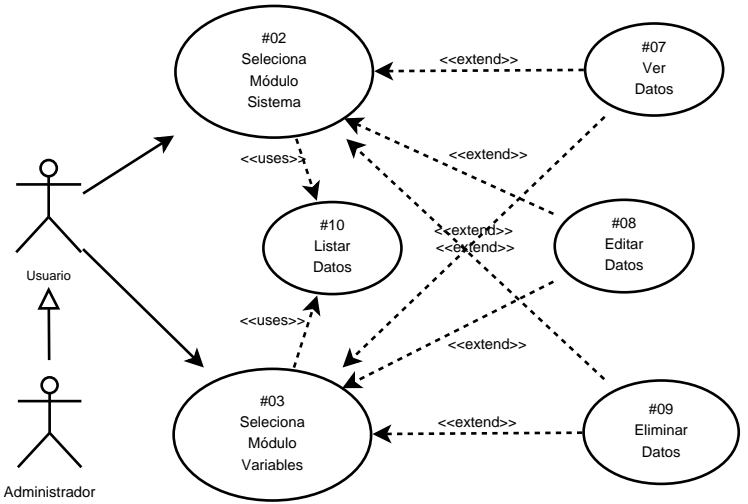

En la figura [30](#page-59-0) se expone la gestión que se puede realizar sobre el módulo Gráficos, éste diagrama se hace referencia a los casos de uso que son necesarios para ejecutar otro caso de uso, a su vez se muestra aquellos que son opcionales para su ejecución. En la figura [30](#page-59-0) se refleja nuevamente la herencia de acciones por parte del Administrador al Usuario.

<span id="page-59-0"></span>**Figura 30**: Diagrama caso de uso Usuario y Administrador: Selección de módulo Gráficos

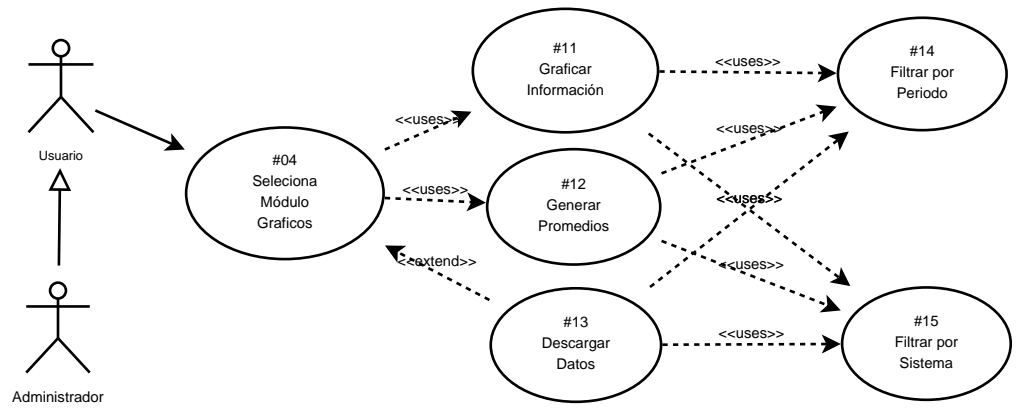

Para el módulo Usuarios en la figura [31](#page-59-1) el Administrador es el único que puede ejecutar alguna acción sobre éste caso de uso, a diferencia que el Administrador otorgue a otro usuario este permiso.

<span id="page-59-1"></span>**Figura 31**: Diagrama caso de uso Administrador: Selección de módulo Usuarios

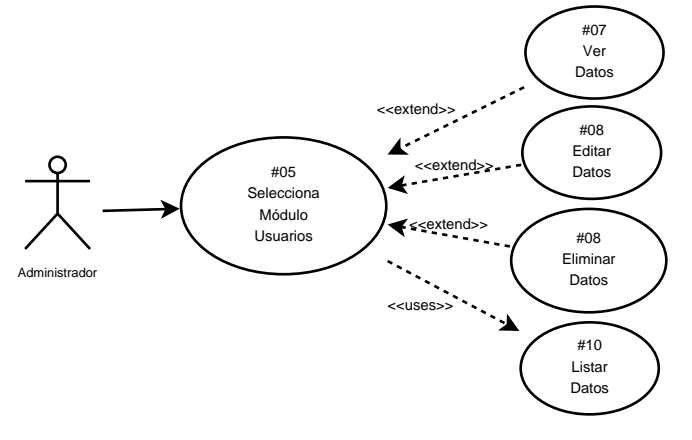

<span id="page-60-0"></span>**Figura 32**: Diagrama caso de uso Administrador: Gestionar permisos

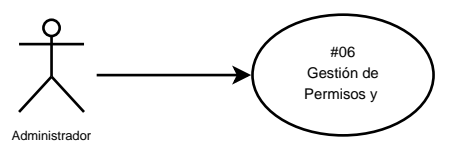

#### **Diagrama de Actividades**

Este diagrama se desarrolla para definir una tendencia secuencial a los pasos lógicos de la aplicación WEB, para cumplir con alguna determinada función y así llevar a cavo la ejecución de los casos de uso. Este diagrama tiene algunas similitudes con los diagramas de Flujo $^{11}$  $^{11}$  $^{11}$ con la diferencia que el diagrama de actividades permite la realización de actividades paralelas. En la figura [33](#page-60-2) esta plasmada la actividad de inicio de sesión en el sistema, seguido de las actividades posteriores representadas en la figura [34.](#page-61-0)

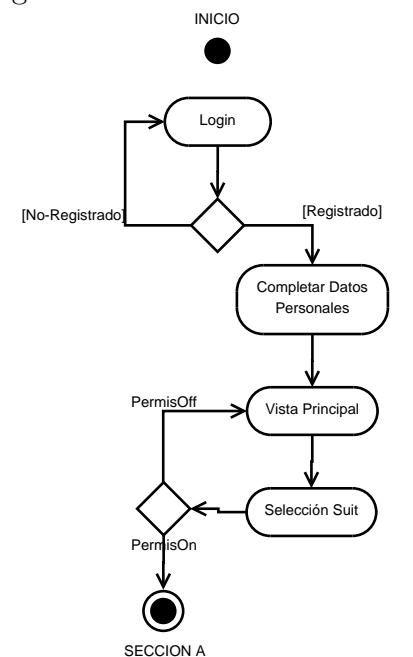

<span id="page-60-2"></span>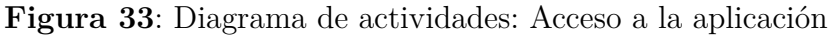

#### **Diagrama de Secuencias**

<span id="page-60-1"></span><sup>11</sup>LANCHARRO, Eduardo Alcalde and LÓPEZ,Miguel García. Metodología de la programación. 1992

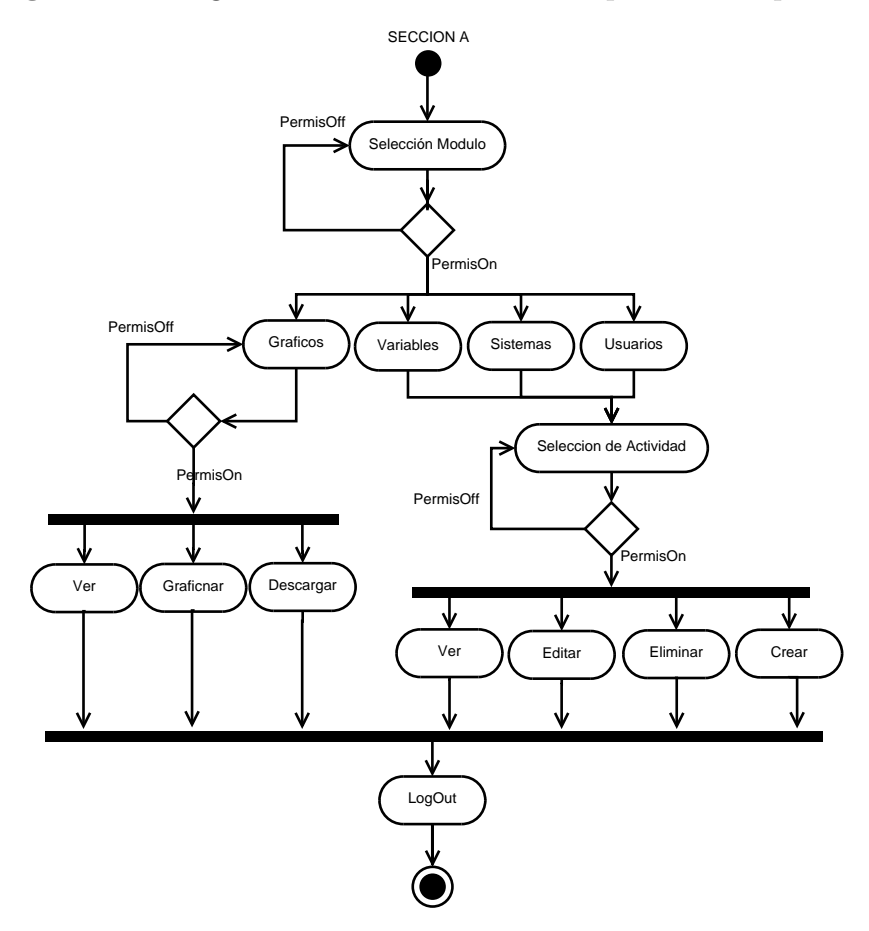

<span id="page-61-0"></span>**Figura 34**: Diagrama de actividades: Desempeño de la aplicación

Estos diagramas se desarrollan para describir el funcionamiento interno del sistema, muestra la interacción y distribución de tareas de la aplicación a través del tiempo, en el cual se indican los módulos o clases que formaran parte de la aplicación. El diagrama de secuencias se realiza a partir de la descripción de los casos de uso. En la figura [36](#page-62-0) se da a conocer las acciones que se pueden desempeñar sobre los datos almacenados por la base de datos, donde *Datos* hacen referencia a: variables de medición, datos de usuarios y datos de sistemas, es notorio y se enfatiza la importancia de los permisos que tiene cada actor, de no tener estos permisos el actor no podría desenvolverse por el módulo seleccionado, en la figura [35](#page-62-1) se representa el proceso de inicio de sesión.

<span id="page-62-1"></span>**Figura 35**: Diagrama de Secuencias: secuencialidad al ingresar a la aplicación WEB

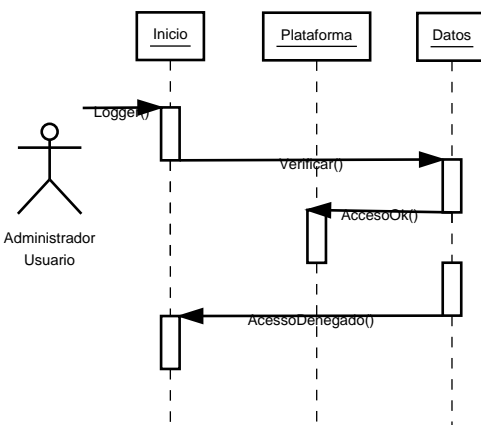

<span id="page-62-0"></span>**Figura 36**: Diagrama de Secuencias: Secuencialidad de navegabilidad por los módulos

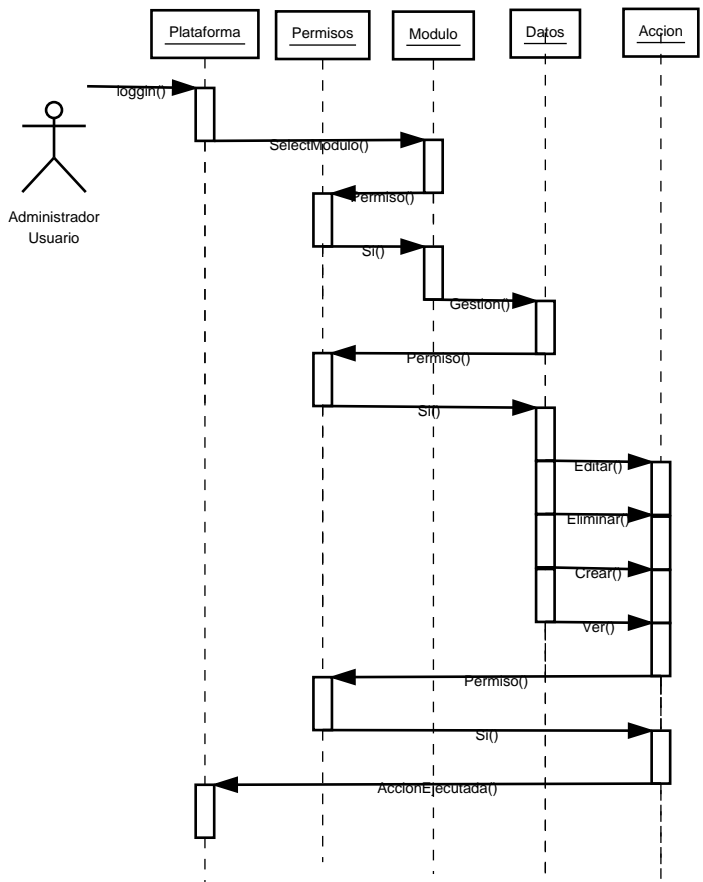

**Diagrama de Clases**

Se describe la estructura de la aplicación mostrando las clases, sus atributos, operaciones (o métodos), y las relaciones entre los objetos. En la figura [37](#page-63-0) se representa las clases quienes son el elemento mas importante dentro del contexto del sistema ya que contienen la información mas relevante, además determina las acciones necesarias para el funcionamiento de la aplicación. Se logra conocer las relaciones existentes para el funcionamiento del sistema, donde la clase Usuarios se asocia con la clase Sistemas\_GPRS y y esta a su vez se asocia con la clase Análisis\_Datos, a diferencias de la relación estática de composición entre la clase Sistemas\_GPRS y el Medidor\_GPRS ya que la clase Sistemas\_GPRS esta condicionada al tiempo de vida de la clase Medidor\_GPRS.

<span id="page-63-0"></span>

|   | <b>Usuarios</b>                                                                          |   |                               | <b>Analisis Datos</b>            |
|---|------------------------------------------------------------------------------------------|---|-------------------------------|----------------------------------|
|   |                                                                                          |   |                               | #variables id: bigint(20)        |
|   | $\text{#role_id}: \text{int}(11)$                                                        |   | -variables sismon: bigint(20) |                                  |
|   | #usuarios_id: bigint(20)<br>-username: varchar(30)                                       |   |                               | +variables vfl: double()         |
|   | -email: varchar(30)<br>+usuarios nombres: varchar(50)<br>+usuarios apellido: varchar(50) |   |                               | +variables vf2: double           |
|   |                                                                                          |   |                               | +variables vf3: double()         |
|   |                                                                                          |   |                               | +variables cfl: double()         |
|   | +usuarios cedula: bigint(10)                                                             |   |                               | +variables_cf2: double()         |
|   | +usuarios direccion: varchar(50)                                                         |   |                               | +variables cf3: double()         |
| 1 | +usuarios celular: bigint(15)                                                            |   |                               | +variables_pfl: double()         |
|   | +usuarios_email_personal: varchar(254)                                                   |   |                               | +variables pf2: double()         |
|   | +usuarios_telefono: bigint(10)                                                           |   |                               | +variables_pf3: double()         |
|   | +usuarios activo: bigint(20)                                                             |   |                               | +variables_FP1: double()         |
|   | +usuarios visible: bigint(20)                                                            |   |                               | +variables FP2: double()         |
|   | +usuarios obserbacion: varchar(100)                                                      |   |                               | +variables FP3: double()         |
|   |                                                                                          |   |                               | +variables sfl: double()         |
|   | +editarSistemas()                                                                        |   |                               | +variables sf2: double()         |
|   | +eliminarSistemas()                                                                      |   |                               | $1*$ +variables_sf3: double()    |
| ь | +crearSistemas()                                                                         |   |                               | +variables batfl: double()       |
|   | +verSistemas()                                                                           |   |                               | +variables batf2: double()       |
|   |                                                                                          |   |                               | +variables batf3: double()       |
|   | <b>Sistemas GPRS</b>                                                                     |   |                               | +variables ibatfl: double()      |
|   | #sismon id: bigint(20)                                                                   |   |                               | +variables ibatf2: double()      |
|   | -sismon usuarios: bigint(20)                                                             |   |                               | +variables ibatf3: double()      |
|   | +sismon celular: bigint(13)                                                              |   |                               | +variables_afl: double()         |
|   | +sismon imei: bigint(20)                                                                 |   |                               | +variables af2: double()         |
|   | +sismon ubicacion: varchar(20)                                                           |   |                               | +variables_af3: double()         |
|   | 1.7<br>+sismon_tipo-sistema: varchar(20)                                                 | 1 |                               | +variables qfl: double()         |
|   | +sismon activo: bigint(20)                                                               |   |                               | +variables qf2: double()         |
|   | +sismon visible: bigint(20)                                                              |   |                               | +variables_qf3: double()         |
|   | +sismon observacion: varchar(100)                                                        |   |                               | +variables_fecha-hora: timestamp |
|   | +editarVariables()                                                                       |   |                               | +quardarDatos()                  |
|   | +eliminarVariables()                                                                     |   |                               | +mostrarDatos()                  |
|   | +crearVariables()                                                                        |   |                               | +eliminarDatos()                 |
|   | +verVariables()                                                                          |   |                               | +generarGraficos()               |
|   | 1                                                                                        |   |                               | +filtrarDatos()                  |
|   | <b>Medidor GPRS</b><br>+datos: barchar(200)                                              |   |                               | +descargarDatos()                |
|   |                                                                                          |   |                               |                                  |
|   | +imei: bigint(20)                                                                        |   |                               |                                  |
|   | +numCelular: bigint(13)                                                                  |   |                               |                                  |
|   |                                                                                          |   |                               |                                  |
|   | +enviarDatos()                                                                           |   |                               |                                  |

**Figura 37**: Diagrama de Clases: Desempeño de la aplicación

**9.1.3.2. Diseño web** Para la creación visual de la aplicación WEB se parte desde el tema visual brindado por el framework Bonfire, posteriormente se realiza el bosquejo de las características visuales deseadas para cada uno de los módulos del sistema y para la página de inicio, luego se establece los wireframes necesarios y se decide el contenido de texto a mostrar. Así se logra las características del Front-End.

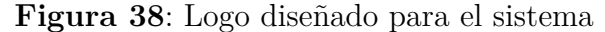

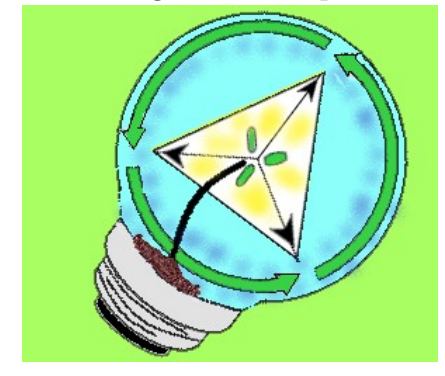

**9.1.3.3. Implementación del sistema y programación** Se instala Bonfire en el servidor local XAMPP y seguidamente se vincula la base de datos creada a Bonfire, se alimenta la aplicación con el contenido ya establecido y se crean los cuatro módulos necesarios desde la misma aplicación. Como resultado inicial se obtiene la siguiente visual mostrada en la figura [39.](#page-65-0)

Al tener la disposición de los módulos se trabaja cada uno por separado, adecuando el módulo con las características y funcionalidades definidas en los Wareframe. La personalización del framework se logra por medio de la programación del Front-End y del BackEnd, siguiendo la arquitectura de software HMVC y realizando las consultas adecuadas a la base de datos, obteniendo como resultado final una componente visual como se muestra en la figura [40.](#page-65-1)

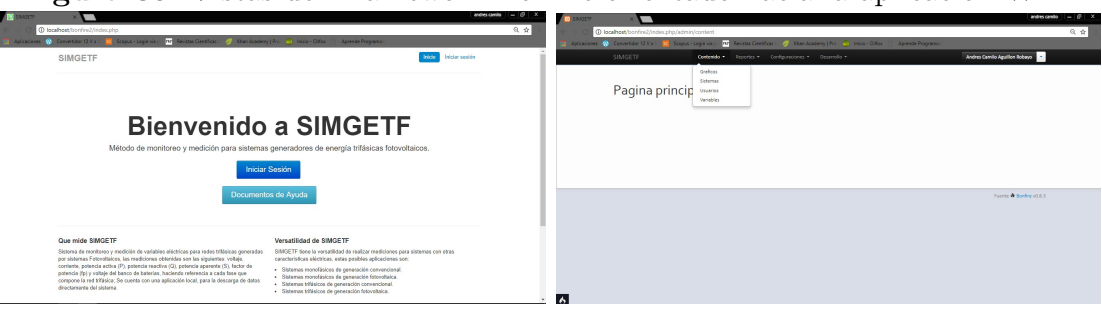

<span id="page-65-0"></span>**Figura 39**: Vistas del Framework Bonfire orientado hacia la aplicacion WEB

**Figura 40**: Presentación visual de la aplicación WEB

<span id="page-65-1"></span>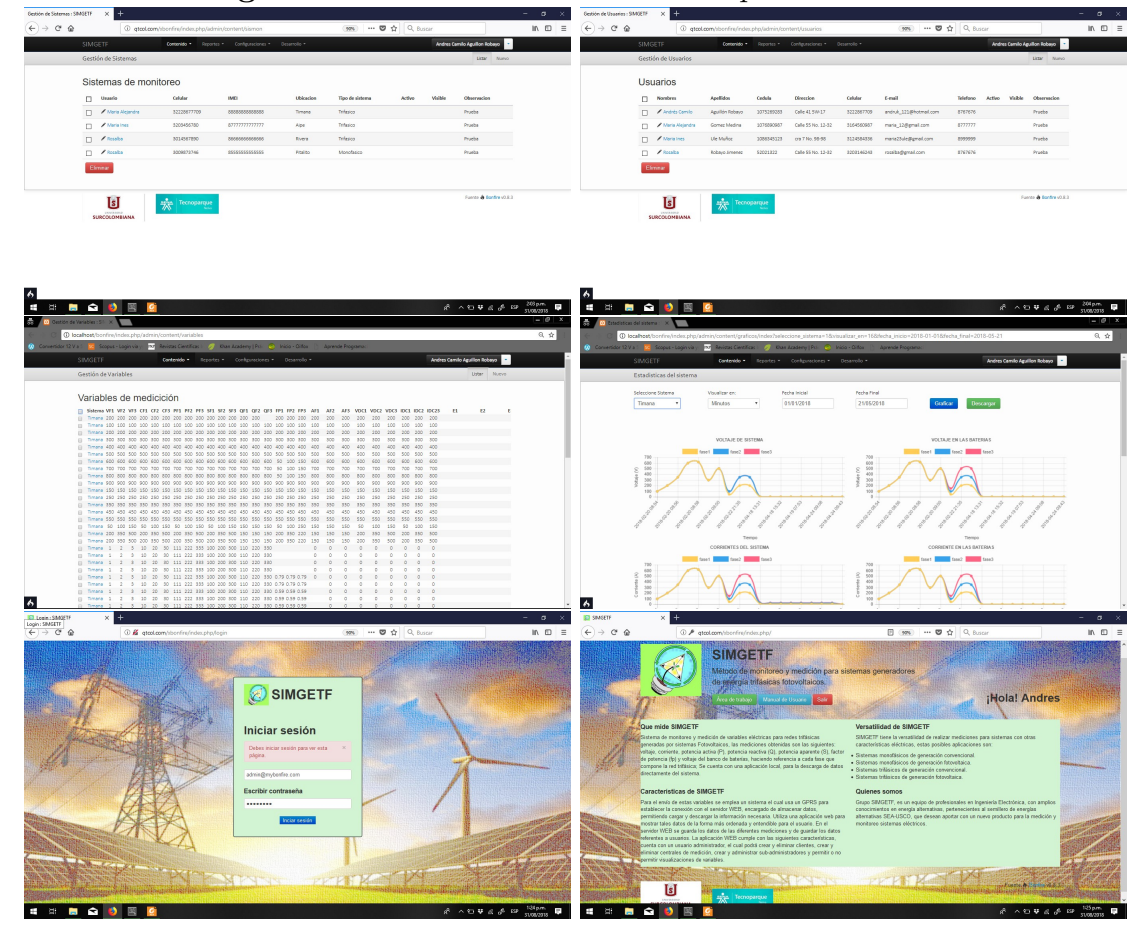

**9.1.4. Creación de aplicación de escritorio** Para el desarrollo de la aplicación de escritorio se hizo uso del software Visual Studio  $2010^{12}$  $2010^{12}$  $2010^{12}$ como medio

<span id="page-65-2"></span><sup>12</sup>phpMyAdmin. [visualstudio.microsoft.com](https://visualstudio.microsoft.com/es/)

para programar y diseñar la interfaz gráfica, y para almacenamiento de datos se hizo uso de la herramienta ofimática Access 2013 donde solo se creó una tabla la cual almacena los datos obtenidos por serie. Este aplicativo es mucho mas sencillo, debido a que no requiere de una gran base de datos ni de un gran diseño, en la figura [41](#page-66-0) se presenta el resultado final.

<span id="page-66-0"></span>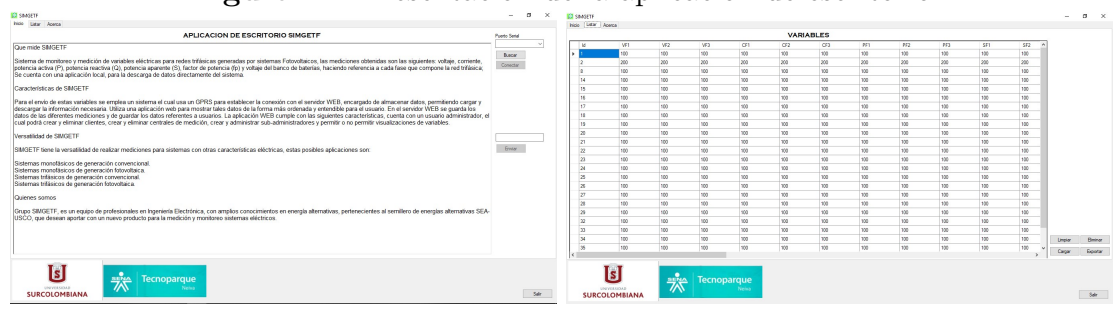

**Figura 41**: Presentación de la aplicación de escritorio

# **9.1.5. Cofiguración de GPRS por medio de comandos AT** La

configuración para el funcionamiento del GPRS SIM800L se logra con comandos AT después de establecer la comunicación serial, la empresa SIMCom brinda una serie de Manuales donde se especifica todos los comandos AT que se pueden utilizar para configuración del modulo SIM800L[13](#page-66-1) [14](#page-66-2) [15](#page-66-3). En la figura [42](#page-67-0) se presenta el diagrama de flujo base para la programación del microconotrolador incluyendo la secuencia de comandos AT usados para la configuración del GPRS SIM800l y asi logra establecer la comunicación, el código aplicado al microcontrolador esta en el Anexo [13.3.](#page-96-0)

<span id="page-66-1"></span><sup>13</sup>SIMCom, Shangay Wireless Solutions Ltd. SIM800 Series AT Command Manual V1.05. 2014

<span id="page-66-2"></span><sup>14</sup>SIMCom, Shangay Wireless Solutions Ltd. SIM800 Series TCPIP Application Note V1.00. 2013

<span id="page-66-3"></span><sup>15</sup>SIMCom, Shangay Wireless Solutions Ltd. SIM800 Series IP Application Note V1.00. 2013

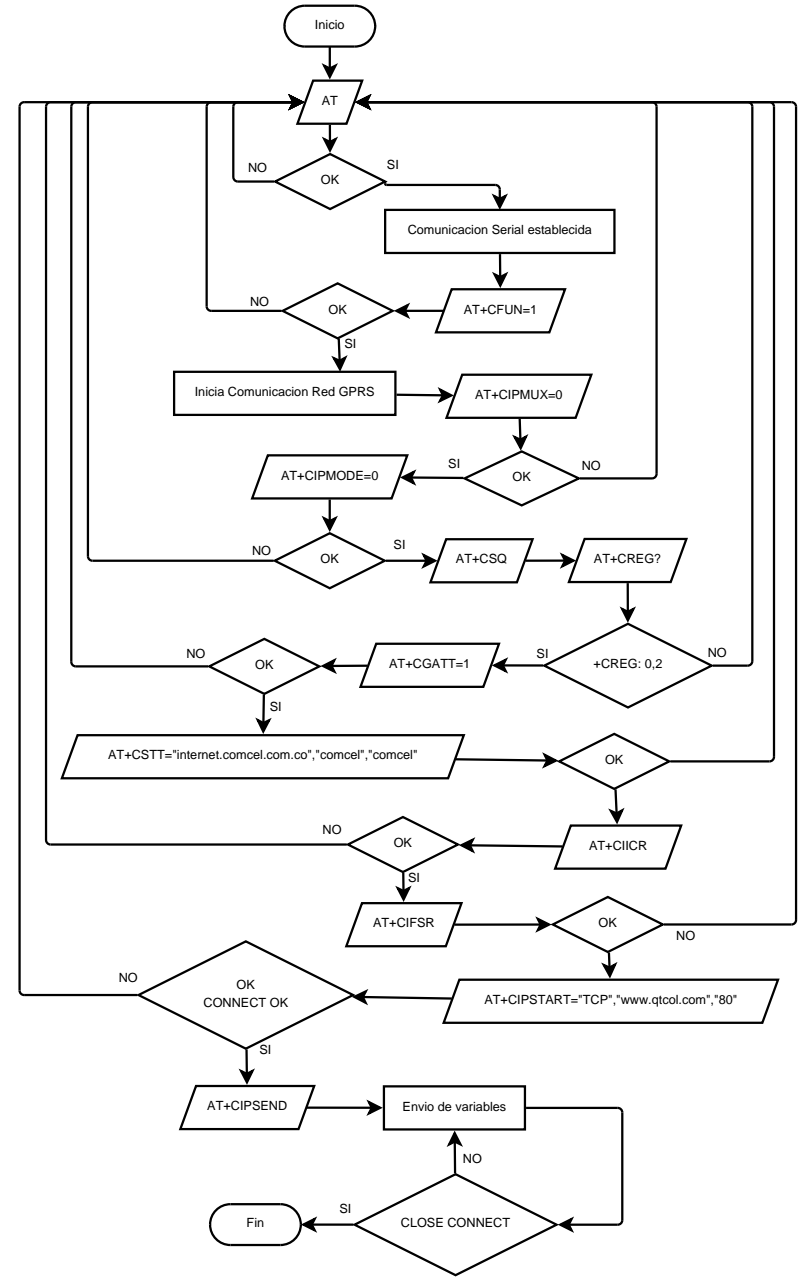

<span id="page-67-0"></span>**Figura 42**: Diagrama de Flujo, programación del microcontrolador

### **9.2. DISEÑO DE HARDWARE**

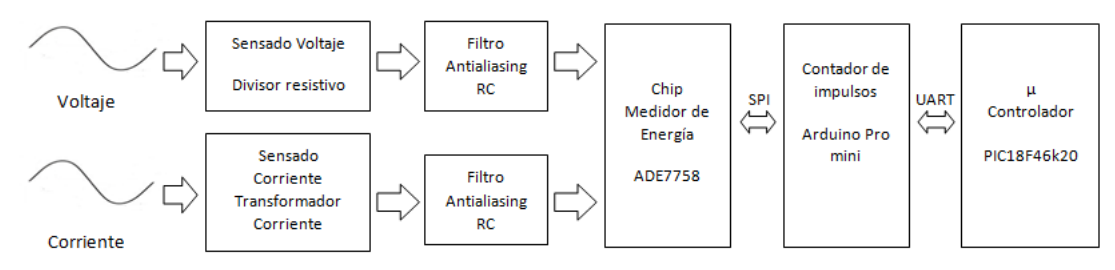

<span id="page-68-0"></span>**Figura 43**: Esquema funcional de modulo para la medicion de variables AC

**9.2.1. Diseño de módulo para la medición de consumo de energía de sistemas trifásicos** En la figura [43](#page-68-0) cómo se pudo observar, posee una visión modular de los aspectos que conforman este medidor trifásico; Este punto sirve para hacer posible el funcionamiento estructural del prototipo desarrollado, el cual se encuentra entonces conformado por cinco importantes etapas: sensado de variables, filtrado antialiasing, DSP medidor de energía, uControlador Contador de impulsos, uControlador principal. [16](#page-68-1)

<span id="page-68-2"></span>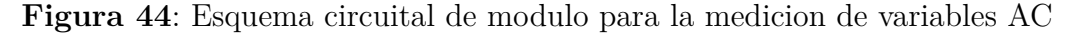

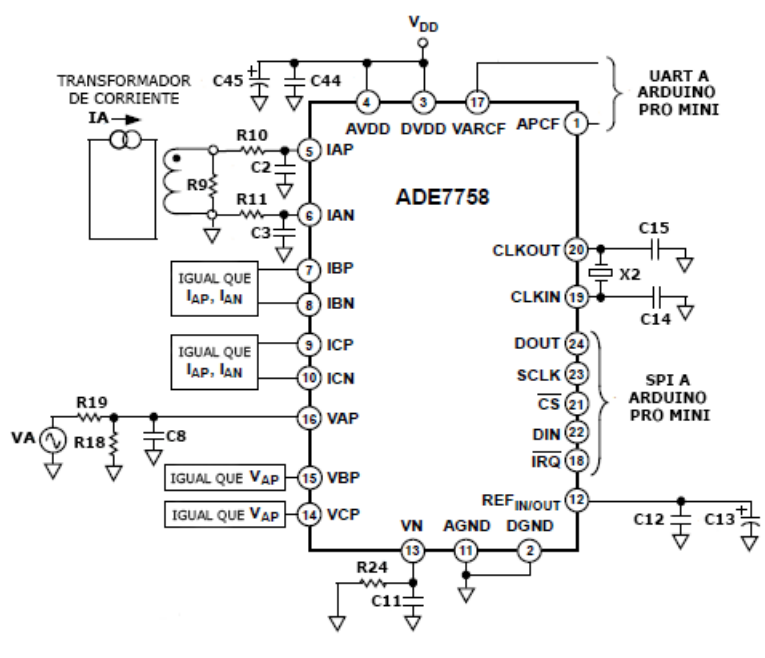

<span id="page-68-1"></span><sup>16</sup>VALERO ALARCON. Fran. *Dispositivo remoto para medición y monitoreo de consumo de energía eléctrica*. Sartenejas, 2006. 89p.

**9.2.1.1. Medición de corriente AC** Para adquirir señales de corriente en las distintas lineas de fase, se utilizan transformadores de corriente, escogidos teniendo en cuenta los requerimientos establecidos. El CT (Current Transformer) escogido es de la empresa YHDC, modelo SCT-013-000. Este presenta una no linealidad de ±3 %, exhibe una relación de transformación de 2000 : 1 permitiendo un rango de entrada de 0 − 100*A* con una equivalencia de 0 − 50*mA* en su salida, como se puede apreciar en la figura [45.](#page-69-0)

**Figura 45**: Medición de corriente

<span id="page-69-0"></span>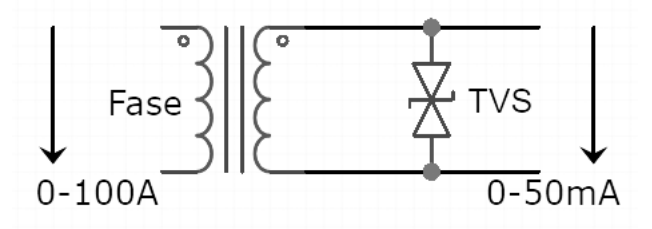

La salida del transformador es una señal de corriente, pero el circuito integrado ADE7758 procesa señales de tensión, es por ello que a salida del CT debe ir acoplada en paralelo a una resistencia de Burden, se eligió una resistencia de 10Ω (R9), tomando en cuenta que la corriente máxima capaz de medir el sistema: 100A y a las características de voltaje máximo permisible: 500mVpp. [17](#page-69-1)

En la figura [44](#page-68-2) se observa la etapa de filtrado antialising mediante filtro RC, conformado por la resistencia R10 en serie al capacitor C2 y R11 al C3 que van acopladas a las entradas análogas diferenciales IAP y IAN. [18](#page-69-2) El dimensionado y la conexión de los filtros antialiasing siguen el esquema implementado en la nota de aplicación del fabricante [19](#page-69-3) y se ajustan a la recomendación de las hojas de datos del chip. [20](#page-70-0)

Las respuestas de magnitud y de fase de un filtro RC simple implementado, con

<span id="page-69-1"></span><sup>17</sup>MURCIA FLORES. Julio. *Equipo concentrador de vatímetros programables para uso en el sector doméstico e industrial*. Salvador, 2014. 85p

<span id="page-69-2"></span><sup>18</sup>GUTIERREZ FARFAN. Jhon. *Desarrollo e implementación de un equipo medidor de energía monofásico con inyección de corriente para contrastar medidores trifásicos y monofásicos residenciales*. Bogotá, 2017. 33p

<span id="page-69-3"></span><sup>19</sup>Evaluation Board Documentation ADE7758 Energy metering IC[.www.analog.com.](http://www.analog.com/media/en/technical-documentation/evaluation-documentation/ADE7758_EvalBoard.pdf) 23 de

**Figura 46**: Filtro RC en canales de entrada de corriente

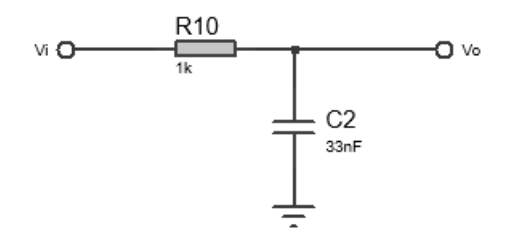

R= 1K y C= 33nF son ilustradas en la figura [47,](#page-70-1) se observa que la atenuación de 900Khz (la frecuencia de muestreo del ADE es 894 Khz. Esta atenuación es suficiente para no introducir errores significativos debido al aliasing. [21](#page-70-2)

<span id="page-70-1"></span>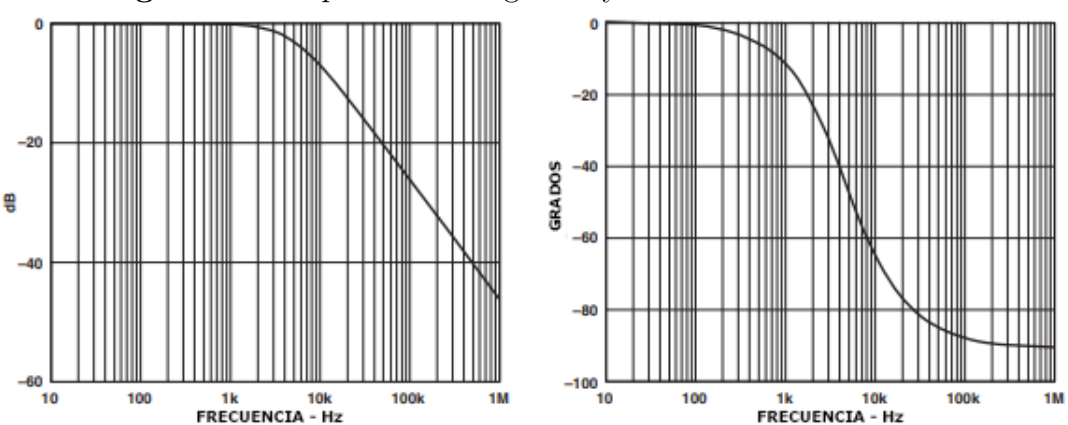

**Figura 47**: Respuesta en magnitud y frecuencia del filtro RC

**Fuente:** A Power Meter Reference Design Based on the ADE7756 Application Note (AN-564) De <www.analog.com.>

De acuerdo a las recomendaciones del fabricante, el filtro se diseña para una frecuencia de corte (-3 dB) de 4.8 Khz. Teniendo en cuenta la ecuación [8.3.](#page-42-2)

abril 2018

<span id="page-70-0"></span><sup>20</sup>Poly Phase Multifunction Energy Metering IC with Per Phase Information. [www.analog.com.](http://www.analog.com/media/en/technical-documentation/data-sheets/ADE7758.pdf) 23 de abril 2018

<span id="page-70-2"></span><sup>21</sup>DAVILA FRIAS. Alex. *Diseño y construcción de un prototipo para medición y transmisión inalámbrica del consumo de energía eléctrica de un sistema monofásico bifilar*. Quito, 2006. 71p

Sea *R* = 1*K*Ω, despejando

$$
C = \frac{1}{2\pi R f_{-3dB}} = \frac{1}{2\pi (1K\Omega)(4,8Khz)} = 33,157nF
$$
\n(9.1)

**9.2.1.2. Medición de voltaje AC** La medida de voltaje se toma por un circuito sencillo, que consiste de un divisor de tensión, una red de atenuación diseñada tal que la frecuencia de corte coincide con la del filtro anti-aliasing en los canales de entrada de corriente; esto es importante porque si estos parámetros no coinciden habrán grandes errores a factores de potencia bajos [22](#page-71-0)

Para cada fase se implementa el circuito mostrado en la figura [48,](#page-71-1) entre las terminales de la fase (VAP, VBP y VCP) y tierra analógica del circuito (VN). Esto se realiza con el fin de llevar la señal de entrada a un nivel óptimo para la adecuación de las señales a cada uno de los circuitos integrados para su posterior procesamiento. [23](#page-71-2)

<span id="page-71-1"></span>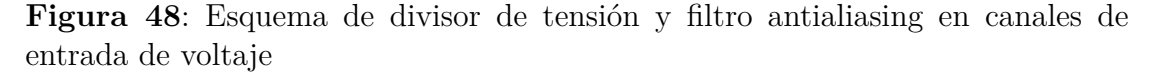

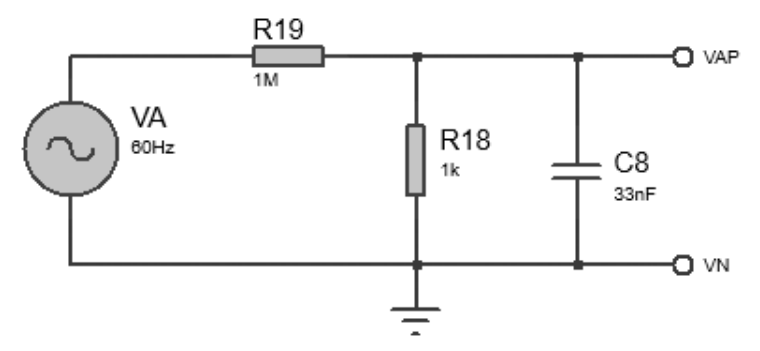

El divisor de tensión utilizado es el recomendado en el datasheet del ADE7758, consta de una resistencia de 1*M*Ω (R19) en serie con una resistencia de 1*K*Ω (R18) y un condensador de 33nF (C8). Despejando la expresión matemática para el divisor de tensión, la cual fue especificada en el capitulo anterior en la ecuación

<span id="page-71-0"></span><sup>22</sup>VALERO ALARCON. Fran. *Dispositivo remoto para medición y monitoreo de consumo de energía eléctrica*. Sartenejas, 2006. 89p.

<span id="page-71-2"></span><sup>23</sup>MURCIA FLORES. Julio. *Equipo concentrador de vatímetros programables para uso en el sector doméstico e industrial*. Salvador, 2014. 85p
[8.1,](#page-39-0) se hallará el Vi(Max), el cual es el máximo voltaje medible por el prototipo sin sobrepasar los niveles aceptados por el ADE7758 en sus canales análogos de entrada  $(\pm 500mV)$ .

Siendo entonces  $R19 = 1M\Omega$ ,  $R18 = 1K\Omega$  y Vout= 0.5V por lo tanto despejando la ecuación [9.2.2.2](#page-73-0) Vin $(\text{max})$ =500V.<sup>[24](#page-72-0)</sup>

$$
Vin(max) = \frac{Vout * (R19 + R18)}{R18}
$$
\n
$$
(9.2)
$$

# **9.2.2. Diseño de módulo para la medición de variables DC en sistemas fotovoltaicos**

**9.2.2.1. Medición de corriente DC** El dispositivo escogido para el sensado de corriente DC es el ACS712, siendo una solución económica, precisa, de bajo offset, valido para sensado AC o DC, voltaje de salida extremadamente estable, con capacidad de medición de hasta 30A, exhibiendo una sensibilidad de salida de 66 mV/A, histéresis magnética casi nula y 5 *µ*s como tiempo de respuesta a la corriente de entrada

La salida entrega un voltaje proporcional de pendiente positiva cuando una corriente creciente fluye a través de los pines 1 al 4 del IC, que es la ruta utilizada para el muestreo de corriente. La resistencia interna de esta ruta conductiva es típicamente 1.2 mΩ, lo que proporciona una baja pérdida de potencia. El grosor del conductor de cobre permite la conservación del dispositivo en condiciones de sobreintensidad de hasta 5x. Los terminales de la ruta conductiva están eléctricamente aislados de los terminales de salida de señal (pines de 5 a 8), esto permite que el ACS712 se use en aplicaciones que requieren aislamiento eléctrico sin el uso de optoaisladores u otras técnicas de aislamiento costosas. [25](#page-72-1)

<span id="page-72-0"></span><sup>24</sup>PEREZ ROJAS. Victor. *Prototipo analizador de calidad de parámetros de potencia eléctrica*. Bucaramanga, 2008. 67p.

<span id="page-72-1"></span><sup>25</sup>Fully Integrated,*Hall Effect-Based Linear Current Sensor IC with 2.1 kVRMS Isolation and a Low-Resistance Current Conductor*. [www.allegromicro.com.](https://www.allegromicro.com/~/media/files/datasheets/acs712-datasheet.ashx) 13 de Junio 2018

El esquema de sensado es presentado en la figura [49](#page-73-1) donde la salida del IC ACS712 es acoplada al amplificador de instrumentación INA128P, con el objetivo de amplificar levemente el voltaje obtenido y así su posterior procesamiento por el ADC del microcontrolador elegido.

**Figura 49**: Esquema de sensado de corriente DC

<span id="page-73-1"></span>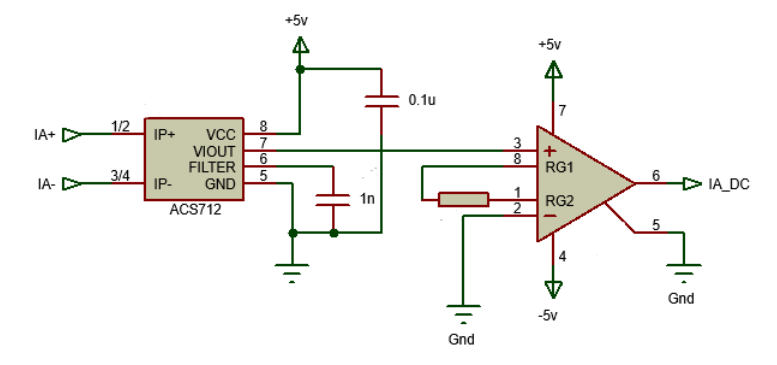

<span id="page-73-0"></span>**9.2.2.2. Medición de Voltaje DC** El esquema de sensado de voltaje DC es presentado en la figura [50](#page-73-2) y, como se expresó en el capitulo anterior la tecnología es la misma aplicada que en el sensado de voltaje AC, por ello para definir el rango de medición se usa la misma ecuación: . Reemplazando Vout Max como 3.3V se obtiene que Vin Max =52.8V

<span id="page-73-2"></span>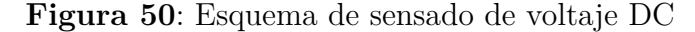

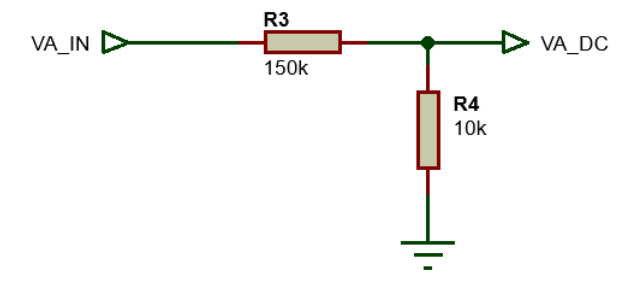

**9.2.3. Procesador principal y módulos adicionales** El microcontrolador elegido para este proyecto es el PIC 18F46k20, esta familia ofrece las ventajas de todos los microcontroladores PIC18, presentando una arquitectura RISC, alto rendimiento de computación a un precio económico, en adición de

alta resistencia y memoria de programa Flash. la familia PIC18F4X20 introduce mejoras de diseño haciendo que este microcontrolador una excelente opción para muchas aplicaciones de alto rendimiento y sensibles a la energía. Para su mayor comprensión en la tabla [2](#page-74-0) se muestran sus características frente a la de otros PICs mas comúnmente usados.

| Características                | <b>PIC16F877A</b>   | <b>PIC18F4550</b>                     | PIC18F46K20                           |
|--------------------------------|---------------------|---------------------------------------|---------------------------------------|
| Frecuencia de operacion        | $DC - 20$ Mhz       | $DC - 48$ Mhz                         | $DC - 64 MHz$                         |
| Memoria Flash                  | 8K (14 bit words)   | 32768 (bytes)                         | $65536$ (bytes)                       |
| Memoria de datos (bytes)       | 36                  | 2048                                  | 3936                                  |
| Memoria EEPROM                 | 256                 | 256                                   | 1024                                  |
| Interrupciones                 | 15                  | 20                                    | 20                                    |
| Puertos $I/O$                  | A, B, C, D, E       | A, B, C, D, E                         | A, B, C, D, E                         |
| <b>Timers</b>                  | 3                   | 4                                     | 4                                     |
| Modulos CCP                    | $\overline{2}$      | $\mathbf{1}$                          | 1                                     |
| Comunicación serial            | MSSP, USART         | MSSP, USART                           | MSSP, USART                           |
| Comunicación paralela          | <b>PSP</b>          | <b>SPP</b>                            | <b>PSP</b>                            |
| Modulo ADC $(10 \text{ bits})$ | 8 canales           | 13 canales                            | 13 canales $+1$                       |
| Resets y delays                | POR, BOR, PWRT, OST | POR, BOR, RESET, PWRT, OST, MCLR, WDT | POR, BOR, RESET, PWRT, OST, MCLR, WDT |
| Set de instrucciones           | 35                  | 75, hasta 83                          | 75. hasta 83                          |

<span id="page-74-0"></span>**Tabla 2**: Comparación de PICs mas comunes vs PIC 18F46K20

Fuente Microchip Technology Inc.

En la figura [51](#page-75-0) se ilustra el esquema general de conexiones de los elementos que interactuan con el microcontrolador seleccionado.

<span id="page-75-0"></span>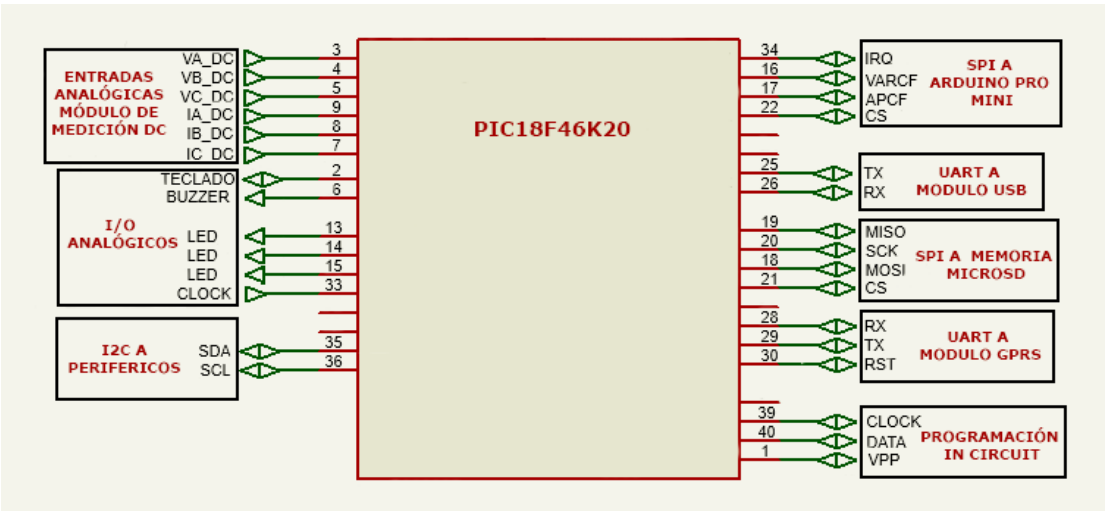

**Figura 51**: Esquema de conexión procesador principal

**9.2.3.1. Comunicación GPRS** Para iniciar este proceso se parte por seleccionar el modulo GPRS a trabajar para lograr la conexión al servidor, se desarrolla un cuadro comparativo como se da a conocer en la tabla [3,](#page-75-1) de la amplia cantidad de dispositivos existentes actualmente, se realizo la comparación a tres módulos, ya que son los de más fácil acceso en el momento.

| Características      | SIM800L                       | <b>SL6087</b>                            | M95               |  |
|----------------------|-------------------------------|------------------------------------------|-------------------|--|
| Bandas (Mhz)         | 850/900/1800/1900             | 850/900/1800/1900                        | 850/900/1800/1900 |  |
| Clase de GPRS        | Class B                       | Class 4                                  | Class B           |  |
| Clase Multi-Slot     | Class $12/10$                 | Class 10                                 | Class 12          |  |
| V bat $(V)$          | $3.4 - 4.4$                   | $3.2 - 4.8$                              | $3.3 - 4.6$       |  |
| I Max $(A)$          | $\overline{2}$                | 2                                        | $\overline{2}$    |  |
| $T (^{\circ}C)$      | $-40$ a $85$                  | $-40$ a $85$                             | $-40$ a $85$      |  |
| Protocolos           | PPP, TCP, UDP, FTP, HTTP, MUX | PPP, TCP, UDP, FTP, HTTP, SMTP, SSL, MUX |                   |  |
| SIM/USIM             | SIM 3V/1.8V                   | 3V/1.8V                                  | 3V/1.8V           |  |
| UART interfaces<br>1 |                               | 1                                        | $\overline{2}$    |  |
| Precio aprox $(\$)$  | 29.800                        | 130.000                                  | 29.800            |  |
| Framework            | No usa                        | Open AT                                  | No usa            |  |

<span id="page-75-1"></span>**Tabla 3**: Comparación entre módulos GPRS

Al realizar la comparación de cada uno de los módulos se descarto el AirPrime SL6087 y el Quectel M95, debido a que estas son tarjetas de desarrollo con hardware avanzado, las cuales contaban con una gran variedad de pines y funcionalidades que no se usaran. Se elije el modulo SIM800L, el cual cumple con todas las especificaciones requeridas, en la figura [52](#page-76-0) se da a conocer la configuración realizada para el mismo.

**Figura 52**: Esquema de modulo GPRS

<span id="page-76-0"></span>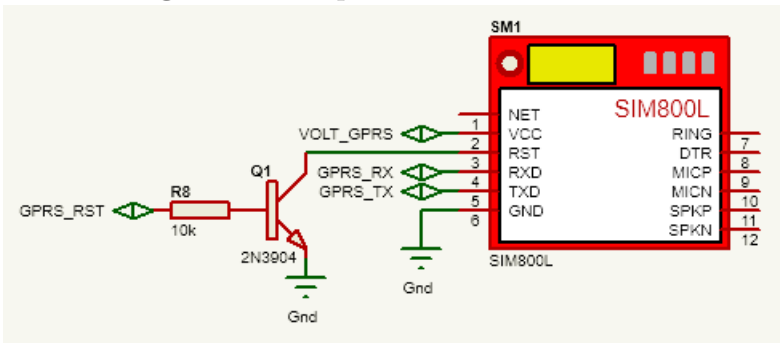

# **9.2.3.2. Comunicación serial y almacenamiento de datos local** Entre los objetivos propuestos en el desarrollo del prototipo, se incluía

la implementación de un datalogger local, por tal motivo se incluyó un adaptador de memoria micro SD y un puerto de comunicación serial micro USB TTL para conexión directa del prototipo.

En la figura [53](#page-77-0) se presenta el adaptador de memoria microSD, en el se hace uso del IC 74LVC125A, un buffer cuádruple de 3 estados que funciona como interfaz de cambio de nivel lógico, la conexión entre el PIC y este la memoria se realizó por comunicación serial SPI.

<span id="page-77-0"></span>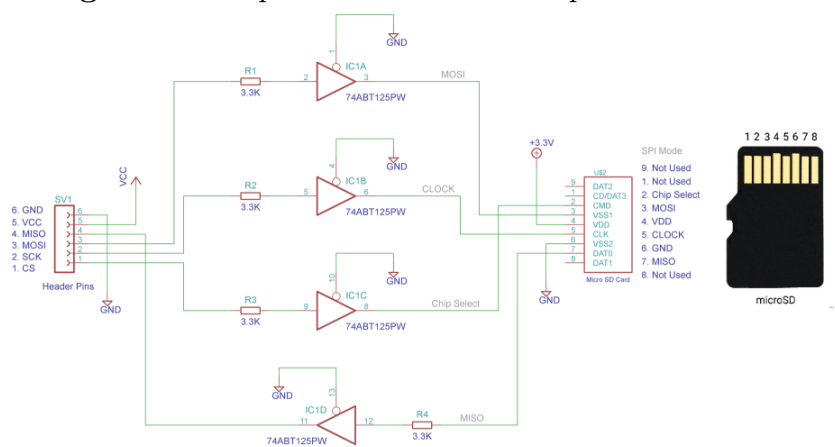

**Figura 53**: Esquema de conexión adaptador micro SD

**Fuente:** Interfacing Catalex Micro SD Card Module with Arduino [www.vishnumaiea.in](#page-0-0)

El esquema de comunicación serial TTL micro USB es ilustrado en la figura [54,](#page-77-1) este fue implementado adicionando optoacopladores de ref. PC817 para la protección de los equipos a conectar, la comunicación empleada entre estos es serial UART.

**Figura 54**: Esquema de comunicación serial TTL micro USB

<span id="page-77-1"></span>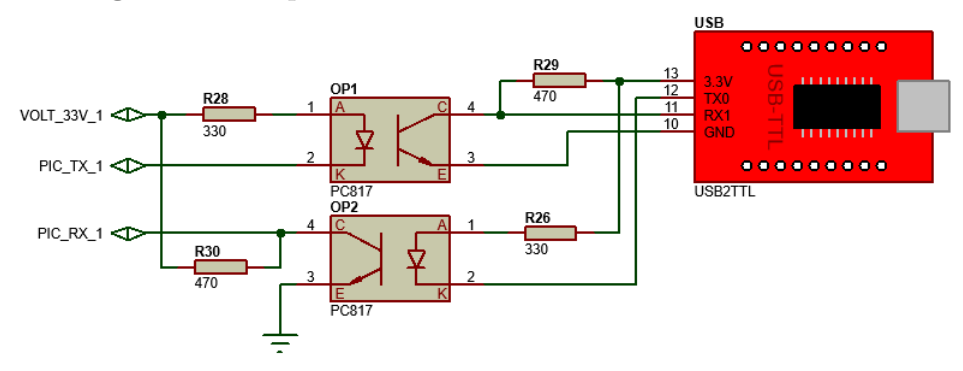

#### **10. PRUEBAS Y RESULTADOS**

#### **10.1. PRUEBAS DE HARDWARE**

La finalidad de este proyecto es la monitorización del consumo energético, observar los picos de potencia y la máxima demanda obtenidos, además de monitorear el buen funcionamiento en sistemas de generación de energía fotovoltaicos, que conlleve a tomar decisiones en pro del mejoramiento de hábitos de consumo energético. Por tal motivo en este capitulo se presentarán las pruebas realizadas al dispositivo, poniéndolo a funcionar bajo condiciones nominales para las cuales está diseñado.

Se realizaron barridos de tensión y corriente utilizando fuentes y otros medidores como referencia bajo cargas diseñadas para consumir tales niveles.

| Referencia   Fase A   Error A   Fase B   Error B   Fase C   Error C |      |       |      |       |      |       |
|---------------------------------------------------------------------|------|-------|------|-------|------|-------|
| 0.664                                                               | 0.65 | 0.014 | 0.65 | 0.014 | 0.64 | 0.024 |
| 1.157                                                               | 1.12 | 0.037 | 1.12 | 0.037 | 1.12 | 0.037 |

**Tabla 4**: Pruebas de medición de corriente AC (valores en Amperios)

Las mediciones de corriente se hicieron en las tres fases utilizando 2 cargas resistivas para la verificación de este módulo. El mayor error estándar es 0*,*37*A* con un error relativo de 3*,*2 %, en promedio el error relativo obtenido es de 2*,*9 %*.*

| Referencia |        | Fase A   Error A   Fase B   Error B |        |      | $\parallel$ Fase C $\parallel$ | ⊦Error B |
|------------|--------|-------------------------------------|--------|------|--------------------------------|----------|
| 78.9       | 79.21  | 0.31                                | 79.18  | 0.28 | 79.28                          | 0.38     |
| 127.8      | 127.61 | 0.19                                | 127.66 | 0.14 | 127.61                         | 0.19     |
| 177.8      | 177.52 | 0.28                                | 177.63 | 0.17 | 177.33                         | 0.47     |
| 223        | 223.31 | 0.31                                | 223.31 | 0.31 | 223.24                         | 0.34     |

**Tabla 5**: Pruebas de medición de voltaje AC (valores en Voltios)

Las mediciones de voltaje se hicieron en las tres fases utilizando valores dentro del rango nominal para la verificación de este módulo. El mayor error estándar es 0.47 V con un error relativo porcentual de 0*,*26 %, en promedio el error relativo porcentual obtenido es de 0*,*19 %*.*

| Referencia | Canal A | Error A | Canal B | Error B | Canal C | Error B |
|------------|---------|---------|---------|---------|---------|---------|
| 3.11       | 3.03    | 0.08    | 3.17    | 0.06    | 3.09    | 0.02    |
| 4.4        | 4.38    | 0.02    | 4.5     | 0.1     | 4.45    | 0.05    |
| 5.23       | 5.06    | 0.17    | 5.38    | 0.15    | 5.18    | 0.05    |
| 8.08       | 7.9     | 0.18    | 8.24    | 0.16    | 8.09    | 0.01    |
| 10.78      | 10.47   | 0.31    | 10.87   | 0.09    | 11.17   | 0.39    |

**Tabla 6**: Pruebas de medición de corriente DC (valores en Amperios)

Las mediciones de corriente se hicieron en los 3 canales utilizando cargas resistivas, para así obtener valores dentro del rango nominal para la verificación de este módulo. El mayor error estandar es 0.39 A con un error relativo de 3*,*62 %, en promedio el error relativo obtenido es de 1*,*85 %*.*

| Referencia | Canal A | Error A | Canal B | Error B | Canal C | Error B  |
|------------|---------|---------|---------|---------|---------|----------|
| 5          | 5.18    | 0.18    | 5.1     | 0.1     | 5.06    | 0.06     |
| 12         | 12.34   | 0.34    | 12.19   | 0.19    | 12      | $\theta$ |
| 24         | 24.63   | 0.63    | 24.34   | 0.34    | 24.08   | 0.08     |
| 36         | 36.88   | 0.88    | 36.5    | 0.5     | 36.13   | 0.13     |
| 48         | 49.11   | 1.11    | 48.54   | 0.54    | 48.11   | 0.11     |

**Tabla 7**: Pruebas de medición de voltaje DC (valores en Voltios)

Las mediciones de voltaje se hicieron en los 3 canales utilizando como referencia valores nominales de voltajes en sistemas fotovoltaicos para la verificación de este módulo. El mayor error estándar es 1.11 V con un error relativo de 2*,*31 %, en promedio el error relativo obtenido es de 1*,*56 %*.*

# **10.2. PRUEBA Y RESULTADO DE FUNCIONAMIENTO DE ENVÍO Y RECEPCIÓN DE DATOS A LA APLICACIÓN WEB**

Para la evaluación del desempeño funcional de la aplicación WEB junto con el GPRS SIM800L, se realizaron toma y adquisición de datos aleatorios, datos sin relevancia alguna para el análisis, solamente se envían datos para corroborar la comunicación vía Internet y la efectividad del GPRS.

Para contabilizar las veces que el SIM800L intenta enviar una cadena de datos se inserto en el código del PIC18F46K20 un contador acumulativo, mostrando tal valor vía UART y siendo visualizada por medio de un PC usando la herramienta de software Hércules, y posteriormente se realizó el conteo de datos directamente en la base de datos por medio de phpMyAdmin, tomando el valor numérico id del último dato recibido y restando el valor numérico id del primer dato recibido, así se logro obtener la cantidad de datos recibidos en la base de datos. El tiempo de ejecución de esta prueba fue de dos horas aproximadamente.

Como resultado se obtuvo que de 75 intentos de envió de datos, se logro con éxito la recepción de 63 intentos, lo cual hace a una referencia a un 84 % de éxito y un error aproximado del 16 %.

## **11. CONCLUSIONES, RECONOCIMIENTO Y TRABAJO FUTURO**

#### **11.1. CONCLUSIONES GENERALES**

- El prototipo implementado funciona de acuerdo a los requerimientos planteados, es decir que, el medidor conectado a un sistema de energía trifásico, permite generar información digital de las siguientes variables: voltajes, corrientes y frecuencia de red, potencia activa, aparente y reactiva, factor de potencia y fecha/hora. Además, cuenta con un módulo de medición de sistemas de generación de energía DC, el cual adquiere: voltaje, corriente y potencia DC. Visualizándolos en tiempo real mediante el uso de un LCD y registrándolos de manera remota (WEB) y local (PC) a intervalos periódicos escogidos por el usuario, para su posterior análisis.
- El uso del circuito integrado ADE7758 como dispositivo central para la medición de energía eléctrica ofrece versatilidad y confiabilidad en el equipo desarrollado, ya que este dispone de todo el hardware necesario para el tratamiento de las señales de corriente y de voltaje, permite su calibración mediante registros destinados para ello y un bajo costo. Además, habiendo sentado las bases en el manejo del integrado, se espera que este trabajo sirva como fundamento para próximos estudios que permitan mayor comodidad en su manejo y exactitud en las mediciones a realizar.
- La tarjeta de adquisición está en la capacidad de sensar y digitalizar tensiones desde 10Vp hasta 500Vp y corrientes desde 200mAp hasta 30Ap, los cuales están dentro del nivel 1 para sistemas de distribución local SDL en Colombia según la Resolución CREG 097 de 2008.
- A través de los servicios WEB y bases de datos alojados en un dominio local, se implementó una herramienta que permite el almacenamiento, organización y consulta de la información, relacionada con la generación

y consumo de energía en usuarios residenciales o sector semi industrial, facilitando su comprensión y posterior educación en mejores hábitos de consumo, haciéndolos más amigables con el medio ambiente. Por ello se evidencia la importancia de trabajar en el desarrollo de aplicaciones e incorporación de internet de las cosas (IoT) en estos sistemas, mejorando la accesibilidad de información e interacción con la misma.

- Es de destacar, la exactitud de los datos y resultados obtenidos tras el manejo de la información, a pesar de que el ADE7758 garantiza mediciones con errores por debajo del 0.1 %, esto no se logró obtener dentro de los resultados del proyecto debido a las siguientes razones: no se utilizó un patrón de medida lo suficientemente exacto o calibrado, posibles errores en la linealidad de transductores o en la adecuación de sus señales, fuentes de energía fluctuantes durante la calibración y pruebas del equipo. Se evidencia la necesidad de estos en la universidad para obtener resultados aceptables en el desarrollo de estos equipos.
- La vinculación de distintos grupos académicos y actores de la sociedad, tanto sector privado y publico, enriquecen el proceso de aprendizaje el proceso de desarrollo de los proyectos y logran acercar al estudiante a otros puntos de vista que pueden dar bases mucho más solidas al proyecto, jugando un papel fundamental para garantizar el éxito y la trascendencia del mismo. En este caso el trabajo y apoyo conjunto de integrantes de la universidad Surcolombiana y del tecnoparque nodo Neiva, garacntizaron el cumplimiento de los objetivos trazados en el proyecto presente.
- Como impacto social y económico, al haber desarrollado un dispositivo que brinda tales funcionalidades e información a un bajo costo, se espera tenga un impacto positivo en la adopción tecnologías mas eficientes de consumo energético ya sea en el sector residencial u industrial, tomando en cuenta el

amplio análisis que puede generarse a partir de su uso, generando la adopción de decisiones que generan buenas respuestas por su viabilidad económica, generación de conocimientos nuevos y mejoras en el rastro ambiental.

El desarrollo de este proyecto deja una base conocimiento tecnológico para que nuevos proyectos de la misma linea sean propuestos, teniendo en cuenta la presentación de las tecnologías adoptadas, los objetivos cumplidos y el reconocimiento de limitaciones como camino seguir para trabajos a futuro.

#### **11.2. RECONOCIMIENTO DE FORTALEZAS Y LIMITACIONES**

En este apartado se relata las diversas fortalezas obtenidas y las grandes limitaciones afrontadas durante el desarrollo y ejecución del proyecto.

**11.2.0.1. Fortalezas** El prototipo desarrollado presenta bajo costo frente a dispositivos de tecnologías similares, exhibiendo amplia gama de funcionalidades: al medir sistemas tanto AC como DC, brindando capacidad de almacenamiento local y web (destacándose la capacidad de almacenamiento local por ser bastante alta y confiable), permitiendo visualización para análisis posteriores en la pantalla LCD ubicada en el equipo, en la aplicación local y en la página web desarrollada. Presenta alta portabilidad dadas las dimensiones y peso y la facilidad con la que se pueden tomar las mediciones. Finalmente, teniendo en cuenta las diferentes series de medicines posibles, brinda bastante información útil para realizar análisis en la adopción de nuevas tecnologías y mejores hábitos de consumo eléctrico ya sea en el sector residencial, industrial o bien, para producción de estudios tecnológicos y científicos.

**11.2.0.2. Limitaciones** Desde el inicio del proyecto se afrontan diversas limitaciones y circunstancias difíciles, pero se destacan las mas significativas que repercutieron directamente en el transcurso del desarrollo y ejecución, inicialmente uno de las mas grandes limitaciones es el desconocimiento y la falta de formación en temas indispensables para el desarrollo del proyecto, específicamente todo lo referente de programación de paginas WEB, manejo de servidores y bases de datos. La falta de recursos disponibles ya sea económicamente o con herramientas disponibles para el desarrollo del proyecto y la dificultad para adquirir en el mercado local o incluso en Colombia ciertos elementos necesarios en la implementación del prototipo.

#### **11.3. TRABAJO FUTURO**

Como trabajo futuro se proyecta obtener análisis predictivo, medición en tiempo real, desarrollo de aplicación móvil, detección de errores, generación de informes y alarmas acerca del estado de la red para minimizar perdidas energéticas e incursionar en desarrollar software y hardware que mida y analice armonios en instalaciones de red eléctrica. Implementar una rutina de código y circuitería para medir sistemas trifásicos de 3 hilos, ademas para obtener medición AC y DC simultaneas en sistemas que presentan una tierra común. Contar con la capacidad de hacer control del sistema monitoreado, facilitando la conexión y desconexión de sistemas con bases en los análisis obtenidos. Adquirir o desarrollar banco de pruebas y calibración mas completo y confiable que permita obtener porcentajes de error similares o por debajo de 0*,*1 %*.* Al lograr conjugar lo mencionado anteriormente se puede encaminar el proyecto a ser aplicable y adaptable a las Smart Grid (Redes inteligentes).

#### **Bibliografía**

- [1] ADE7758, Data Sheet *Poly Phase Multifunction Energy Metering IC with Per Phase Information*,
- [2] Alcalde Lancharro, Eduardo and García López, MIGUEL, *Metodología de la programación*, McGraw-Hill, Madrid, 1992.
- [3] Battistutti, Osvaldo Cairó, *Fundamentos de programación: piensa en C*, Pearson Educación, 2006.
- [4] Carmona Flores, Manuel and Bosch Estrada, José and López de Miguel, Manuel and Gómez Cama, José María, *Instrumentación Electrónica Avanzada. Instrumentación Inteligente*, 2013.
- [5] Cheng, XingGuo and Li, FuAn and Zhang, ZongYang and Liu, Sheng, *Design, optimization, and measurement of closed-loop Hall effect current sensor*, journal=Science China Technological Sciences, volume=57, number=9, pages=1877-1882, Springer, 2014.
- [6] Cifuentes, Zhunio and Paulina, Jenny Paulina Jenny, *Estudio de factibilidad para la implementación de una red GSM/GPRS en la red de telefonía móvil celular en el Ecuador*, B.S. thesis, Quito: EPN 2008.
- [7] Cobo, Ángel, *PHP y MySQL: Tecnología para el desarrollo de aplicaciones web.*, Ediciones Díaz de Santos, 2005
- [8] Command, SIM800 Series\_AT, *Manual\_V1. 09*, 2015.
- [9] Costa, Dolors Costal, *Introducción al diseño de bases de datos*, UOC, la universidad virtual, 2002.
- [10] Costa, Dolors Costal, *El modelo relacional y el álgebra relacional*, UOC Papers, 2001.
- [11] Date, Chris J, *Introducción a los sistemas de bases de datos*, Pearson Educación, 2001.
- [12] DE INGENIEROS, ESCUELA SUPERIOR, *Transmisión de imágenes de vídeo mediante Servicios Web XML sobre J2ME*,
- [13] Deitel, Harvey M and Deitel, Paul J, *Cómo programar en C/C++ y Java*, Pearson educación, 2004.
- [14] Dordoigne, José, *Redes informáticas-Nociones fundamentales (5ª edición):(Protocolos, Arquitecturas, Redes inalámbricas, Virtualización, Seguridad, IP v6...)*, Ediciones EN, 2015.
- [15] Dorosh, O and Kuchmij, N, *Designing of e-commerce system by CMS Joomla software*, *CAD Systems in Microelectronics, 2009. CADSM 2009. 10th International Conference-The Experience of Designing and Application of*, pages=400-400, IEEE, 2009.
- [16] Eshkevari, Laleh and Dos Santos, Fabien and Cordy, James R and Antoniol, Giuliano, *Software Analysis, Evolution and Reengineering (SANER), 2015 IEEE 22nd International Conference on*, pages=63-72, IEEE, 2015.
- [17] Gilat, Amos, *Matlab: Una introducción con ejemplos prácticos*, Reverté, 2006.
- [18] GUTIERREZ FARFAN. Jhon, *Desarrollo e implementación de un equipo medidor de energía monofásico con inyección de corriente para contrastar medidores trifásicos y monofásicos residenciales*, page=33, 2017.
- [19] Halonen, Timo and Romero, Javier and Melero, Juan, *GSM, GPRS and EDGE performance: evolution towards 3G/UMTS*, John Wiley & Sons, 2004.
- [20] Kernighan, Brian W and Ritchie, Dennis M, *El lenguaje de programación C*, Pearson Educación, 1991.
- [21] Marzal, Andrés and Luengo, Isabel Gracia, *Introducción a la Programación con Python y C*, Publicacions de la Universitat Jaume I, 2002.
- [22] Montoro, Arturo Fernández, *Python 3 al descubierto*, RC Libros, 2013.
- [23] MURCIA FLORES. Julio, *Equipo concentrador de vatímetros programables para uso en el sector doméstico e industrial*, page=85, 2014.
- [24] NAVARRO,Alfonso Grande, *Estudio de viabilidad de nodo inalámbrico como implementación de un módulo GSM/GPRS*, B.S. thesis, Universidad de Sevilla. España.
- [25] Paré, Rafael Camps and Costa, Dolors Costal and Escofet, Carme Martín, *Bases de datos*, UOC papers, 2002.
- [26] Plata, Gabriel Ordóñez, *Contadores de estado sólido y digitales: Análisis de los algoritmos de medición de energía e índices de calidad de onda que se pueden evaluar*, 2005.
- [27] Santillán, Luis Alberto Casillas and Ginestà, Marc Gibert and Mora, Óscar Pérez, *Bases de datos en MySQL*, journal=Universitat Oberta de Catalunya, 2014.
- [28] Tomasi, Wayne *Sistemas de comunicaciones electrónicas*, Pearson educación, 2003.
- [29] Trias, Feliu, *Building CMS-based Web applications using a model-driven approach*, *Research Challenges in Information Science (RCIS), 2012 Sixth International Conference on*, pages=1-6, IEEE 2012.
- [30] VALERO ALARCON. Fran, *Dispositivo remoto para medición y monitoreo de consumo de energía eléctrica*, page=89, 2006.
- [31] Vizcaíno, José Rafael Lajara and Sebastiá, José Pelegrí, *LabView: entorno gráfico de programación*, Marcombo, 2011.
- [32] Zhang, Jianyu and Gong, Maofa and Li, Lanbing and Su, Yanping and Liu, Tao, *Study on Poly Phase Multifunction Energy Metering IC*, *Image and Graphics (ICIG), 2013 Seventh International Conference on*, pages=770-773, IEEE, 2013.

#### **12. ANEXO A: CÓDIGO ARDUINO PRO MINI**

En el código presentado en este apartado, se da a conocer la estructura de programación realizada para la captura y procesamiento de datos provenientes del circuito integrado ADE7758, y para ser posteriormente entregarlos al PIC18F46k20 quien toma la información y la envía al servidor y a la aplicación local.

```
1 #include <SPI.h>
2 # include " ADE7758Lib . h"
3 const int pinInt1=2, pinInt2=3;
4 //DIGITAL PINS USABLE FOR INTERRUPTS //2, 3
5 const int PinIRQ = 5;
6 const int PinAPCF = 3;
7 const int PinVAR = 2;
8 ADE7758 myADE ( & SPI, 10, PinIRQ, PinAPCF, PinVAR );
9 // Potencias instantaneas
10 void leerADE ( void );
11 float getIRMS_A =0.0 , getIRMS_B =0.0 , getIRMS_C =0.0;
12 float getVRMS_A =0.0 , getVRMS_B =0.0 , getVRMS_C =0.0;
13 int getWattHR_A =0.0 , getWattHR_B =0.0 , getWattHR_C =0.0;
14 int getVARHR_A=0.0, getVARHR_B=0.0, getVARHR_C=0.0;
15 int getVAHR_A=0.0, getVAHR_B=0.0, getVAHR_C=0.0;
16 // Potencias acumuladas
17 volatile long pulsosW=0;
18 volatile long pulsosVAR =0;
19 float totalPotenciaActiva =0.0 , totalPotenciaReactiva =0.0 , totalPotenciaAparente =0.0;
20 // Interrupciones
21 void IntPotenciaActiva () { ++ pulsosW ; }
22 void IntPotenciaReactiva () { ++ pulsosVAR ; }
23
24 void setup ()
25 {
26 Serial . begin (9600) ;
27 delay (100) ;
28 myADE.begin();
29 myADE.calibrarTotal();
30 totalPotenciaActiva=0;
31 totalPotenciaReactiva=0;
32 pinMode (pinInt1, INPUT);
33 pinMode (pinInt2, INPUT);
34 attachInterrupt ( digitalPinToInterrupt (2), IntPotenciaActiva , RISING );
35 attachInterrupt ( digitalPinToInterrupt (3), IntPotenciaReactiva, RISING );
36 interrupts () ;
37 }
38 int leido1 =0 , leido2 =0;
39 int cnt = 0;
40 void loop ()
41 {
42 if ( Serial . available () )
43 \left\{\right. leido1 = Serial.read ();
44 if( leido1 == '# '){ leido2 = Serial . read () ; }
45 }
```

```
46 if( leido1 == '#')
47 { if ( leido2 == 'a' ) { Serial . println ( getIRMS_A , DEC); }
48 if( leido2 == 'b' ){ Serial.println( getIRMS_B, DEC); }
49 if( leido2 == 'c' ){ Serial.println( getIRMS_C , DEC); }
50
51 if( leido2 == 'd' ){ Serial.println( getVRMS_A , DEC); }
52 if( leido2 == 'e' ){ Serial.println( getVRMS_B, DEC); }
53 if( leido2 == 'f' ){ Serial.println( getVRMS_C , DEC); }
54
55 if( leido2 == 'g' ){ Serial.println( getWattHR_A); }
56 if( leido2 == 'h' ){ Serial.println( getWattHR_B); }
57 if ( leido2 == 'i' ) { Serial . println ( getWattHR_C); }
58
59 if( leido2 == 'j' ){ Serial . println( getVARHR_A); }
60 if( leido2 == 'k' ){ Serial . println( getVARHR_B); }
61 if( leido2 == 'l' ){ Serial.println( getVARHR_C); }
62
63 if ( leido2 == 'm' ) { Serial.println( getVAHR_A);64 if ( leido2 == 'n' ){ Serial . println ( getVAHR_B); }
65 if ( leido2 == 'o' ){ Serial.println ( getVAHR_C); }
66
67 \int if ( leido2 == 'x' ) { Serial println ( totalPotenciaActiva, DEC); }
68 if( leido2 == 'y' ){ Serial.println( totalPotenciaReactiva, DEC); }
69 if( \text{leido2} = 'z' ) { \text{Serial.println} ( \text{totalPotentialparente} , \text{DEC} ) ; }
70
71 if( leido2 == '* ' ){ leerADE () ; }
72 leido1='';
73 leido2='';
74 }
75 }
76 void leerADE ( void )
77 \uparrow78 getVRMS_A = float ( myADE . VRMS ( PHASE_A )) /4635.2713 -0.9174;
79 getVRMS_B = float ( myADE . VRMS ( PHASE_B )) /4836.0207 -0.6348;
80 getVRMS_C = float ( myADE . VRMS ( PHASE_C )) /4674.4103 -1.4452;
81 getIRMS_A = float ( myADE . IRMS ( PHASE_A )) /27500.0 -0.0009;
82 getIRMS_B = float ( myADE . IRMS ( PHASE_B )) /27712.0398 -0.0004;
83 getIRMS_C = float ( myADE . IRMS ( PHASE_C )) /27661.4263 -0.0026;
84 int iii =0;
85 iii = myADE.getWattHR (0); iii = myADE.getWattHR (1); iii = myADE.getWattHR (2);
86 iii = myADE.getVARHR(0); iii = myADE.getVARHR(1); iii = myADE.getVARHR(2);
87 <br>iii = myADE .getVAHR (0); iii = myADE .getVAHR (1); iii = myADE .getVAHR (2);
88 long inicio=millis();
89 do
90 {
91 } while ( ( millis () - inicio ) <1000 );
92 getWattHR_A = myADE.getWattHR (0); getWattHR_B = myADE.getWattHR (1); getWattHR_C = myADE.getWattHR (2);
93 getVARHR_A=myADE.getVARHR(0); getVARHR_B=myADE.getVARHR(1); getVARHR_C=myADE.getVARHR(2);
94 getVAHR_A = myADE.getVAHR (0); getVAHR_B = myADE.getVAHR (1); getVAHR_C = myADE.getVAHR (2);
95
96 float MC = 10000.0;
97 totalPotenciaActiva = (float(pulsosW) /MC)*1000.0; //Calcular a partir de los pulsos
98 totalPotenciaReactiva = (float(pulsosVAR)/MC)*1000.0; //Calcular a partir de los pulsos
99 totalPotenciaAparente = sqrt (totalPotenciaActiva*totalPotenciaActiva + totalPotenciaReactiva*totalPotenciaReactiva) ;
100 }
```
### **13. ANEXO B: CÓDIGO PIC18F46K20**

En el código presentado en este apartado, corresponde a algunos componentes de código los cuales son los mas relevantes para el funcionamiento del PIC18F46k20, dando a conocer las características funcionales para el funcionamiento del mismo.

### **13.1. CÓDIGO DE CONFIGURACIÓN DEL PIC18F46K20**

```
1 # include <18 f46K20 .h >
2 # include " fusibles .c"
3 # include < stdlib .h >
4 void analog_init ( void );
5 void analog_leer_VIDC ( void );
6 float leer_canal ( int pin_canal );
7 void proteger_pines_pic ( void );
8
9 # pragma use rs232 ( BAUD =9600 , XMIT = PIN_C6 , RCV = PIN_C7 , TIMEOUT =100 , ERRORS , STOP =1 , PARITY =N , BITS =8 , DISABLE_INTS )
10 void putc_usb(char c)
11 { putc(c); }
12 char getc_usb()
13 { return (getc()); }
14 # pragma use RS232 ( BAUD =9600 , XMIT = PIN_D6 , RCV = PIN_D5 , TIMEOUT =100 , ERRORS , STOP =1 , PARITY =N , BITS =8 , DISABLE_INTS )
15 void putc_gprs ( char c )
16 { putc (c); }
17 char getc_gprs ( )
18 { return (getc()); }
19 # pragma use RS232 ( BAUD =9600 , XMIT = PIN_C2 , RCV = PIN_C1 , TIMEOUT =500 , ERRORS , STOP =1 , PARITY =N , BITS =8 , DISABLE_INTS )
20 void putc_ade ( char c )
21 { putc (c); }
22 char getc_ade()
23 { return ( getc () ); }
24
25 # include " ADE7758 . c"
26 # include " analogos .c"
27 # include " codigoGPRS . c"
28 # include " i2c_Flex_LCD .c "
29 # include " KBD_LIB_ANALOG .c"
30 # include " relojinclude .c "
31 int bandera_leer =0;
32 # include " pantallas .h "
33 # include < stdlib .h >
34 // Pines MICROSD
35 # define SDCARD_WRITE
36 # define MMCSD_PIN_SELECT PIN_D2 //o
37 # define MMCSD_PIN_SCL PIN_D1 //o
38 # define MMCSD_PIN_SDI PIN_C3 //i
39 # define MMCSD_PIN_SDO PIN_D0 //o
40 # include " mmcsd .c"//# include " fat.c"
41 # include " MicroSD . c"
42 # include " codigoUSB .c "
43 // Diagrama de estados
44 int Main_estado = CONST_PANTALLA_INICIAL ;
45 int Main_leido_tec =0;
```

```
46 int min_anterior =0;
47 void main ()
48 {
49 Main_estado = CONST_PANTALLA_INICIAL ;
50 setup_oscillator ( OSC_64MHZ );//| OSC_INTRC );
51 proteger_pines_pic () ; // Lllamada prioritaria .
52
53 lcd_init () ;
54 sys_pito (0) ;
55 sys_leds (0,0,0);
56 char datos [512];
57 int16 iii=0;
58 disable_interrupts (GLOBAL);
59 mmcsd_init ();
60 while (0)
61 {
62 for ( iii =0 ; iii <=255 ; iii ++ )
63 \left\{ \text{ datos [iii] = 'B';} \right.64 }
65 printf ( putc_usb ," ram1 :\ n\ r"); for ( iii =0 ; iii <=20 ; iii ++ ) { printf ( putc_usb , " %c" , datos [ iii ]) ; } printf ( putc_usb ," \n\ r");
66 printf (putc_usb, "escribir \mu \ln \rm{rad} , mmcsd_write_data (512, 512, datos));
67 //mmcsd_flush_buffer ();
68 for ( iii =0 ; iii <=255 ; iii ++ )
69 \left\{\n \begin{array}{c}\n \text{datos} \text{[iii]} = ' \end{array}\n \right\}70 }
71 \qquad \qquad \text{print}(pute\_usb, "ran2:\n \{n\ r\');\ for\ (\_iii = 0\ ;\ ii \leq 20\ ;\ iii \leftarrow )\ \{ \  \  print(\texttt{pute\_usb}, "%c",\ data\)];\ \} \ \text{print}(pute\_usb, "\n\ \{r\})72 printf (putc_usb, "read \{\text{u}\n\}", mmcsd_read_data (512, 512, datos));
73 printf (putc_usb, "sd1:\n\r"); for ( iii=0 ; iii <=20 ; iii++ ) { printf (putc_usb, " %c", datos [iii]); } printf (putc_usb, "\n\r");
74 delay_ms (5000) ;
75 sys\_leds (1, 1, 1); delay_m s (250);76 <br>sys_leds (0,0,0); delay_ms (250);
77 }
78 do
79 {
80 Main_leido_tec=teclado_kbd_getc2_adc();
81 getTime (hr, min, s, am_pm, hr_format);
82 // Codigo para transmitir port internet
83 if( ( min % 1 ) ==0 && min_anterior != min )
84 { min_anterior=min;
85 leer_Todos_Valores_ADE();
86 analog_leer_VIDC();
87
88 int contadorxyz =10;
89 int rta =0;
90 while ( contadorxyz >0 && rta == 0 )
91 \qquad \qquad 
92 rta = internet ():
93 delay_ms (3000) ;
94 rta = 0;
95 printf ( putc_usb, " Intento: \mu \n\cdot \nu, contadorxyz );
 96 }
97 }
98 switch (Main_estado)
99 {
100 case CONST PANTALLA INICIAL :
101 pantalla_inicial ();
102 if(Main_leido_tec == '#') { Main_estado = CONST_MENU_PAL; pintar = 1; }
103 break ;
104 }
```
# **13.2. CÓDIGO DEL PIC18F46K20 QUE RECEPCIONA LA INFORMACIÓN ENVIADA DEL ARDUINO PRO MINI, PROVENIENTE DEL ADE7758**

```
1 # DEFINE ADE_IRMS_A 'a '
2 # DEFINE ADE_IRMS_B 'b '
3 # DEFINE ADE_IRMS_C 'c '
4 # DEFINE ADE_VRMS_A 'd '
5 # DEFINE ADE_VRMS_B 'e '
6 # DEFINE ADE_VRMS_C 'f '
7 # DEFINE ADE_WattHR_A 'g '
8 # DEFINE ADE_WattHR_B 'h '
9 # DEFINE ADE_WattHR_C 'i '
10 # DEFINE ADE_VARHR_A 'j '
11 # DEFINE ADE_VARHR_B 'k '
12 # DEFINE ADE_VARHR_C 'l '
13 # DEFINE ADE_VAHR_A 'm '
14 # DEFINE ADE_VAHR_B 'n '
15 # DEFINE ADE_VAHR_C 'o '
16 #DEFINE ADE_TOTW 'x'
17 #DEFINE ADE_TOTVAR 'y'
18 # DEFINE ADE_TOTVA 'z '
19 # DEFINE ADE_CALC " #* "
20
21 float AlternaTrifasica_Vf1 =1.0;
22 float AlternaTrifasica_Vf2 =2.0;
23 float AlternaTrifasica_Vf3 =3.0;
24
25 float AlternaTrifasica_If1 =10.0;
26 float AlternaTrifasica_If2 =20.0;
27 float AlternaTrifasica_If3 =30.0;
28
29 float AlternaTrifasica_Sf1 =100.0;
30 float AlternaTrifasica_Sf2 =200.0;
31 float AlternaTrifasica_Sf3 =300.0;
32
33 float AlternaTrifasica_Qf1 =110.0;
34 float AlternaTrifasica_Qf2 =220.0;
35 float AlternaTrifasica_Qf3 =330.0;
36
37 float AlternaTrifasica_Pf1 =111.0;
38 float AlternaTrifasica_Pf2 =222.0;
39 float AlternaTrifasica_Pf3 =333.0;
40
41 float AlternaTrifasica_FP1 =0.791;
42 float AlternaTrifasica_FP2 =0.792;
43 float AlternaTrifasica_FP3 =0.793;
44
45 float Energia_P =1.0;
```

```
46 float Energia_Q =3.0;
47 float Energia_S =2.0;
48
49 void ejecutarCalculosADE ( void )
50 { printf (putc_ade, ADE_CALC );
51 delay_ms (2000) ;
52 }
53
54 float leerValorADE ( char comando )
55 {
56 float x =0.0;
57 char lectura [30];
58 int ind1 =0 , salir =0 , i =0;
59 putc_ade ('#');
60 putc_ade (comando);
61 for (i = 0; i < 30; +i)
62 { lectura [i]=0; }
63
64 do
65 \left\{ \text{1ectura}[\text{ind}]\right\} = \text{getc}_\text{ad}(\cdot);66 if( ind1 >0)
67 { if( lectura [ ind1 -1]==0 x0D )
68 { salir =1; }
69 }
70 \left| \right. \left| \right. \left. + \text{ind1} \right.71 } while ( salir ==0 && ind1 <30) ;
72 x = atof (lectura);
73 return x;
74 }
75
76 void leer_Todos_Valores_ADE ( void )
77 {
78 ejecutarCalculosADE();
79 AlternaTrifasica_Vf1 = ( leerValorADE ( ADE_VRMS_A ));
80 AlternaTrifasica_Vf2 = (leerValorADE(ADE_VRMS_B));
81 AlternaTrifasica_Vf3 = (leerValorADE(ADE_VRMS_C));
82 if (AlternaTrifasica_Vf1<30) {AlternaTrifasica_Vf1=0;}
83 if (AlternaTrifasica_Vf2<30) {AlternaTrifasica_Vf2=0;}
84 if ( AlternaTrifasica_Vf3 <30) { AlternaTrifasica_Vf3 =0;}
85
86 AlternaTrifasica_If1 = leerValorADE (ADE_IRMS_A);
87 AlternaTrifasica_If2 = leerValorADE (ADE_IRMS_B);
88 AlternaTrifasica_If3 = leerValorADE (ADE_IRMS_C);
8990 AlternaTrifasica Sf1 = (AlternaTrifasica Vf1 * AlternaTrifasica If1);
91 if ( AlternaTrifasica_Sf1 <5) { AlternaTrifasica_Sf1 =0;}
92 AlternaTrifasica_Sf2 = (AlternaTrifasica_Vf2 * AlternaTrifasica_If2);
93 if ( AlternaTrifasica_Sf2 <5) { AlternaTrifasica_Sf2 =0;}
94 AlternaTrifasica_Sf3 = (AlternaTrifasica_Vf3 * AlternaTrifasica_If3);
95 if ( AlternaTrifasica_Sf3 <5) { AlternaTrifasica_Sf3 =0;}
96
97 AlternaTrifasica_Qf1 = leerValorADE ( ADE_VARHR_A );
98 AlternaTrifasica_Qf2 = leerValorADE(ADE_VARHR_B);
99 AlternaTrifasica_Qf3 = leerValorADE(ADE_VARHR_C);
100
101 AlternaTrifasica_Pf1 = leerValorADE( ADE_WattHR_A );
102 AlternaTrifasica_Pf2 = leerValorADE( ADE_WattHR_B );
103 AlternaTrifasica_Pf3 = leerValorADE(ADE_WattHR_C);
104
```

```
105 if ( abs (AlternaTrifasica Sf1 ) >0.001 ) {
106 AlternaTrifasica_FP1 = (AlternaTrifasica_Pf1/AlternaTrifasica_Sf1);
107 } else { AlternaTrifasica_FP1 = 1; }
108 if ( abs (AlternaTrifasica_Sf1) >0.001 )
109 { AlternaTrifasica_FP2 = ( AlternaTrifasica_Pf2/AlternaTrifasica_Sf2 );
110 } else { AlternaTrifasica_FP2 = 1; }
111 if ( abs (AlternaTrifasica_Sf1) >0.001 ) {
112 AlternaTrifasica_FP3 = ( AlternaTrifasica_Pf3 / AlternaTrifasica_Sf3 );
113 } else { AlternaTrifasica_FP3 = 1; }
114
115 Energia_P = leerValorADE( ADE_TOTW );
116 Energia_Q = leerValorADE( ADE_TOTVAR );
117 Energia_S = leerValorADE( ADE_TOTVA );
118 }
```
# **13.3. CÓDIGO DEL PIC18F46K20 PARA LA CONFIGURACIÓN Y ESTABLECIMIENTO DE LA CONEXIÓN TCP/IP DEL MODULO SIM800L**

```
1 #include <stdlib.h>
2 void informacionx ( void );
3 void precargaVariables ( void );
4 char respuesta [15] , respuestaNO [15];
5 char calidadSenal [15] , IP [15];
6 char lee_respuesta0 [15] = " \n0K \0";
7 char lee_respuesta1 [15]= "\n + CREG : 0 ,2\0 ";
8 char lee_respuesta2 [15] = "\nCONNECT OK\0";
9 char lee_respuesta3 [15] = "\n+CREG: 0,1\0";
10 char lee_respuestaT [15] = "T\0";
11 float VariablesGPRS [32];
12 int cantidadDatos = 0;
13
14 void stringGetc_gprs_respuestaNO ( void )
15 { int iii =0;
16 for (iii=0; iii <=14; ++ iii)
17 \left\{ \text{resquestaNO[iii]='} ; \right\}18 char leido=0;
19 for (iii=0; iii <=14; ++ iii)
20 \left\{\right. leido = getc_gprs();
21 respuestaNO [iii]=leido;
22 if( leido ==13) {
23 respuestaNO [iii]='\0';
24 break ;
25 }
26   }
27 void stringGetc_gprs_respuesta ( void )
28 { int iii =0;
29 for ( iii =0; iii <=14;++ iii )
30 { respuesta[iii]=' ' ; }
31 char leido =0;
32 for ( iii =0; iii <=14;++ iii )
33 \left\{ \text{ leido} = \text{getc\_gprs}() \right\}34 respuesta [iii]=leido;
```

```
35 if( leido ==13)
36 \left\{ \text{respuesta}[\text{iii}] = ' \, \emptyset \right\};37 break ;
38 }
39 }}
40 void stringGetc_gprs_calidadSenal ( void )
41 { int iii =0;
42 for ( iii =0; iii <=14;++ iii )
43 \left\{ \text{caliadSenal [iii]} = ' ' ; \right.44 }
45 char leido =0;
46 for ( iii =0; iii <=14;++ iii )
47 \left\{ \begin{array}{rcl} \text{leido} = \text{getc\_gprs}() \\ \end{array} \right. ;48 calidadSenal [iii] = leido;
49 if( leido ==13)
50 \left\{ \text{caliadSenal [iii] = ' \ 0';} \right.51 break ;
52 }
53 }
54 }
55 void stringGetc_gprs_IP ( void )
56 { int iii =0;
57 for ( iii =0; iii <=14;++ iii )
58 { IP[iii] = ' ' ; }
59 char leido =0;
60 for ( iii =0; iii <=14;++ iii )
61 { leido = getc_gprs();
62 IP [iii] = leido;
63 if( leido ==13)
64 { IP [iii] = ' \0';
65 break ;
66 }
67 }}
68 void informacionxPC ( void );
69 signed int varEstado =0;
70 int internet ( void )
71 { int salida =0;
72 precargaVariables () ;
73 switch ( varEstado )
74 {
75 case 0:
76 PIN_RESET__GPRS=0; delay_ms (100);
77 PIN_RESET__GPRS=1; delay_ms (100);
78 PIN_RESET__GPRS =0; delay_ms (10000) ;
79 varEstado =0;
80 printf (putc_gprs, "AT+CFUN=1\n\r");
81 stringGetc_gprs_respuestaNO();
82 stringGetc_gprs_respuesta(); delay_ms (3000);
83 if (strcmp (respuesta, lee_respuesta0) == 0)
84 { varEstado=1; }
85 else { varEstado =0; }
86 break ;
87 case 1:
88 delay_ms (1000) ;
89 <br> printf (putc_gprs, "AT+CIPMUX=0\n\r");
90 stringGetc_gprs_respuestaNO ();
91 stringGetc_gprs_respuesta();
92 if (strcmp (respuesta, lee_respuesta0) == 0)
93 { varEstado=2; }
```
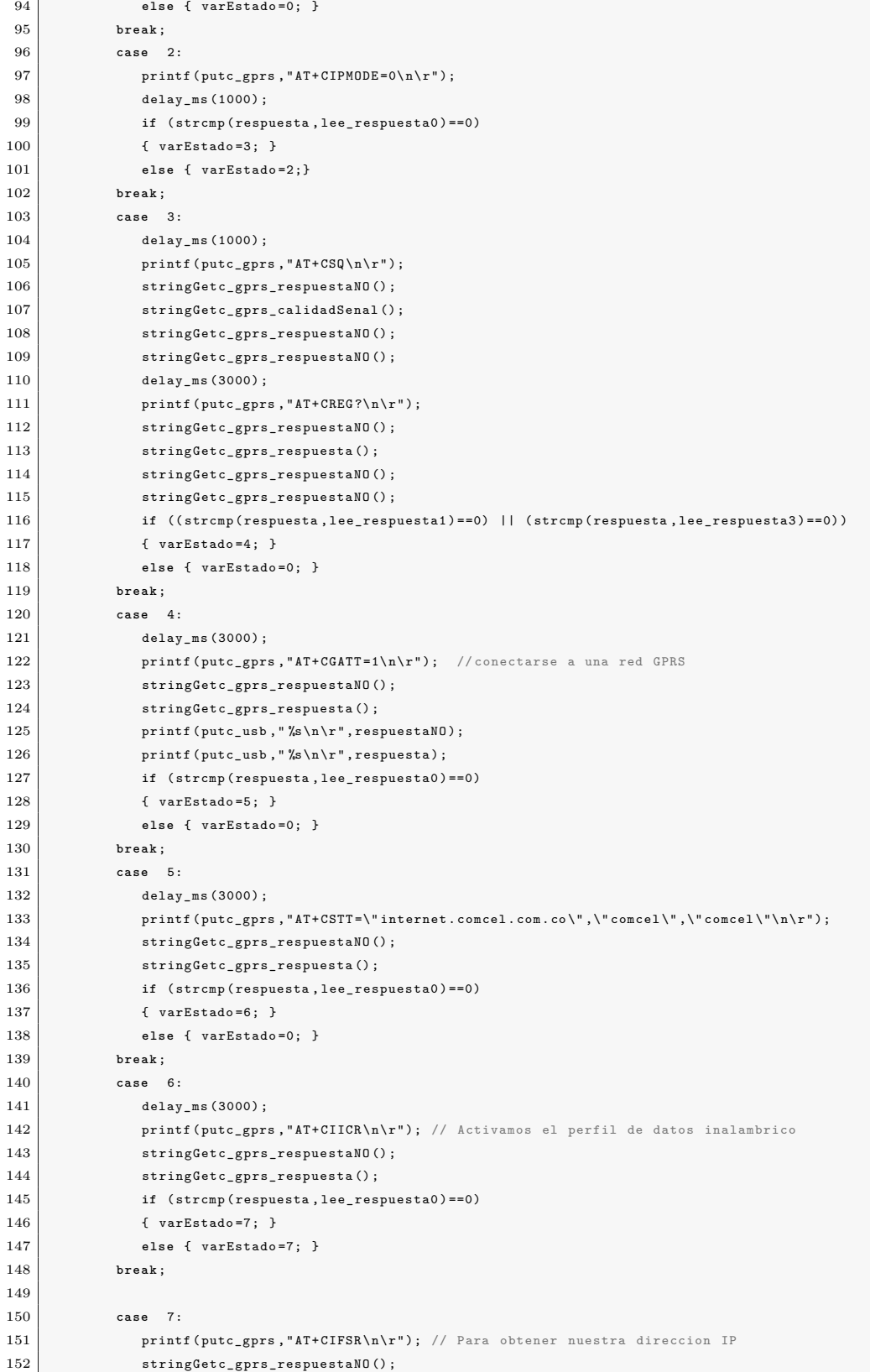

```
153 stringGetc_gprs_IP();
154 varEstado=8;
155 break ;
156 case 8:
157 printf ( putc_gprs , " AT + CIPSTART =\" TCP \" ,\" www.qtcol.com \" ,\"80\"\n\r"); // Nos conectamos al servidor
158 stringGetc_gprs_respuestaNO();
159 stringGetc_gprs_respuestaNO();
160 stringGetc_gprs_respuestaNO();
161 stringGetc_gprs_respuestaNO();
162 stringGetc_gprs_respuesta();
163 if (strcmp (respuesta, lee_respuesta2) ==0) // lee_respuesta2 [15]="\nCONECT OK\0";
164 { varEstado = 9: }
165 if (strcmp (respuesta, lee_respuestaT ) == 0) // lee_respuestaT [15]="T\0"; // ALREADY CONNECT
166 { varEstado=9:}
167 break ;
168 case 9:
169 | printf (putc_gprs, "AT+CIPSEND\n\r");
170 delay_ms (100) ;
171 informacionx (); putc_gprs (0x1A);
172 informacionxPC(); delay_ms(1000); putc_gprs(0x1A);
173 delay ms (10000) ;
174 salida=1;
175 varEstado=8;
176 break ;
177 default :
178 varEstado =0; break ;
179 }
180 return salida;
181 \rightarrow182 void precargaVariables ( void ){
183 VariablesGPRS [1]=AlternaTrifasica_Vf1; //voltaje fase 1
184 VariablesGPRS [2]=AlternaTrifasica_Vf2; //voltaje fase 2
185 VariablesGPRS [3] = AlternaTrifasica_Vf3; //voltaje fase 3
186 VariablesGPRS [4]=AlternaTrifasica_If1; // corriente fase 1
187 VariablesGPRS [5]=AlternaTrifasica_If2; //corriente fase 2
188 VariablesGPRS [6] = AlternaTrifasica_If3; // corriente fase 3
189 VariablesGPRS [7] = AlternaTrifasica_Pf1; //potencia fase 1
190 VariablesGPRS [8] = AlternaTrifasica_Pf2; //potencia fase 2
191 VariablesGPRS [9] = AlternaTrifasica_Pf3; //potencia fase 3
192 VariablesGPRS [10]=AlternaTrifasica_FP1; //factor potencia 1
193 VariablesGPRS [11]=AlternaTrifasica_FP2; //factor potencia 2
194 VariablesGPRS [12]= AlternaTrifasica_FP3 ; // factor potencia 3
195 VariablesGPRS [13]= AlternaTrifasica_Sf1 ; // potencia aparente 1
196 VariablesGPRS [14]= AlternaTrifasica_Sf2 ; // potencia aparente 2
197 VariablesGPRS [15] = AlternaTrifasica_Sf3; //potencia aparente 3
198 VariablesGPRS [16]= Energia_P; // energia 1 // IGUALES
199 VariablesGPRS [17]= Energia Q: // energia 2 // IGUALES
200 VariablesGPRS [18]= Energia S: // energia 3 // IGUALES
201 VariablesGPRS [19] = AlternaTrifasica_Qf1; //potencia reactiva 1
202 VariablesGPRS [20]=AlternaTrifasica_Qf2; //potencia reactiva 2
203 VariablesGPRS [21]=AlternaTrifasica_Qf3; //potencia reactiva 3
204 VariablesGPRS [22]= Analogos_VoltajeA_DC ; // voltaje dc 1
205 VariablesGPRS [23]= Analogos_VoltajeB_DC ; // voltaje dc 2
206 VariablesGPRS [24]= Analogos VoltajeC_DC ; // voltaje dc 3
207 VariablesGPRS [25]= Analogos CorrienteA DC :// corriente dc 1
208 VariablesGPRS [26]= Analogos CorrienteB_DC:// corriente dc 2
209 VariablesGPRS [27]= Analogos_CorrienteC_DC ;// corriente dc 3
210 VariablesGPRS [28] = Analogos_PotenciaA_DC; //potencia dc 1
211 VariablesGPRS [29] = Analogos_PotenciaB_DC; //potencia dc 2
```

```
95
```

```
212 VariablesGPRS [30]=Analogos PotenciaC DC : // potencia dc 3
213 }
214 void informacionx ( void ){
215 char trama1 []= "GET / xcodeIgniter/index.php";
216 char trama4 []=" HTTP /1.1\r\n";
217 char trama5 []="Host: www.qtcol.com\r\n";
218 char trama6 []= " Connection: close \r \n\cdot \r \cdot;
219 char tramaVar1 []= "& vf1 =" , tramaVar2 []= "& vf2 = " , tramaVar3 []= " & vf3 =";
220 char tramaVar4 []= "& if1 =" , tramaVar5 []= "& if2 = " , tramaVar6 []= "& if3 =" ;
221 char tramaVar7 []= "& pf1 =" , tramaVar8 []= "& pf2 = " , tramaVar9 []= "& pf3 =" ;
222 char tramaVar10 []= " kFp1 =", tramaVar11 []= "kFp2 =", tramaVar12 []= "kFp3 =";
223 char tramaVar13 []= " ksf1 = ", tramaVar14 [] = " ksf2 = ", tramaVar15 [] = " ksf3 = ";
224 char tramaVar16 []="ke1=", tramaVar17 []="ke2=", tramaVar18 []="ke3=";
225 char tramaVar19 []= " kq1 = " , tramaVar20 [] = " kq2 = " , tramaVar21 [] = " kq3 = " ;
226 char tramaVar22 []= " & vdc1 = " , tramaVar23 []= "& vdc2 = " , tramaVar24 []= "& vdc3 =";
227 char tramaVar25 []= " & idc1 = " , tramaVar26 []= "& idc2 =" , tramaVar27 []= "& idc3 =";
228 char tramaVar28 []= " & pdc1 = ", tramaVar29 []= " & pdc2 = ", tramaVar30 []= " & pdc3 = ";
229
230 int xcont=0;
231 printf ( putc_gprs , " %s? clave= %u& fechahora= %Lu & sismon= %Lu " , trama1 , sys_clave , fechahora , sys_id ); ++ xcont ;
232 printf ( putc_gprs , " %s %. 2f" , tramaVar1 , VariablesGPRS [ xcont ]) ; ++ xcont ;
233 printf ( putc_gprs, " %s %. 2f ", tramaVar2, VariablesGPRS [xcont]); ++ xcont;
234 printf ( putc_gprs , " %s %.2f" , tramaVar3 , VariablesGPRS [xcont]) ; ++ xcont ;
235 printf ( putc_gprs , " %s %.2f", tramaVar4 , VariablesGPRS [xcont]) ; ++xcont ;
236 printf ( putc_gprs , " %s %.2f", tramaVar5 , VariablesGPRS [xcont]) ; ++ xcont ;
237 printf (putc_gprs, "%s%.2f", tramaVar6, VariablesGPRS [xcont]); ++xcont;
238 printf (putc_gprs, "%s%.2f", tramaVar7, VariablesGPRS [xcont]); ++xcont;
239 printf (putc_gprs, "%s%.2f", tramaVar8, VariablesGPRS [xcont]); ++xcont;
240 printf (putc_gprs, "%s%.2f", tramaVar9, VariablesGPRS [xcont]); ++xcont;
241 printf (putc_gprs, "%s %.2f", tramaVar10, VariablesGPRS [xcont]); ++xcont;
242 printf (putc_gprs, "%s %.2f", tramaVar11, VariablesGPRS [xcont]); ++xcont;
243 printf (putc_gprs, "%s %.2f", tramaVar12, VariablesGPRS [xcont]); ++xcont;
244 printf (putc_gprs, "%s %.2f", tramaVar13, VariablesGPRS [xcont]); ++xcont;
245 printf ( putc_gprs ," %s %.2f" , tramaVar14 , VariablesGPRS [ xcont ]) ; ++ xcont ;
246 printf ( putc_gprs ," %s %.2f" , tramaVar15 , VariablesGPRS [ xcont ]) ; ++ xcont ;
247 printf (putc_gprs, "%s %.2f", tramaVar16, VariablesGPRS [xcont]); ++xcont;
248 printf (putc_gprs, "%s %.2f", tramaVar17, VariablesGPRS [xcont]); ++xcont;
249 printf (putc_gprs, "%s %.2f", tramaVar18, VariablesGPRS [xcont]); ++xcont;
250 printf (putc_gprs, "%s %.2f", tramaVar19, VariablesGPRS [xcont]); ++xcont;
251 printf (putc_gprs, "%s %.2f", tramaVar20, VariablesGPRS [xcont]); ++xcont;
252 printf (putc_gprs, "%s %.2f", tramaVar21, VariablesGPRS [xcont]); ++xcont;
253 printf (putc_gprs, "%s %.2f", tramaVar22, VariablesGPRS [xcont]); ++xcont;
254 printf ( putc_gprs , " %s % . 2f " , tramaVar 23 , VariablesGPRS [xcont]) ; ++ xcont ;
255 printf ( putc_gprs ," %s %.2f" , tramaVar24 , VariablesGPRS [ xcont ]) ; ++ xcont ;
256 printf (putc_gprs, "%s %.2f", tramaVar25, VariablesGPRS [xcont]); ++xcont;
257 printf ( putc_gprs ," %s %.2f" , tramaVar26 , VariablesGPRS [ xcont ]) ; ++ xcont ;
258 printf (putc_gprs, "%s %.2f", tramaVar27, VariablesGPRS [xcont]); ++xcont;
259 printf (putc_gprs, "%s %.2f", tramaVar28, VariablesGPRS [xcont]); ++xcont;
260 printf (putc_gprs, "%s %.2f", tramaVar29, VariablesGPRS [xcont]); ++xcont;
261 printf (putc_gprs, "%s %.2f", tramaVar30, VariablesGPRS [xcont]); ++xcont;
262 printf (putc_gprs, "%s", trama4);
263 printf (putc_gprs, "%s", trama5);
264 printf (putc_gprs, "%s", trama6);
265 }
266 void informacionxPC ( void ){
267 char tramaVar1 []= "& vf1 =" , tramaVar2 []= "& vf2 = " , tramaVar3 []= " & vf3 =";
268 char tramaVar4 []= "& if1 =" , tramaVar5 []= "& if2 = " , tramaVar6 []= "& if3 =" ;
269 char tramaVar7 []= "& pf1 =" , tramaVar8 []= "& pf2 = " , tramaVar9 []= "& pf3 =" ;
270 char tramaVar10 []= " & Fp1 = ", tramaVar11 [] = " & Fp2 = ", tramaVar12 [] = " & Fp3 = ";
```

```
96
```
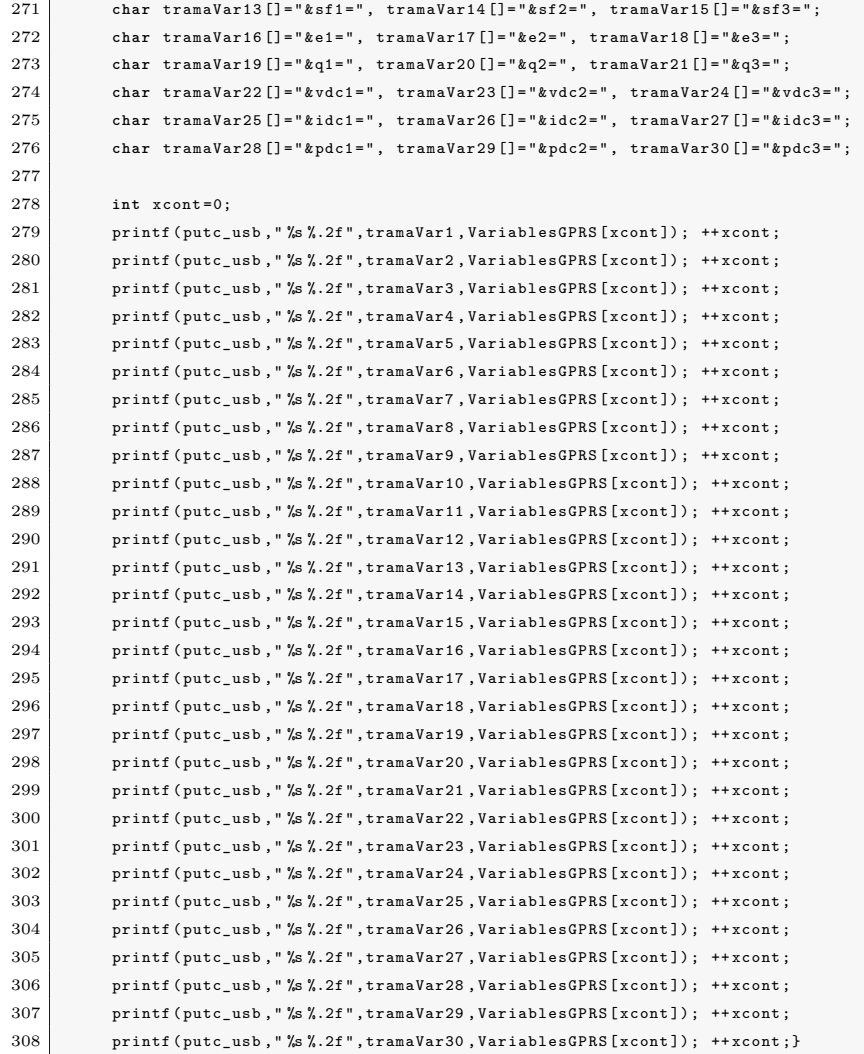

### **14. ANEXO C: CÓDIGO DE APLICACIÓN WEB**

En el código presentado en este apartado, se da a conocer un fragmento de código desarrollado para aplicación WEB, donde se da a conocer el controlador y la vista del modulo encargado de graficar, filtrar y tabular los datos, donde se puede percibir algunas consultas SQL que se realizan a la base de datos, y también se puede notar el tratamiento a los datos provenientes de la base de datos.

## **14.1. CÓDIGO DE LA VISTA DEL MODULO GRÁFICOS**

```
1 <script src="http://qtcol.com/xbonfire/themes/admin/js/dist/Chart.js"></script>
 2 <script src="http://qtcol.com/xbonfire/themes/admin/js/utils.js"></script>
 3 \mid \langle ? \rangle4 \vert $variables_vf1 = ""; $variables_vf2 = ""; $variables_vf3 = "";
 5 $variables_cf1 = " "; $variables_cf2 = " "; $variables_cf3 = " ";
 6 \bullet *variables_pf1 = ""; *variables_pf2 = ""; *variables_pf3 = "";
 7 \overline{\hspace{1cm}} \overline{\hspace{1cm}} \overline{\hspace{18 $variables_sf1 = ""; $variables_sf2 = ""; $variables_sf3 = "";
 9 \vert $variables_af1 = ""; $variables_af2 = ""; $variables_af3 = "";
10 \vert $variables_qf1 = ""; $variables_qf2 = ""; $variables_qf3 = "";
11 $variables_batf1 = ""; $variables_batf2 = ""; $variables_batf3 = "";
12 $variables_ibatf1 = "" ; $variables_ibatf2 = "" ; $variables_ibatf3 = "" ;
13 \frac{13}{12} \frac{13}{12} \frac{13}{12} \frac{13}{12} \frac{13}{12} \frac{13}{12} \frac{13}{12} \frac{13}{12} \frac{13}{12} \frac{13}{12} \frac{13}{12} \frac{13}{12} \frac{13}{12} \frac{13}{12} \frac{13}{12} \frac{13}{12} \frac{13}{12} \frac{13}{12} \14 $variables_pdc1 = " "; $variables_pdc2 = ""; $variables_pdc3 = "" ;
15 $labels_vf123="";
16
17 $urlform = base_url (). "index.php/admin/content/graficos/index";
18 $var1 = ""; if(isset($dget['seleccione_sistema'])) { \sqrt{2} $var1 = $dget['seleccione_sistema']; }
19 \frac{1}{3} \frac{1}{3} \frac{1}{3} \frac{1}{3} \frac{1}{3} \frac{1}{3} \frac{1}{3} \frac{1}{3} \frac{1}{3} \frac{1}{3} \frac{1}{3} \frac{1}{3} \frac{1}{3} \frac{1}{3} \frac{1}{3} \frac{1}{3} \frac{1}{3} \frac{1}{3} \frac{1}{3} \frac{1}{3} \frac{1}{3} \frac{1}{3}20 \vert $var3 = ""; if(isset($dget['fecha_inicio'])) { $var3 = $dget['fecha_inicio'];}
21 $var4 = ""; if(isset($dget['fecha_final'])) { $var4 = $dget['fecha_final'];}
22
23 if( isset ($dgraf) && is array ($dgraf) )
24 foreach ( $dgraf as $fila ) :
25 \vert $variables vf1 = $variables vf1 . $fila -> VF1 ." ,";
26 \vert $variables vf2 = $variables vf2 . $fila -> VF2 ." .";
27 \vert $variables vf3 = $variables vf3. $fila -> VF3.".";
28 \vert $variables cf1 = $variables cf1 . $fila -> CF1 ." .";
29 \vert $variables cf2 = $variables cf2. $fila -> CF2.".";
30 $variables_cf3 = $variables_cf3 + $of3.$fila -> CF3.",";
31 \vert $variables_pf1 = $variables_pf1.$fila ->PF1.",";
32 $variables_pf2 = $variables_pf2 - $of2.$fila -> PF2.",";
33 3334 \overline{\text{variable}} = \text{span} = \text{variable}} . FPI = \text{variable}} . FPI = \text{variable}35 | $variables_FP2 = $variables_FP2 .$fila ->FP2 .",";
36 \sqrt{\frac{26}{10}} \sqrt{\frac{26}{10}} \sqrt{\frac{37 3738 \overline{\text{variable}} = \text{variable}} \text{variable} \overline{\text{variable}} \overline{\text{arg}} \overline{\text{varible}} \overline{\text{arg}} \overline{\text{varible}} \overline{\text{arg}} \overline{\text{arg}} \overline{\text{arg}} \overline{\text{arg}} \overline{\text{arg}} \overline{\text{arg}} \overline{\text{arg}} \overline{\text{arg}} \overline{\text{arg}} \overline{\text{arg}} \overline{\text{arg}} \overline{\text{arg}} 
39 \vert $variables_sf3 = $variables_sf3.$fila -> SF3.",";
40 \vert $variables_batf1 = $variables_batf1.$fila -> VBAT1.",";
41 | \text{Variables}\_\text{baff2} = \text{variable}\_\text{baff2}\_\text{baff2}. $fila -> VBAT2. ", ";
```

```
42 \vert $variables batf3 = $variables batf3 . $fila -> VBAT3 ." ,";
43 $variables_ibatf1 = $variables_ibatf1 . $fila - > IBAT1 . " ," ;
44 \bullet *variables_ibatf2 = *variables_ibatf2. *fila ->IBAT2.",";
45 \vert $variables_ibatf3 = $variables_ibatf3.$fila ->IBAT3.",";
46 \vert $variables_af1 = $variables_af1.$fila ->AF1.",";
47 \vert $variables_af2 = $variables_af2.$fila ->AF2.",";
48 \vert $variables_af3 = $variables_af3.$fila ->AF3.",";
49 \vert $variables_qf1 = $variables_qf1.$fila ->QF1.",";
50 \vert $variables_qf2 = $variables_qf2.$fila ->QF2.",";
51 \vert $variables_qf3 = $variables_qf3.$fila ->QF3.",";
52 \vert $variables_e1 = $variables_e1.$fila -> E1.",";
53 $variablese2 = $variablese2. $film \rightarrow E2. " : ";54 $variables_e3 = $variables_e3.$fila -> E3.",";
55 \vert $variables_pdc1 = $variables_pdc1.$fila->PDC1.",";
56 \overline{\text{variable}}_pdc2 = $variables_pdc2.$fila ->PDC2.",";
57 \vert $variables_pdc3 = $variables_pdc3.$fila->PDC3.",";
58 \frac{1}{3} \frac{1}{2} \frac{1}{2} \frac{1}{2} \frac{1}{2} \frac{1}{2} \frac{1}{2} \frac{1}{2} \frac{1}{2} \frac{1}{2} \frac{1}{2} \frac{1}{2} \frac{1}{2} \frac{1}{2} \frac{1}{2} \frac{1}{2} \frac{1}{2} \frac{1}{2} \frac{1}{2} \frac{1}{2} \frac{1}{2} \frac{1}{2}59 $ minutes = subset( $file - > FECHA_HOR. "x", -18, -1);60 $horas = substr($file->FECHA HORA."x". -18, -1):61 $dias = substr(\t{Stila} - \t{FECHA} HORA . "x", -18, -1);
62 $meses = substr ($file->FECHA$ HORA." x". -18, -1):63 \tanos = \text{substr}(\text{$filla->FECHA_HORA.'x".} -18, -1);64 switch ( $var2 ) {
65 case '19 ': // Segundos
66 $labels_vf123 = $labels_vf123 ." '". $segundos . " ',"; break ;
67 case '16 ': // Minutos
68 $labels_vf123 = $labels_vf123 ." '". $minutos ." '," ; break ;
69 case '13 ': // Horas
70 $labels_vf123 = $labels_vf123 ." '". $horas ." ',"; break ;
71 case '10 ': // Dias
72 $labels_vf123 = $labels_vf123 ." '". $dias . " '," ; break ;
73 case '7 ': // Meses
74 $labels_vf123 = $labels_vf123 ." '". $meses ." ',"; break ;
75 case '4 ': // Anos
76 $labels_vf123 = $labels_vf123 ." '". $anos . " '," ; break ;
77 default :
78 $labels_vf123 = $labels_vf123 ." '". $segundos . " ',"; break ;
79 }
80 endforeach;
81
82 $cnt=0;
83 \Box $promedio_vf1 = 0; $promedio_vf2 = 0; $promedio_vf3 = 0;
84 $promedio_cf1 = 0; $promedio_cf2 = 0; $promedio_cf3 = 0;
85 $promedio_pf1 = 0; $promedio_pf2 = 0; $promedio_pf3 = 0;
86 \bullet $promedio_FP1 = 0; $promedio_FP2 = 0; $promedio_FP3 = 0;
87 $promedio_sf1 = 0; $promedio_sf2 = 0; $promedio_sf3 = 0;
88 \bullet *promedio_af1 = 0; *promedio_af2 = 0; *promedio_af3 = 0;
89 \text{Spherical} = 0; \text{Spherical} = 0; \text{Spherical} = 0; \text{Spherical} = 0;90 \blacksquare $promedio_e1 = 0; $promedio_e2 = 0; $promedio_e3 = 0 ;
91 $promedio_pdc1 = 0; $promedio_pdc2 = 0; $promedio_pdc3 = 0;
92 $promedio_batf1 = 0; $promedio_batf2 = 0; $promedio_batf3 = 0;
93 \vert $promedio_ibatf1 = 0; $promedio_ibatf2 = 0; $promedio_ibatf3 = 0;
94
95 if( isset ( $dgraf ) && is_array ( $dgraf ) )
96 foreach ($dgraf as $fila) :
97 $cnt = $cnt +1;
98 $promedio_vf1 = $promedio_vf1 + $fila -> VF1 ;
99 $promedio_vf2 = $promedio_vf2+$filla->VF2;100 \sqrt{\frac{2}{\pi}} \sqrt{\frac{2}{\pi}} \sqrt{\frac{2}{\
```
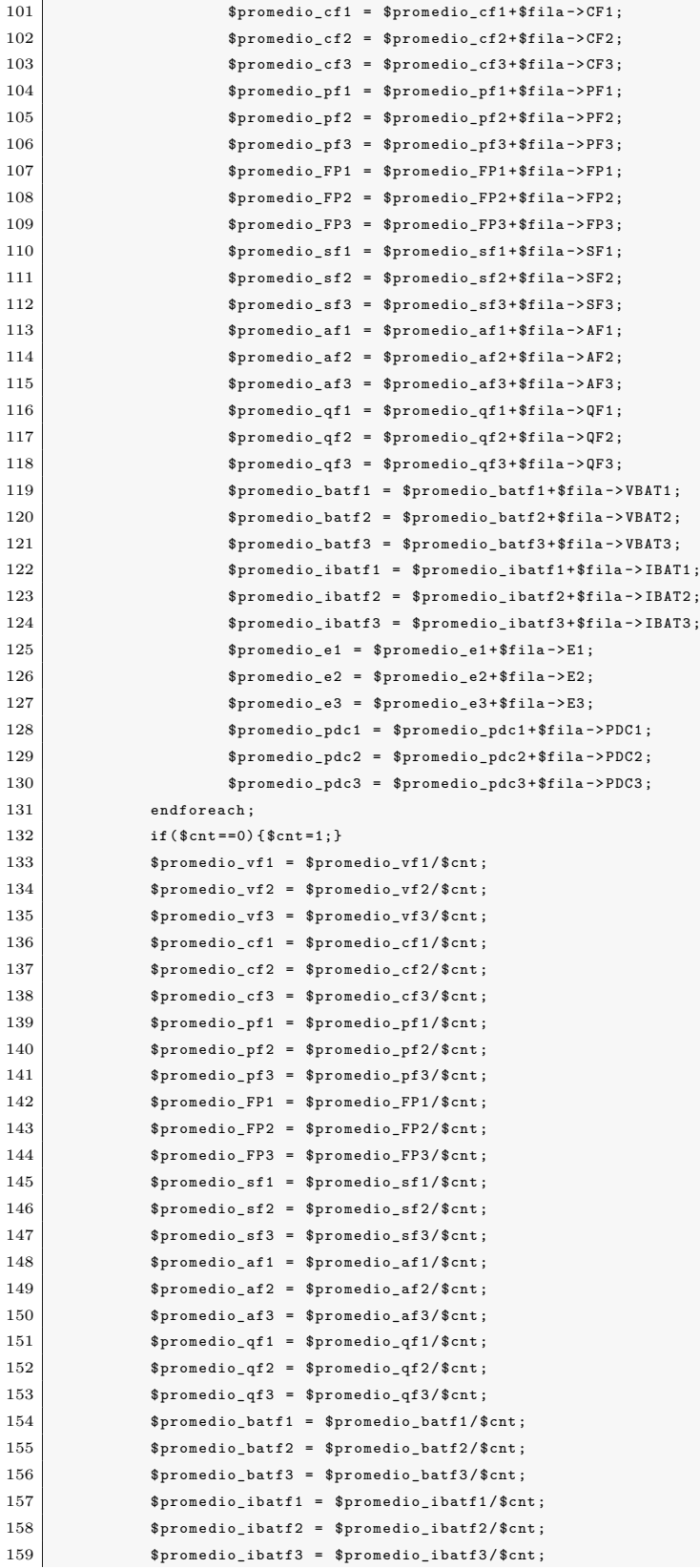

```
160 $promedio_e1 = $promedio_e1/$cnt;
161 $promedio_e2 = $promedio_e2/$cnt;
162 $promedio_e3 = $promedio_e3/$cnt;
163 $promedio_pdc1 = $promedio_pdc1/$cnt;
164 $promedio_pdc2 = $promedio_pdc2/$cnt;
165 $promedio_pdc3 = $promedio_pdc3/$cnt;
166
167 ?>
168 <form id="form_data" name="form_data" action="<?php print $urlform;?>" method="get" >
169 <div class="row-fluid">
170 <div class="span2">
171 < label > Seleccione Sistema </ label >
172 <select class="span9" id="seleccione_sistema" name="seleccione_sistema" ?>">
173 <? php
174 foreach ($records as $record) :
175 if ($record->sismon_id == $var1 )
176 |
177 print " < option value='$record->sismon_id' selected='selected' > $record->sismon_id' selected < \ast > $record->sismon_id' selected < \ast > $record->sismon_id' selected \ast > $record->sismon_id' selected \ast > $r
\begin{array}{c|c}\n 178 & \longrightarrow & \end{array}and the contract of the contract of the contract of the contract of the contract of the contract of the contract of the contract of the contract of the contract of the contract of the contract of the contract of the contra
180 \left\{181 print " < option value = ' $record -> sismon_id '> $record - > sismon_ubicacion </ option > ";
\begin{array}{c|c}\n 182 & \longrightarrow & \end{array}183 endforeach
184 ?>
185 </select>
186 </div>
187
188 <div class="span2">
189 <br>
189 <br>
189 <br>
189 <br>
189 <br>
189 <br>
189 <br>
189 <br>
189 <br>
189 <br>
189 <br>
189 <br>
189 <br>
189 <br>
189 <br>
189 <br>
189 <br>
189 <br>
189 <br>
189 <br>
189 <br>
189 <br>
189 <br>
189 <br>
189 <br>
189 <br>
189 <br>
189 <br>
189 <br>
189 <br>
189 <br>
189 <br>
189 <br>
189 <br>
189 <br>
189 <br>
189 <br><br>
190 <br>
Select class="span10" id="visualizar_en" name="visualizar_en">
191 < option value=19 <?php if ($var2=="19") { print "selected='selected'"; } ?> > Segundos </option
192 < option value =16 <? php if ( $var2 == " 16 ") { print " selected = ' selected '"; } ?> > Minutos </ option >
193 < option value=13 <?php if ($var2=="13"){print "selected='selected'"; } ?> >Horas </option>
194 < option value=10 <?php if ($var2=="10"){print "selected='selected'"; } ?> >Dias </option >
195 (195) (195) < option value=7 <?php if ($var2=="7") {print "selected='selected'"; 1 </reduction>
196 \sim < option value=4 <?php if ($var2=="4") {print "selected='selected'"; } ?> >Anos</option>
197 </select>
198 \langle /div \rangle199
200 <br>
div class="span2"><label>Fecha Inicial</label>
201 < input class =" span10 " type =" date " id =" fecha_inicio " name =" fecha_inicio " value =" <? php print $var3 ; ?> " >
202 \epsilon/d \tau203
204 < div class =" span2 " >< label > Fecha Final </ label >
205 < input class =" span10 " type =" date " id =" fecha_final " name =" fecha_final " value =" <? php print $var4 ; ?> " >
206 \langle div >
207
208
209 < div class =" span1 " >< label >& nbsp </ label >
210 <br />
<br />
<br />
<br />
<br />
<br />
<br />
<br />
<br />
<br />
<br />
<br />
<br />
<br />
<br />
<br />
<br />
<br />
<<br />
<<br />
<<br />
<br />
<<br />
<<br />
<<br />
<<br />
<<br />
<<br />
<<br />
<<<<<
211 \langle div >
212
213 < div class =" span1 " >< label >& nbsp </ label >
214 <button id="descargar" type="button" class="btn btn-success" onclick="descargar_excel();" >Descarga
215 \langle div >
216 \langle \text{div} \rangle217 \angle form >
```
#### **14.2. CÓDIGO DEL CONTROLADOR DEL MODULO GRÁFICOS**

```
1 public function index ()
 2 {
3 $sqla="SELECT usuarios id FROM bf usuarios WHERE usuarios users = " . $this -> auth -> user id () ;
4
5 if($this -> auth -> user_id() ==1)
 6 {
7 $records = $this->sismon_model ->select ("sismon_id , sismon_ubicacion ") -> find_all () ;
 8 }
9 else
10 {
11 $records = $this -> sismon_model -> select (" sismon_id , sismon_ubicacion ")
12 - >where ("sismon_usuarios = $sq1a")
13 ->find all ().
14 }
15 if( isset ($_GET ['seleccione_sistema']) )
16 {
17 $sist = $GET[' selectione:sistema'];
18 $veren = $CET['visualizar_en'];
19 $fini = $_GET ['fecha_inicio'];
20 $ffin = \SigmaGET ['fecha_final'];
21 Template::set('dget' , $_GET);
22
23 $ssql = "SELECT * FROM (";
24 $ssql .= "SELECT";
25 $ssql = "AVG(variables_vf1) AS VF1, ";26 $ssql .= "AVG (variables_vf2) AS VF2, ";
27 $ssql = "AVG(variables_vf2) AS VF3, ";28  38q1 = "AVG (variables_cf1) AS CF1, ";
29 $ssql = "AVG(variables_cf2) AS CF2, ";30 $ssql = "AVG(variables_cfs) AS CF3, ";31 $ssql = "AVG(variables_pfi) AS PF1, ";
32 $ssql = "AVG(variables_pf2) AS PF2, ";33 $ssq1. = "AVG(variables_pf3) AS PF3, ";34 $ssql .= "AVG (variables_FP1) AS FP1, ";
35 $sg1. = "AVG(variables_FP2) AS FP2, ";36 $ssql .= "AVG (variables_FP3) AS FP3, ";
37 $sg1. = "AVG(variables_sf1) AS SF1, ";38 $ssql .= "AVG (variables_sf2) AS SF2, ";
39 $ssql .= "AVG (variables_sf3) AS SF3, ";
40 $ssql .= "AVG (variables_batf1) AS VBAT1, ";
41 $ssql .= "AVG (variables_batf2) AS VBAT2, ";
42 $ssql .= "AVG (variables_batf3) AS VBAT3, ";
43 $ssql .= "AVG (variables_ibatf1) AS IBAT1, ";
44 $ssql .= " AVG ( variables_ibatf2 ) AS IBAT2 , ";
45 | $ssql .= "AVG (variables_ibatf3) AS IBAT3, ";
46 $ssql .= "AVG (variables_af1) AS AF1, ";
47 $ssq1. = "AVG(variables_a f2) AS AF2, ";48 $ssql .= "AVG (variables_af3) AS AF3, ";
49 $ssql .= "AVG (variables_qf1) AS QF1, ";
50 $ssql .= "AVG (variables_qf2) AS QF2, ";
51 $ssql .= "AVG (variables_qf3) AS QF3, ";
52 $ssql .= "AVG (variables_e1) AS E1, ";
53 $ssql .= "AVG (variables_e2) AS E2, ";
54 $ssql .= "AVG (variables_e3) AS E3, ";
55 | $ssql .= "AVG (variables_pdc1) AS PDC1, ";
```

```
56 $ssal = "AVG(variables_p, qc2) AS PDC2, ";
57 \vert $ssql .= "AVG (variables_pdc3) AS PDC3, ";
58 $ssql .= " substring ( variables_fechora , '1' , '$veren ') AS FECHA_HORA , ";
59 $ssql .= " variables_sismon AS SISTEMA FROM bf_variables WHERE variables_sismon=$sist GROUP BY FECHA_HORA ) ";
60 $ssql .= "AS TABLA WHERE FECHA_HORA BETWEEN '$fini' AND '$ffin'";
61 \deltadgraf = $this ->db -> query ($ssql) -> result ();
62 }
63 else
 64 {
65 $dgraf = $this->variables_model->select ("*")->where ("variables_sismon","0")->find_all ();
 66 }
67 $this -> create Excel ($records , $døraf) ;
68 Template::set('dgraf' , $dgraf);
69 Template::set ('records', $records);
70 Template :: set ('toolbar_title', lang ('graficos_manage'));
71 Template::render();
72 }
73 public function create_Excel ($records, $dgraf)
74 {
75 $obiPHPExcel = new PHPExcel();
76 // Establecer propiedades
77 | $objPHPExcel -> getProperties ()
78 -> setCreator (" Cattivo " )
79 -> setLastModifiedBy ("Cattivo")
80 -> setTitle (" Documento Excel de Prueba ")
81 -> setSubject ("Documento Excel de Prueba")
82 -> setDescription ("Demostracion sobre como crear archivos de Excel desde PHP.")
83 -> setKeywords ("Excel Office 2007 openxml php")
84 -> setCategory ("Pruebas de Excel");
85 // Cabeceras
86 86bjPHPExcel -> setActiveSheetIndex (0) -> setCellValue ('A1', 'FECHA_HORA');
87 $obiPHPExcel -> setActiveSheetIndex(0) -> setCellValue('B1', 'VF1');
88 $obiPHPExcel -> setActiveSheetIndex (0) -> setCellValue ('C1', 'VF2');
89 $objPHPExcel -> setActiveSheetIndex (0) -> setCellValue ('D1', 'VF3');
90 \vert $objPHPExcel -> setActiveSheetIndex (0) -> setCellValue ('E1', 'CF1');
91 $objPHPExcel -\texttt{setActiveShectIndex}(0) -\texttt{setCellValue('F1', 'CF2')};92 $objPHPExcel -> setActiveSheetIndex (0) -> setCellValue ('G1', 'CF3');
93 $objPHPExcel -> setActiveSheetIndex (0) -> setCellValue ('H1', 'PF1');
94 $objPHPExcel -> setActiveSheetIndex (0) -> setCellValue ('I1', 'PF2');
95 $objPHPExcel -> setActiveSheetIndex (0) -> setCellValue ('J1', 'PF3');
96 $objPHPExcel -> setActiveSheetIndex (0) -> setCellValue ('K1', 'SF1');
97 $objPHPExcel -> setActiveSheetIndex (0) -> setCellValue ('L1', 'SF2');
98 $objPHPExcel -> setActiveSheetIndex (0) -> setCellValue ('M1', 'SF3');
99 \vert $objPHPExcel -> setActiveSheetIndex (0) -> setCellValue ('N1', '0F1');
100 $objPHPExcel -> setActiveSheetIndex (0) -> setCellValue ('01', '0F2');
101 $objPHPExcel -> setActiveSheetIndex (0) -> setCellValue ('P1', '0F3');
102 $objPHPExcel -> setActiveSheetIndex (0) -> setCellValue ('01', 'AF1');
103 $obiPHPExcel -> setActiveSheetIndex (0) -> setCellValue ('R1', 'AF2');
104 $objPHPExcel -> setActiveSheetIndex (0) -> setCellValue ('S1', 'AF3');
105 $objPHPExcel -> setActiveSheetIndex (0) -> setCellValue ('T1', 'FP1');
106 \vert $objPHPExcel -> setActiveSheetIndex (0) -> setCellValue ('U1', 'FP2');
107 \blacksquare $objPHPExcel -> setActiveSheetIndex (0) -> setCellValue ('V1', 'FP3');
108 $obiPHPExcel -> setActiveSheetIndex (0) -> setCellValue ('W1', 'VBAT1');
109 $obiPHPExcel -> setActiveSheetIndex (0) -> setCellValue ('X1', 'VBAT2');
110 $obiPHPExcel -> setActiveSheetIndex (0) -> setCellValue ('Y1', 'VBAT3');
111 $obiPHPExcel -> setActiveSheetIndex (0) -> setCellValue ('Z1', 'IBAT1');
112 $objPHPExcel -> setActiveSheetIndex (0) -> setCellValue ('AA1',' IBAT2');
113 $objPHPExcel -> setActiveSheetIndex (0) -> setCellValue ('AB1', 'IBAT3');
114 // Datos
```
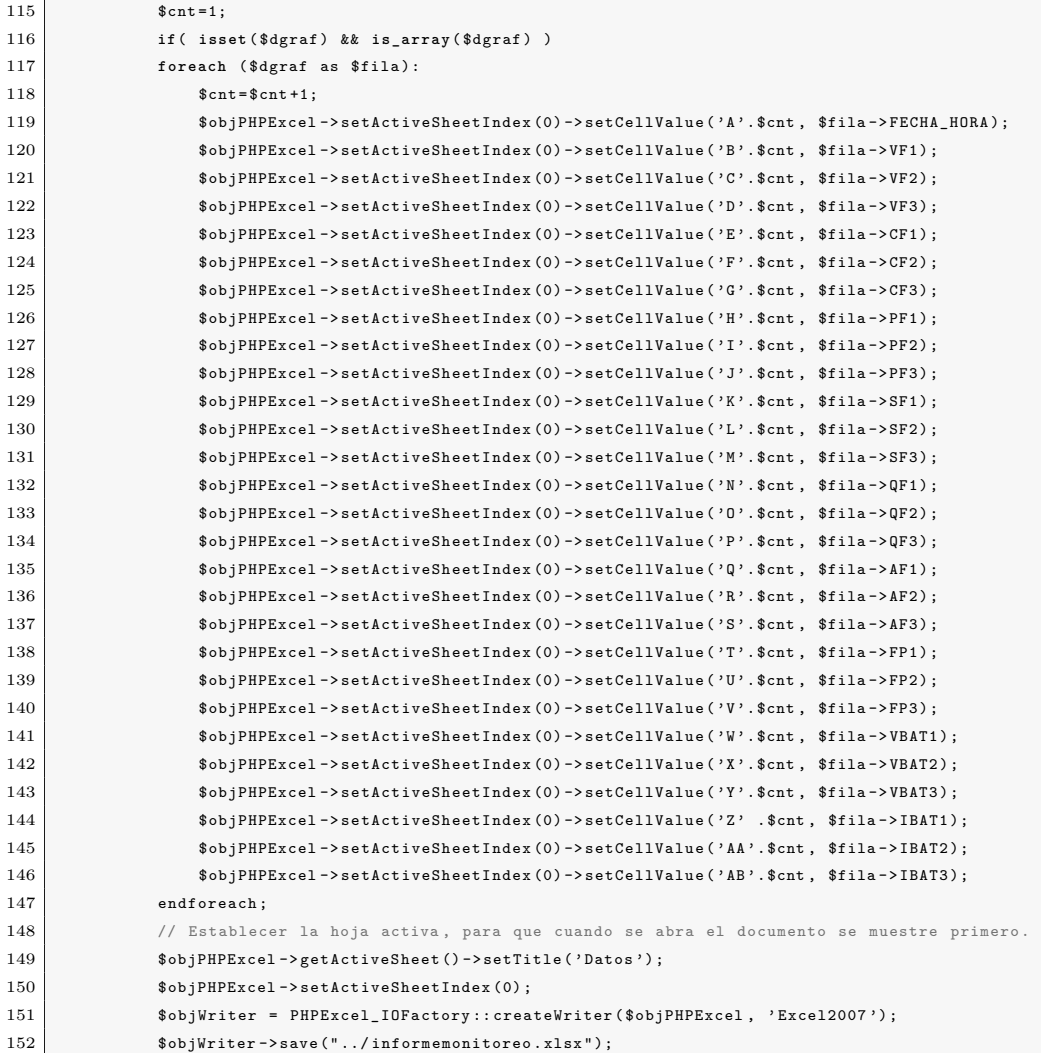

#### **15. ANEXO D: MANUAL DE OPERACIÓN**

MEDIDOR DE ENERGÍA SIMGEFT- MANUAL DE INSTRUCCIONES 1. ¿QUE ES EL MEDIDOR DE ENERGÍA SIMGEFT? Es un sistema de medición y gestión de energía especialmente para sistemas fotovoltaicos, el cual tiene la funcionalidad de adquirir y almacenar información de consumo, las características eléctricas de la red sobre la que está conectado, para verificar el buen funcionamiento de la instalación y la calidad de la energía generada o consumida en sistemas de energía trifásicos AC y hasta 3 canales DC. Cuenta con comunicación GPRS, aplicación WEB, aplicación local y conexión micro-USB.

## 2. APARIENCIA FÍSICA

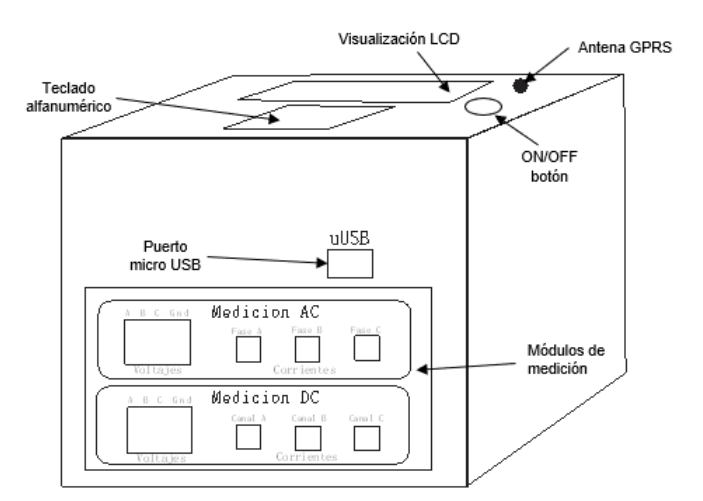

#### 3. FUNCIONES

- Visualización de variables eléctricas AC: voltaje  $(V)$ , corriente  $(I)$ , frecuencia (Hz), potencia aparente (VA) y energía (WH) para hasta 3 fases.
- Visualización de variables eléctricas DC: voltaje (V), corriente (I), Potencia (W) para hasta 3 canales.
- Comunicación GPRS para conexión WEB.

 $\blacksquare$  Conexión USB para interconexión prototipo – PC, habilitando descarga y análisis de datos mediante aplicación local.

#### 4. PRIMEROS PASOS

Recomendaciones importantes:

- Lea completamente este documento antes de realizar alguna operación con el prototipo.
- Para la protección del usuario y el mismo equipo, este solo puede ser operado por usuarios capacitados, ya que una indebida manipulación pueden afectar el equipo y la integridad física del usuario.
- Verifique previamente que el sistema al que va a conectar SIMGEFT no presente fallas.
- Verifique que el sistema a medir se encuentre entre el rango de medición establecido y no supere los niveles especificados en el apartado 6 de este manual.
- SIMGEFT debe ser instalado en un espacio protegido del medio ambiente: libre de humedad, ruido electromagnético, excesiva temperatura o fuego.

#### Conexión:

- Conectar SIMGEFT a un enchufe con nivel nominal 110v a 60Hz y presionar el botón de encendido para empezar.
- Al Conectar las sondas de medición verifique que corresponda a como se ha estipulado en las etiquetas frontales del prototipo.

#### 5. EJECUCIÓN

Para facilitar la comprensión de la ejecución de SIMGEFT presentamos el siguiente diagrama de flujo, en este se muestra las diferentes pantallas mientras navega en el menú.

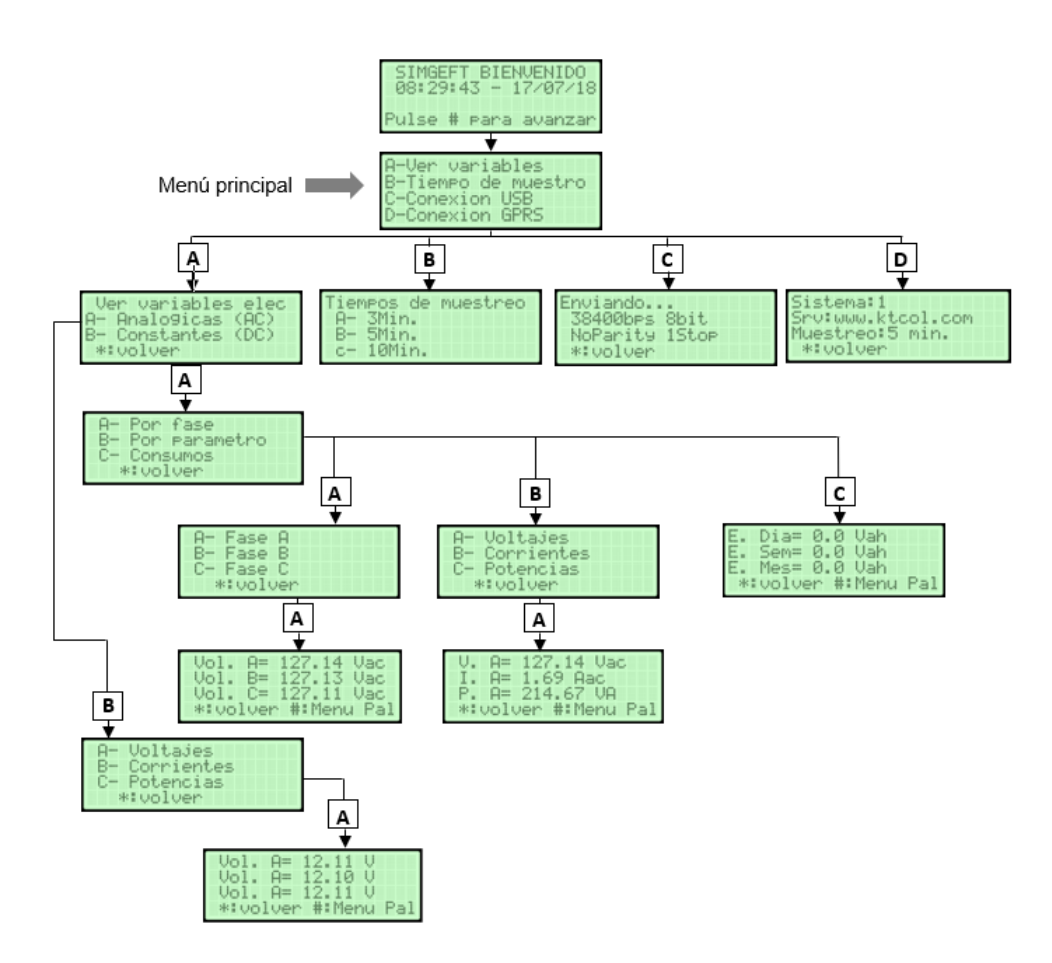

Ver variables: Esta opción podrá visualizar las variables eléctricas obtenidas en tiempo real ya sean AC o DC.

Tiempo de muestreo: Esta opción le informa los diferentes frecuencias de adquisición de datos. Solo es posible modificar mediante la programación del microcontrolador o la aplicación local.

Conexión GPRS: Brinda información importante para el usuario respecto a la comunicación GPRS y la aplicación WEB.

Conexión USB: Brinda información importante a el usuario respecto a la comunicación USB para el uso de la aplicación local.

#### 6. ESPECIFICACIONES

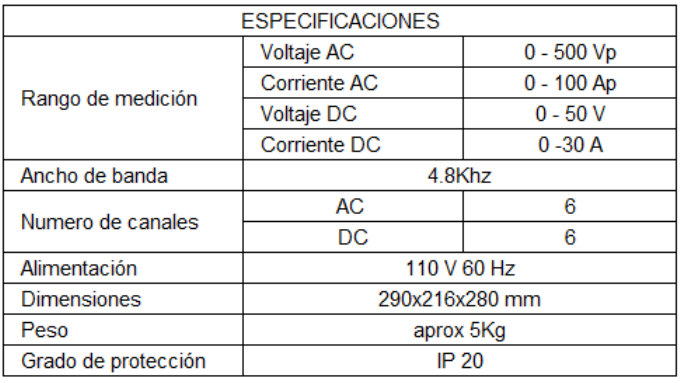

### 7. COMPLEMENTARIOS

- Antes de realizar mantenimiento el equipo debe estar apagado completamente desconectado, el mantenimiento debe ser realizado por personal capacitado.
- No limpiar el equipo con sustancias abrasibas o corrosivas, usar un paño suave.
- No debe tirar el equipo o partes del mismo que se encuentren averiados o ya usados en la basura ordinaria, el equipo contiene componentes peligrosos que pueden perjudicar la salud o el medio ambiente.

# **16. ANEXO E: CIRCUITO MICROCONTROLADOR PRINCIPAL Y PERIFÉRICOS**

**Figura 55**: Circuito implementado del PIC18F46K20 y conexión con otros módulos

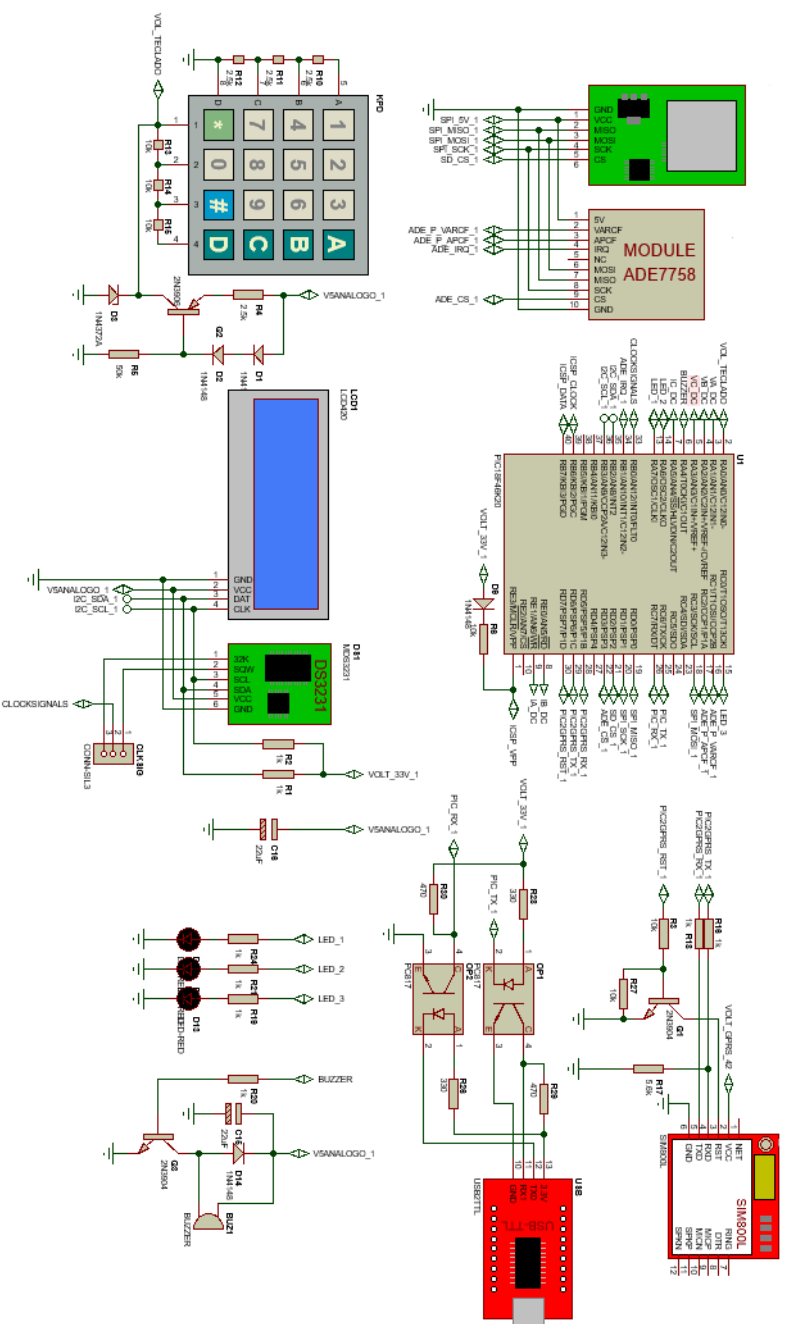

## **17. ANEXO F: CIRCUITO MEDIDOR AC**

**Figura 56**: Circuito implementado para obtener las mediciones correspondiente a variables AC

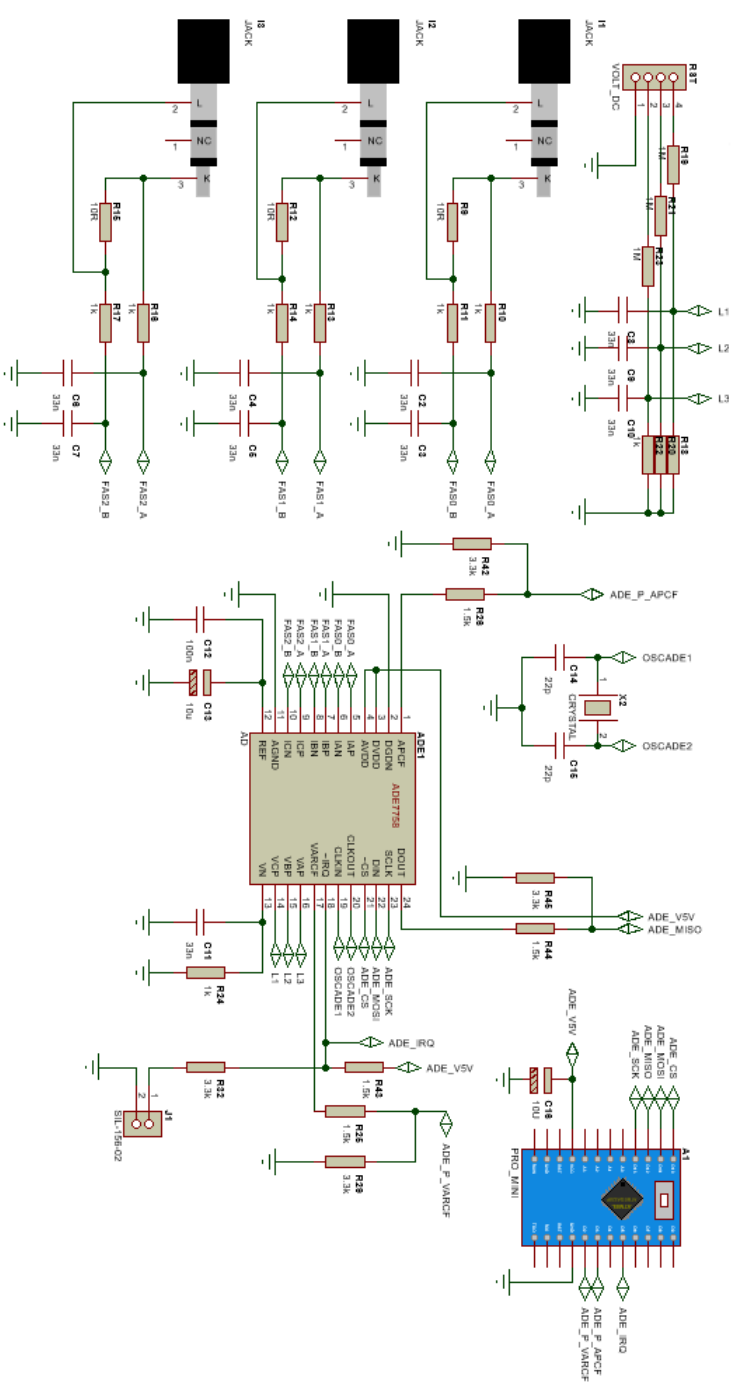

## **18. ANEXO G: CIRCUITO MEDIDOR DC**

**Figura 57**: circuito implementado para obtener las mediciones correspondiente a variables DC

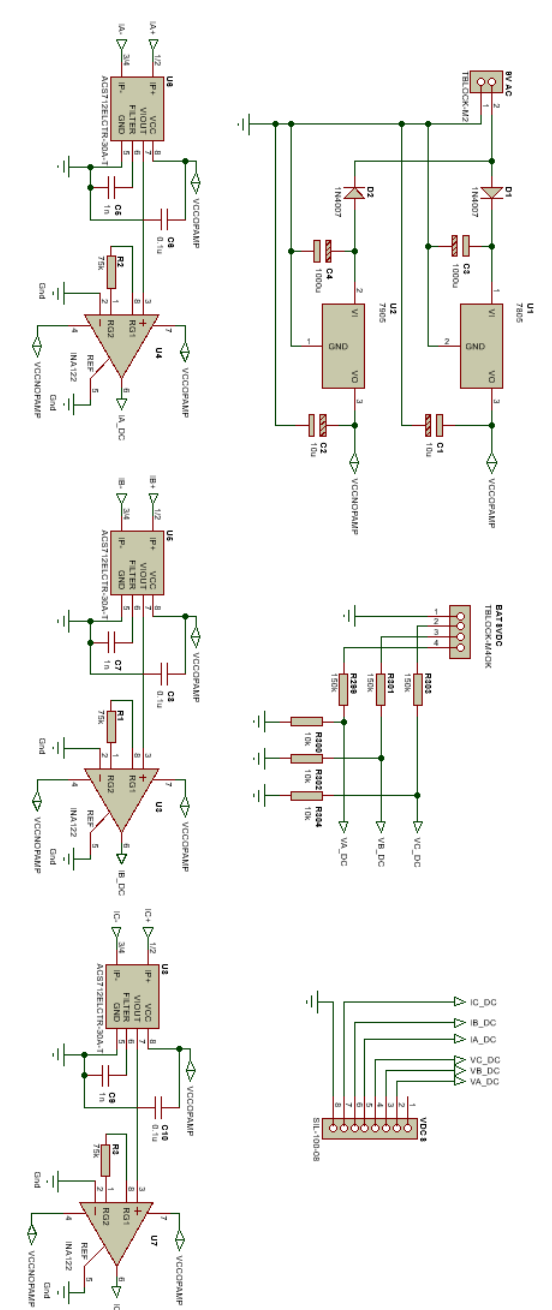